# **· UNIVERSIDAD NACIONAL DE INGENIERÍA**

, , , **FACULTAD DE- INGENIERIA ELECTRICA Y ELECTRONICA** 

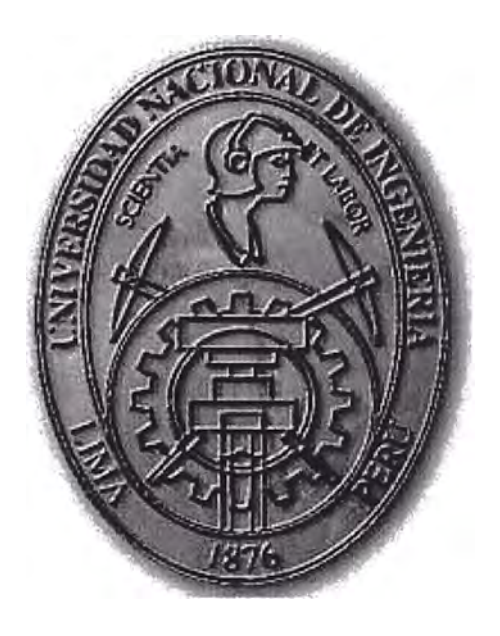

## **INTERNET A TRAVÉS DE UNA RED DE CATV**

### **INFORME DE SUFICIENCIA**

**PARA OPTAR EL TÍTULO PROFESIONAL DE** 

### **INGENIERO ELECTRÓNICO**

### **PRESENTADO POR:**

## **DAVID ALFONSO FERNÁNDEZ YORONA**

**PROMOCIÓN**   $1999 - H$ 

**LIMA- PERÚ** 

2003

**A mis Padres David y Julia mi agradecimiento y amor de siempre.** 

# **INTERNET A TRAVÉS DE UNA RED DECATV**

### **SUMARIO**

El presente informe ofrece una visión general, acerca la tecnología usada para obtener un acceso de alta velocidad de contenido desde el Internet utilizando la red de televisión por cable ( CATV ), expondremos cada uno de los detalles de la pila de protocolos utilizados para el establecimiento de la comunicación, así como el criterio a tomar para el dimensionamiento de nuestra planta interna, externa y de nuestros enlaces al Internet, para dar un servicio de calidad a nuestros clientes

### **ÍNDICE**

### **PRÓLOGO**

### **CAPÍTULO!**

### **DESCRIPCIÓN GENERAL DEL SISTEMA**

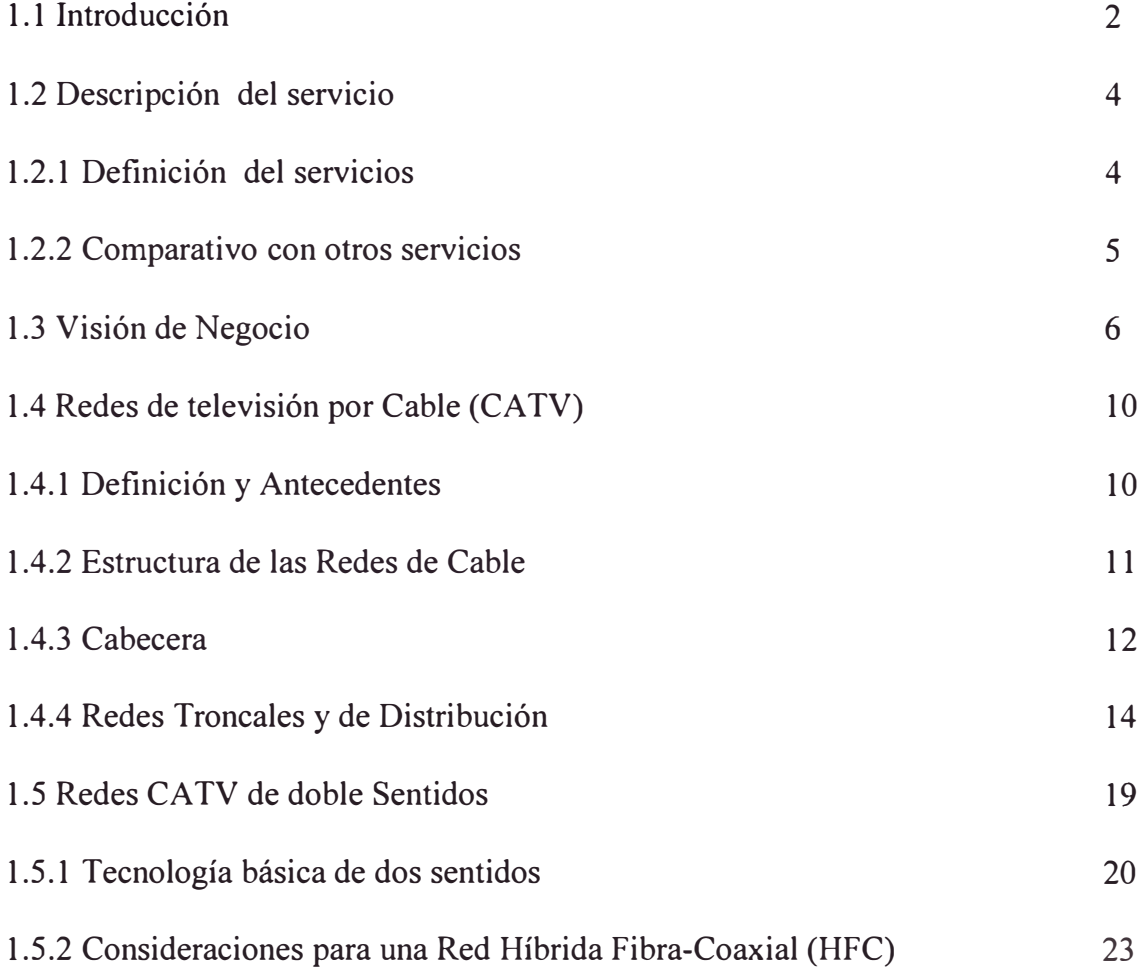

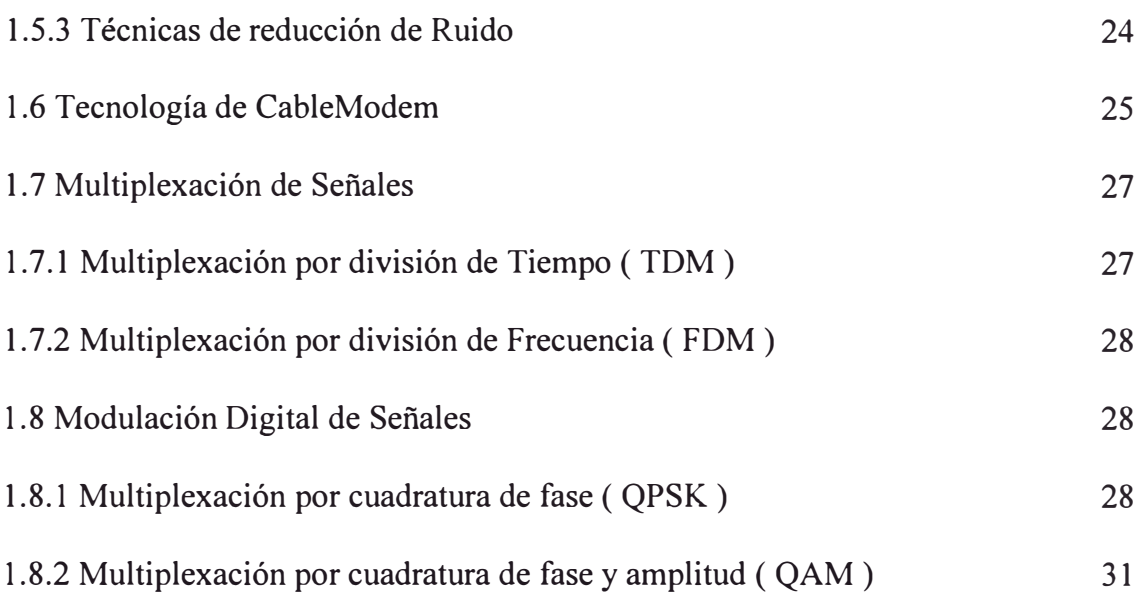

### **CAPÍTULO U**

### **ARQUITECTURA DE UN SISTEMA DE CABLEMODEM**

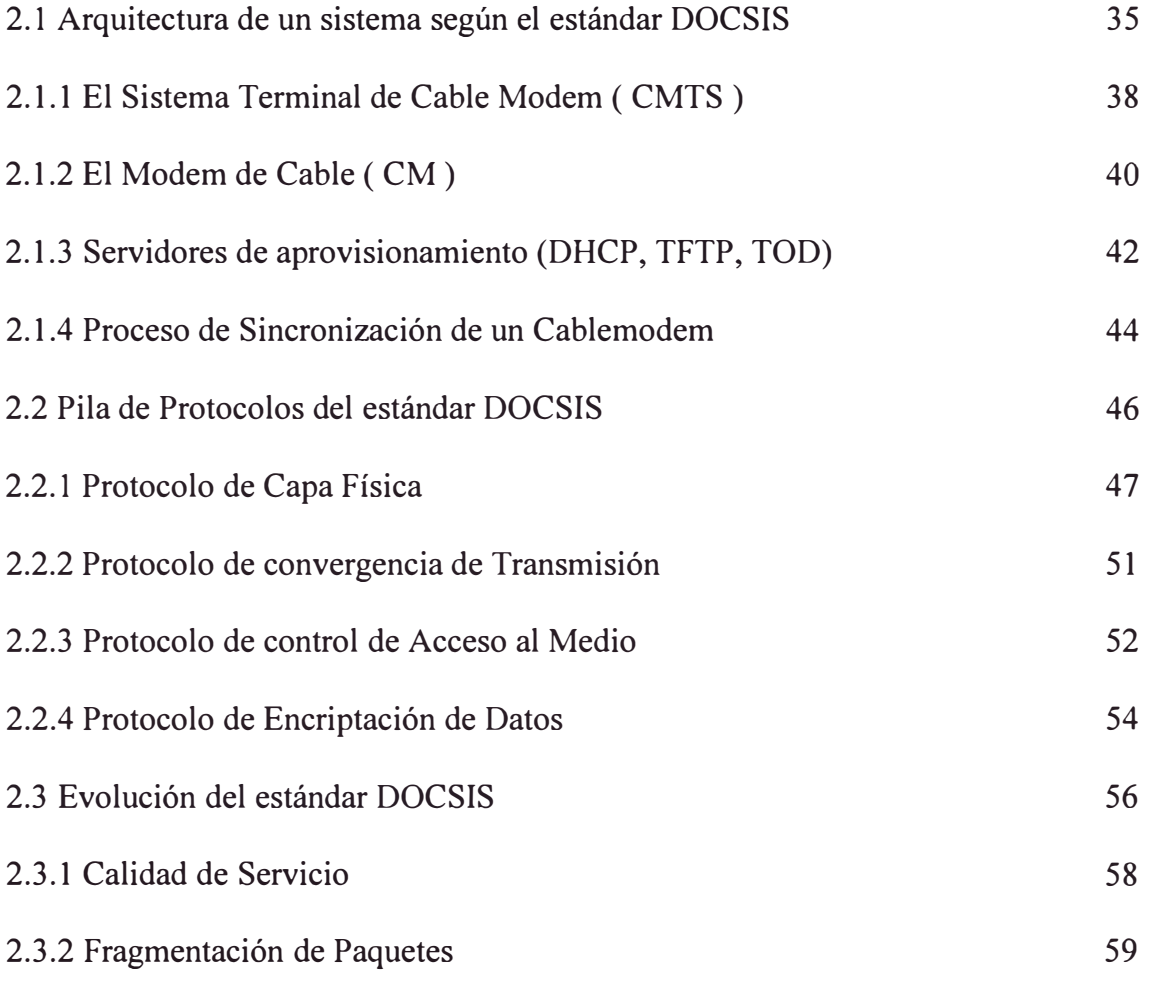

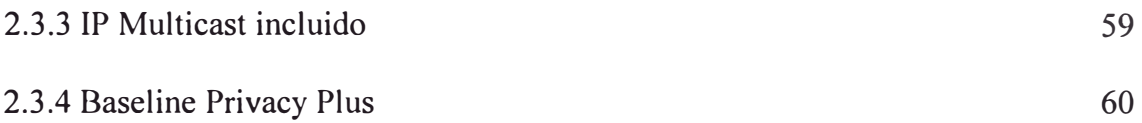

### **CAPÍTULO 111**

### **ANÁLISIS DEL DIMENSIONAMIENTO DE LA RED**

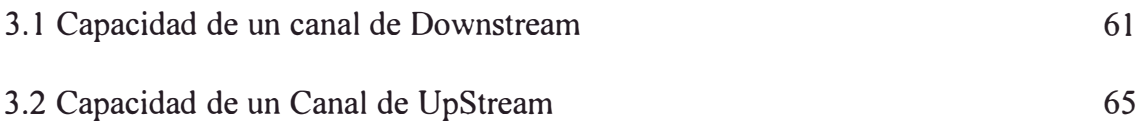

### **CAPÍTULO IV**

### **ESPECIFICACIONES BÁSICAS DE LA RED DE CABLE**

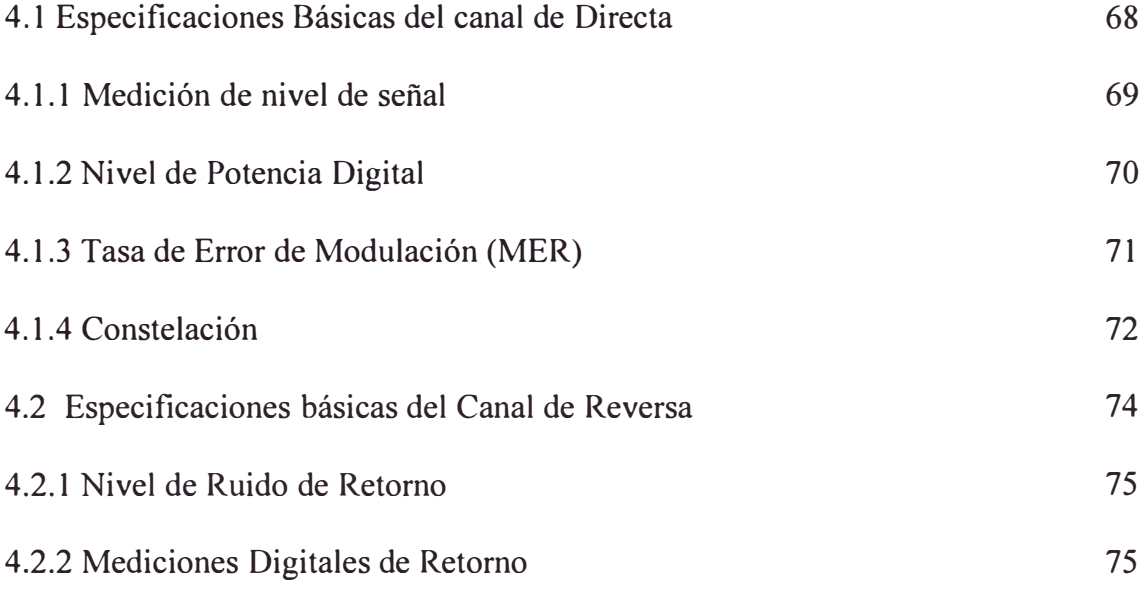

### **CAPÍTULO V**

### **ADMINISTRACIÓN DEL SISTEMA**

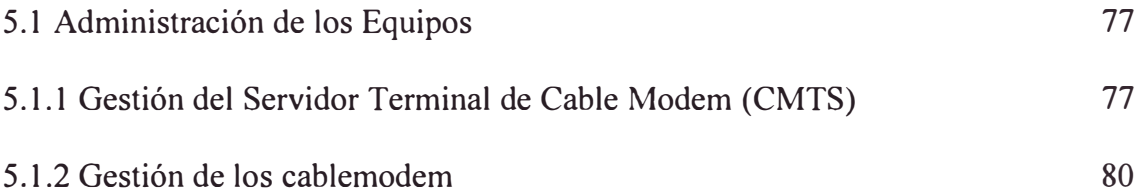

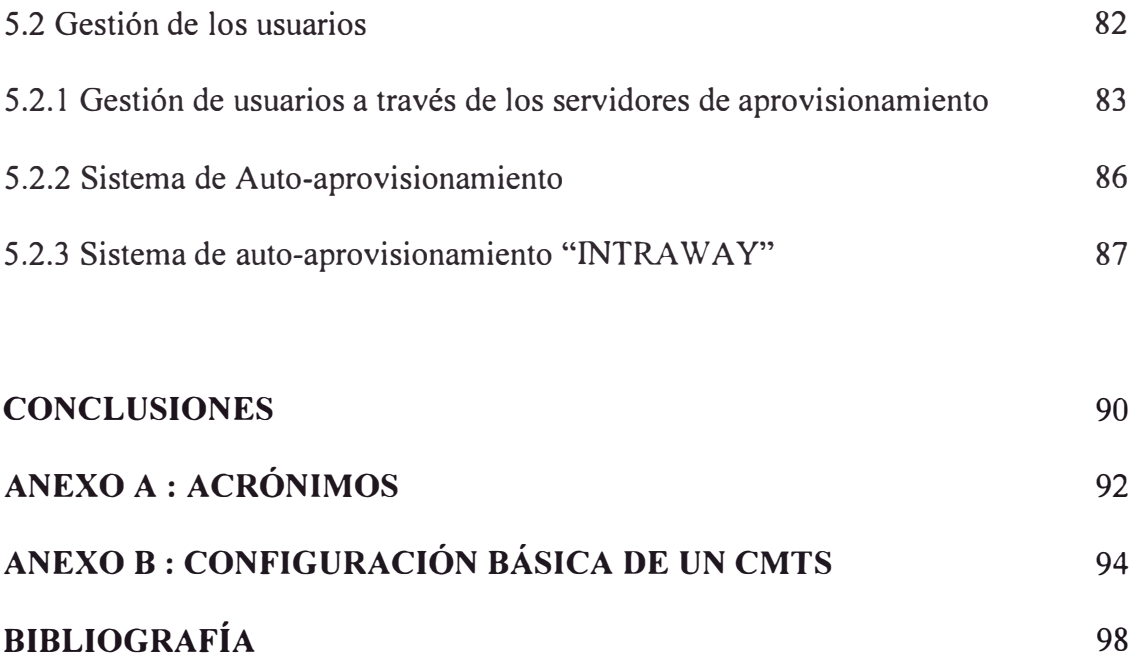

#### **PRÓLOGO**

El acceso a Internet utilizando alta velocidad por medio de las redes de cable han alcanzado en el mundo y principalmente en Norteamérica y Canadá un crecimiento explosivo , teniendo hasta fines del 2001 3.2 millones de suscriptores y una tarifa mensual entre 40\$ - 60\$ (USA), esperando duplicar cifras para este año, este contexto mundial, y que en el Perú existen ya 2 empresas que brindan este tipo de servicios, que esta siendo promovido por la creciente demanda de mayores velocidades de acceso por parte del usuario de Internet, así como los factores tales como la convergencia rápida de la industria de cable en servicios agregados de datos, desarrollo de normativas de interoperatividad, que han permitido darle un mejor uso a la redes de cable y permitir a la empresa obtener mayores ingresos en esta línea de negocios utilizando una planta ya instalada, además la fabricación de los equipos cable módem a gran escala, permitiendo aun mas la inversión de lá empresa y la accesibilidad de los clientes al servicio.

La topología usada para la implementar este tipo de redes nos permite aun abrir un abanico de posibilidades para nuevos negocios, siendo uno de las mas tentadoras la telefonía y la televisión iterativa.

#### **CAPÍTULO!**

#### **DESCRIPCIÓN GENERAL DEL SISTEMA**

#### **1.1. INTRODUCCIÓN**

El Internet cada día se esta convirtiendo en una actividad muy común y necesaria en nuestro país, tanto para usuarios residenciales como para usuarios de negocios, es ahora la manera mas sencilla de comunicarse (e-mail) y acceder a diversa información contenida en la red de Internet, estos contenidos existentes en el Internet son del tipo multimedia (datos, voz y video) y cada vez mas pesados, sin embargo la conexión a Internet y el acceso a los contenidos a veces es lenta, lo que dependiendo del ISP y de las condiciones de saturación de la red, puede llegar a ser desesperante, el usuario se esta volviendo sofisticado y exigente, necesita mayor velocidad, que su información baje rápido, poder usar mas tiempo el Internet y que el precio por el servicio sea barato e independiente del tiempo que use el Internet, es decir Tarifa Plana, todo esto ha llevado a los proveedores de acceso al Internet (ISP) a buscar nuevas tecnologías que proporcionen vías mas rápidas de comunicaciones, así frente al acceso tradicional de red conmutada (28Kbps, 56Kbps), vemos que ya existe la tecnología ADSL con lo cual podemos alcanzar varios mega bits por segundo de velocidad de acceso.

Asimismo los operadores de cable consientes del problema y de la necesidad de los clientes, han desarrollado una tecnología que haciendo uso de su planta instalada y acondicionándola para una transmisión bi-direccional en su red pueden ofrecer servicio de Internet a velocidades de varias decenas de mega bits por segundo compartido, con el empleo del "Modem de cable" , que en adelante llamaremos "CM".

La tecnología para lograr la transmisión de datos a través de la red de Cable que vamos a desarrollar ha sido consolida a fines del año 1975 en Norte América, cuando un grupo de operadores de Cable con el Auspicio de CableLabs® (Laboratorio de televisión por Cable) diseñaron un estándar, de manera que se pueda asegurar la interoperatividad entre los diferentes sistemas de modem de cable que las empresas estaban desarrollando independientemente, de esa manera se unificaron esfuerzos para la producción de los equipos, que hasta ese momento eran un problema para las empresas operadoras de cable, que no sabían que tecnología emplear. De esa manera surgió la norma DOCSIS™ ( Data over Cable Service Interface Specifications ), que actualmente domina el mercado, con mas de 300 modelos de modem de cable certificados de diferentes marcas y alrededor de 10 compañías implementando equipos centrales que soportan la norma DOCSIS™.

De esta manera podemos garantizar el usuario pueda contar con un acceso a Internet y a contenidos de multimedia locales a velocidades muy superiores a las de una conexión tradicional de acceso telefónico. Al tener la conexión de cable coaxial en su TV, por defecto ya tiene una gran autopista de acceso de banda ancha en el hogar, que hasta ahora solo era usada para el servicio de TV por cable (video).

#### **1.2. DESCRIPCIÓN DEL SERVICIO**

#### 1.2.1 Definición del Servicio

Es un nuevo servicio de Internet por cable a alta velocidad que permite a los usuarios acceder a Internet con las características de Banda Ancha que le permite la red de CATV como medio de acceso. Entre los principales beneficios que encuentran los clientes que a la vez se convierten en fortaleza para el producto son la tarifa plana, siempre están conectados, alta velocidad, banda ancha en el hogar, acceso a mayor contenido de información, no usa línea telefónica, no hay cargos por tráfico.

Además de los beneficios obtenidos por el Cliente están los beneficios obtenidos por el operador de cable quien encuentra un producto muy rentable, para promocionar junto con los servicios de televisión por cable que actualmente brinda. La figura 1.1 muestra básicamente una conexión de un modem de cable (CM) entre la casa del cliente y la central de Cable (cabecera)

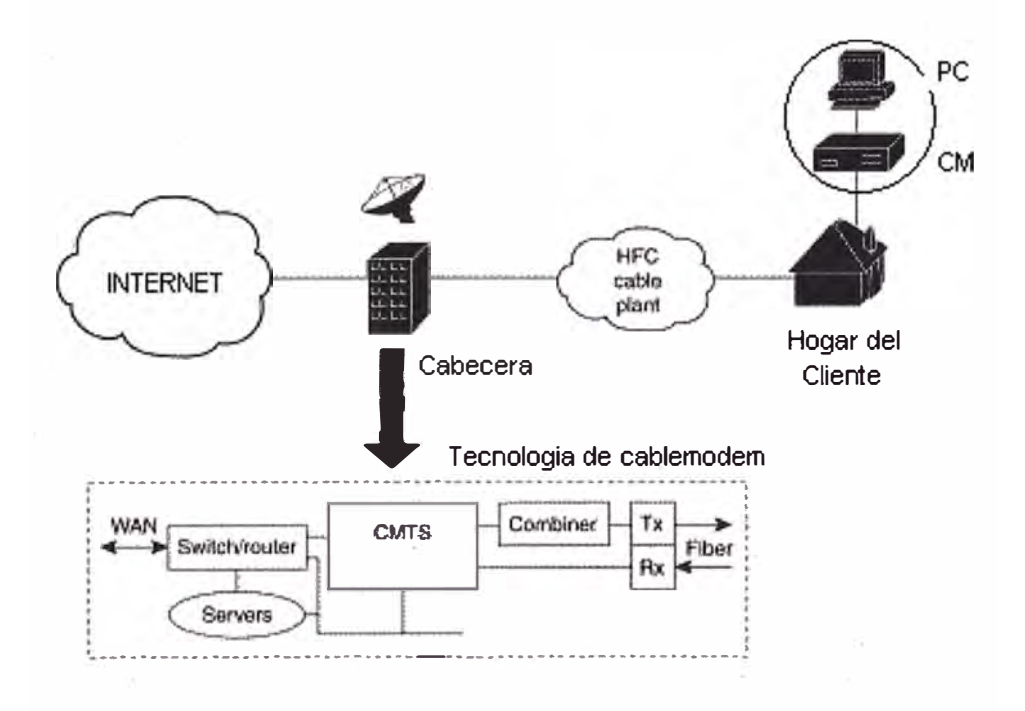

Fig. 1.1 .- Sistema Básico de Cable Modem

#### 1.2.2 Comparativo con otros servicios

La tabla 1.1 resume un comparativo de servicios donde comparamos el servicio de CM con el Internet tradicional usando la red conmutada .

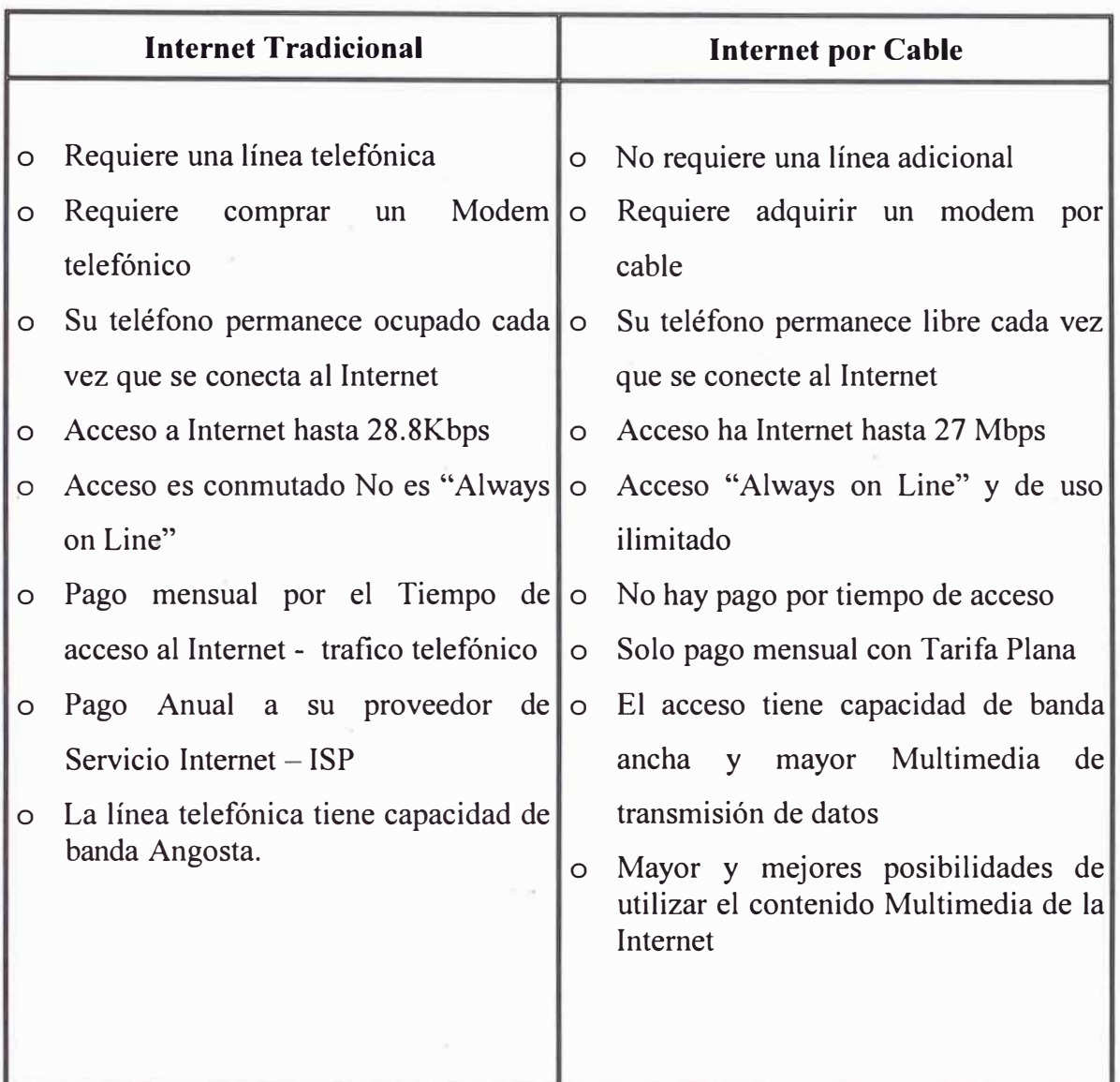

Tabla 1.1 .- Internet tradicional versus Internet a través de redes de cable

Ahora resumimos en la tabla 1.2 el comparativo de servicios de cable modem con el Internet usando tecnología ADSL, que también es una realidad en nuestro medio por parte de la una compañía de teléfonos en nuestro país.

| <b>Internet por ADSL</b> |                                        | <b>Internet por Cable</b> |                                        |  |
|--------------------------|----------------------------------------|---------------------------|----------------------------------------|--|
| $\circ$                  | Requiere una línea Telefónica.         | $\circ$                   | Requiere una línea de cable coaxial    |  |
| O                        | Requiere un Modem ADSL                 | $\circ$                   | Requiere del Modem de Cable            |  |
| $\circ$                  | Servicio de Telefonía y también de     | $\circ$                   | Servicio de TV por cable y también     |  |
|                          | datos-Internet                         |                           | de datos-Internet                      |  |
| $\circ$                  | Acceso a Internet hasta 8 Mbps por     | $\circ$                   | Acceso a Internet por canal de bajada  |  |
|                          | usuario, pero depende de longitud,     |                           | hasta 27 Mbps compartidos por          |  |
|                          | diámetro y condiciones de la línea     |                           | múltiples usuarios                     |  |
| $\circ$                  | Acceso dedicado y de uso ilimitado     | $\circ$                   | Acceso "Always on line" y de uso       |  |
| O                        | Opción a tarifa Plana                  |                           | ilimitado                              |  |
| $\circ$                  | La línea telefónica tiene capacidad de | $\circ$                   | Pago mensual con tarifa plana          |  |
|                          | banda angosta y con el ADSL la         |                           | o El acceso coaxial tiene capacidad de |  |
|                          | transforma solo en líneas de alta      |                           | banda ancha y mayor velocidad de       |  |
|                          | velocidad, y no es banda ancha.        |                           | transmisión de los datos               |  |
| $\circ$                  | Se puede utilizar el contenido         | $\circ$                   | Mayor y mejores posibilidades de       |  |
|                          | multimedia de la Internet              |                           | utilizar el contenido multimedia de la |  |
|                          |                                        |                           | Internet                               |  |

Tabla 1.2 .- Internet por ADSL versus Internet a través de redes de cable

### **1.3. VISIÓN DE NEGOCIO**

Si bien el Informe presentado es de carácter técnico no podemos dejar pasar la oportunidad para analizar el negocio; en el Perú solo existen 2 operadoras de cable que brindan el servicio de Internet por cable en Lima y en Arequipa, pero si observamos las siguientes estadísticas extraídas de la pagina de OSIPTEL (www.osiptel.gob.pe) podemos analizar el potencial de negocio que nos puede brindar el desarrollo de la tecnología de CM.

#### El Sector > Empresas del sector > TV por cable

Aquí tendremos la relación de las 138 Operadoras de Cable registradas en el Perú, todas estas empresas pueden entregar el Servicio de Acceso a Internet un negocio rentable, en 1a tabla 1.3 encontramos una muestra estadística también realizada por OSIPTEL sobre el crecimiento de Suscriptores de Televisión por Cable en las principales ciudades del Perú.

## El Sector > Indicadores del Sector > Internet

La tabla 1.4 muestran el tipo de acceso que utilizan los subscriptores residenciales, aquí podemos observar que hay una gran cantidad de Subscriptores que aun acceden al Internet usando Dial UP, una tecnología que según el comparativo realizado en la tabla 1.2 con nuestro sistema es muy deficiente y mucho mas cara.

#### **El Sector > Indicadores del Sector > Internet**

De la tabla 1.5 podemos extraer que la mayoría de clientes que tienen computador en sus hogares también tienen cable, requisito indispensable para adquirir el servicio que brindamos.

Todo esto conlleva a deducir que tenemos un mercado potencial para la implementación de esta tecnología en nuestro País, hasta el momento solo existen 2 empresas que brindan este tipo de servicio y además tenemos el soporte local de una empresa líder en la fabricación de equipos de Acceso al Internet.

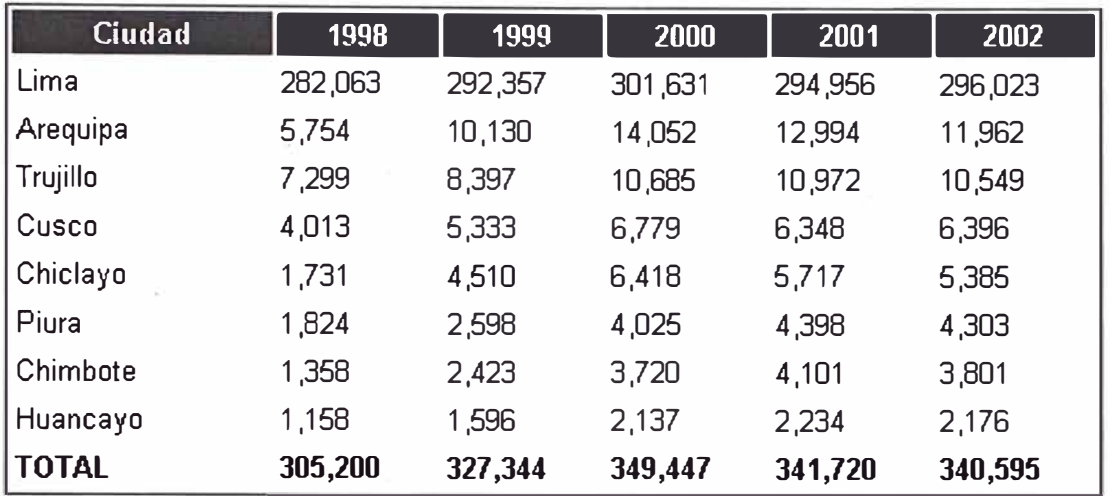

Tabla 1.3 .- Suscriptores de Televisión por Cable por Ciudad

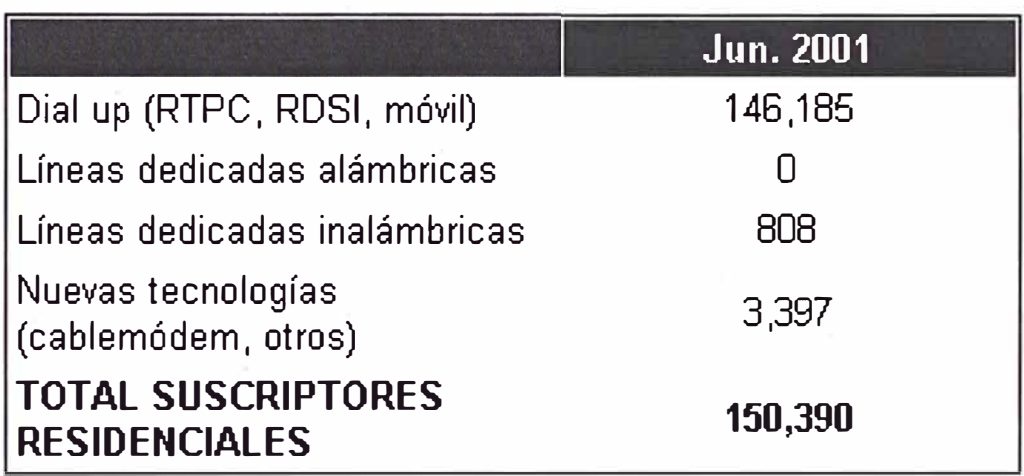

Tabla 1.4 .- Tipos de Acceso de los Subscriptores Residenciales

| Tiene<br>No tiene | NSE A y B | NSE C            | NSED y E |
|-------------------|-----------|------------------|----------|
| Teléfono          | 12%       | 50%              | 19%      |
|                   | 88%       | 50%              | 81%      |
| Teléfono          | 46%       | 23%              | 5%       |
| celular           | 54%       | 77%              | 95%      |
| Televisión        | 34%       | 22%              | र%       |
| por cable         | 66%       | 78%              | 96%      |
| Computadora       | 47%       | 8%               | 1%       |
|                   | 53%       | 92%              | 99%      |
| Internet          | 29%       | $\overline{1\%}$ | 0%       |
|                   | 71%       | 99%              | 100%     |
| Televisión        | 0%        | 1%               | 9%       |
|                   | 100%      | 99%              | 91%      |

**(% porcentaje de hogares en Lima Metropolitana)** 

*Fuente: Apoyo Opinión y Mercado (Junio 2001)* 

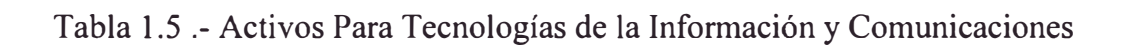

#### **1.4. REDES DE TELEVISIÓN POR CABLE (CATV)**

#### 1.4.1. Definición y Antecedentes

Desde el Punto de vista físico, una red de Televisión por Cable, es un sistema de transmisión de muchas señales de televisión utilizando una planta física por toda un área comunitaria, de aquí el acrónimo en Ingles CATV (Community Antenna Televisión) este concepto a sido descontinuado por la cobertura que hoy pueden alcanzar las redes de cable y ahora se le reconoce como "cAble Televisión" en Ingles y "Televisión por Cable" en Español.

Los primeros sistemas de Televisión por Cable se construyeron alrededor de los años 1948-1949 en pequeños poblados o áreas semi-rurales donde no existía, o era pobre la recepción de la televisión por aire, debido a las distancias de transmisión o a peculiaridades geográficas tales como las montañas. La técnica consistía en construir un arreglo elaborado de antenas en la cima de un alto collado, o en usar una alta estructura de torre para derivar señales del aire de estaciones teledifusoras o de televisión por aire. Luego estas señales eran distribuidas por toda la comunidad, como señales RF a través de un sistema de distribución por cable coaxial que al final alimentaba las señales de los televisores de los clientes.

En 1952 ya existía alrededor de 70 sistemas de televisión por cable que alimentaban alrededor 14,000 hogares en total, estos sistemas transmitían muy pocas señales, 3 al principio, 5 después y en luego 12 y la mayoría de señales eran recepcionadas de estaciones comerciales de televisión; la calidad de la señal que recibían los clientes dejaba mucho que desear, a menudo se requerían insertar mas Amplificadores, que en efecto empleaban bulbos o tubos de vació.

A medida que la tecnología avanzaba, mejoraban los equipos de transmisión y la calidad de la señal, además con el respaldo de empresas financieras, se comenzaban a construir sistemas de 20 y 30 canales, también se iniciaron a transmitir canales Premium especiales, para las cuales el abonado tenía que realizar un pago adicional para ver estos canales; la recepción de señales de Tv por Satélite, hizo que se pudieran también transmitir señales internacionales, todo esto hizo que los ingresos de estas empresas mejoren y que alcancen proporciones masivas de cobertura y que también se comiencen a instalar estos sistemas en las ciudades, cuyas necesidades básicas eran la extensa variedad de programas, los canales internacionales y la calidad de la señal.

Hoy encontramos mas de 10,000 empresas de Cable en el mundo sirviendo a millones de clientes, en Estados Unidos uno de cada dos hogares con televisor es servido por un sistema de televisión por cable; se han incorporado muchas tecnologías al sistema como los circuitos integrados y transistores en los Amplificadores, el mejoramiento del diseño de los cables coaxiales, dispositivos de acoplamiento y derivación, la transmisión de Onda por Luz y Fibras Ópticas y ahora también la transmisión de datos ha hecho de estos sistemas sean aun más rentables.

#### 1.4.2. Estructura de las Redes de Cable

Las estructura de las redes de televisión por cable para la transmisión de la señal esta dividida en tres sectores como se muestra en la figura 1.2, estos sectores son:

- o Cabecera; es el lugar donde se recopilan todos los canales, normalmente provenientes de Satélites, enlaces terrestres, y estudios de producción propia para ser transmitidos por la red.
- o Red Troncal; se encarga del transporte de la señal desde la cabecera hasta los puntos de distribución.
- o Red de Distribución; conjunto de ramificaciones de cable que llevan la señal desde los puntos de distribución hasta los abonados.

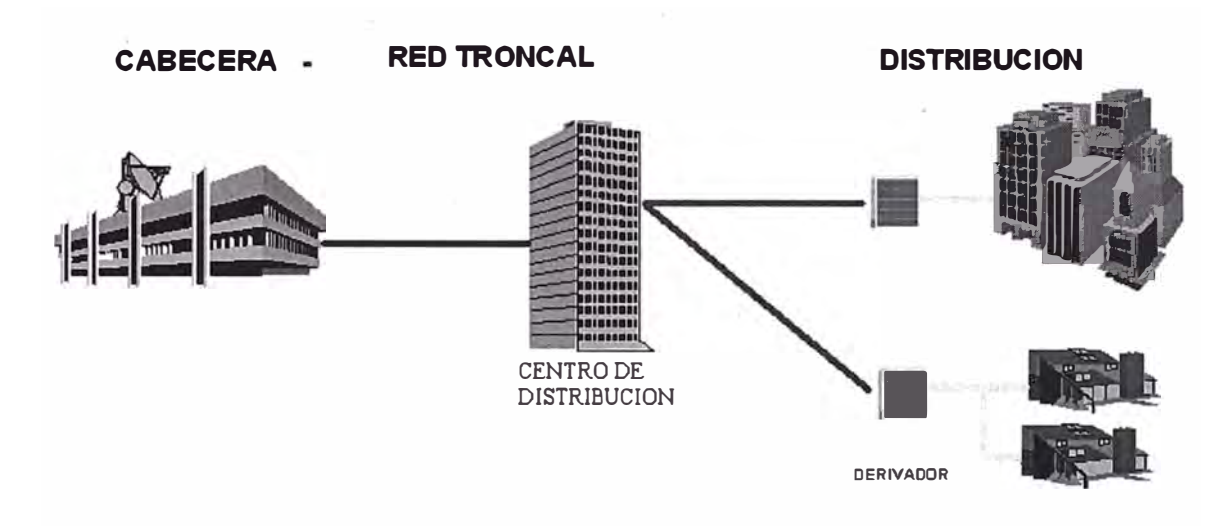

Fig. 1.2 .- Estructura de las redes de televisión por Cable

#### 1.4.3. Cabecera

La función básica de la estación cabecera de red es generar la banda ancha de RF de TV, para ser distribuida hacia los clientes, a partir de los canales recibidos por satélite, terrestre y los generados localmente. Cada canal analógico de 6Mhz es transmitido de forma similar a través del mismo cable utilizando la técnica de Múltiplex por División de Frecuencia (FDM).

La cabecera (Headend) se compone de dos áreas funcionales; la primera esta asociada con los equipos de estación terrena, la modulación y el procesamiento de los programas recibidos vía satélite, la otra esta asociada con la recepción de los canales locales por aire y consiste en un conjunto de antenas, divisores de señal, preamplificadores y procesadores.

Ambas áreas llegan juntas para combinarse y salir hacia la red. Un combinador de red, acepta muchas entradas de RF y produce una salida troncal con el contenido de toda la provisión de canales a entregar a los suscriptores como se muestra en la figura 1.3.

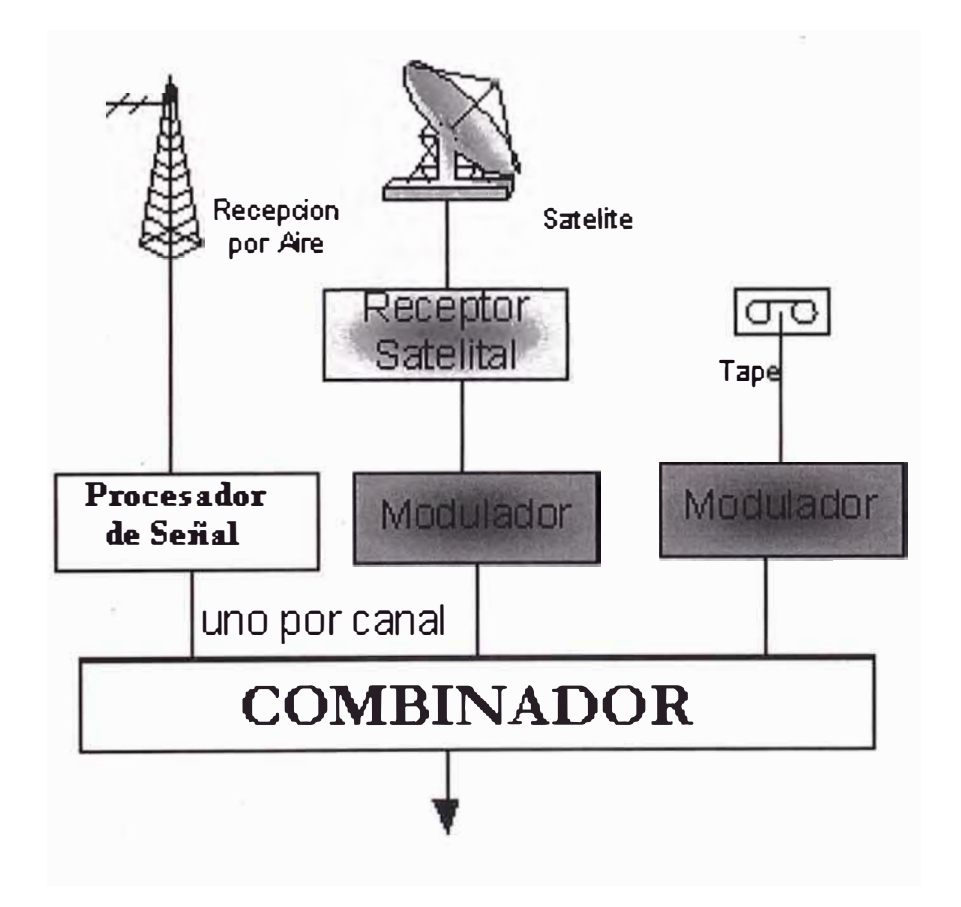

Fig. 1.3 .- Elementos de la Cabecera

La señal de banda ancha de un sistema de CATV consta de múltiples canales de televisión y de otros servicios originados en la estación cabecera de red.

Algunas de estas señales de Tv se producen en la misma cabecera, pero la mayoría llegan a la misma a través de sistemas de telecomunicaciones de muy variados tipos. Las diferentes señales que pueden recibirse y transmitirse por un sistema de CATV son:

- o Canales terrestres de Televisión VHF y UHF
- o La banda de radiodifusión de FM
- o Señales de televisión procedentes de satélite
- o Señales terrestres de microondas.
- o Señales de estaciones de televisión a través de Fibra Óptica
- o Señales generadas localmente en la cabecera (video reproductores, telecline, generador de caracteres, generadores de mosaicos, etc).
- o Señales de un estudio en directo a través de sistemas de microondas portátiles.

#### 1 .4.4. Redes Troncales y de Distribución

A través de estas redes la señal generada en cabecera es enviada a los hogares de los abonados. En un principio las redes de CATV se construían enteramente por cable coaxial , tanto la red troncal como la de distribución, pero este método dejo de ser apropiado y se opto por la construcción de redes híbridas fibra-coaxial ( HFC) . Este cambio fue necesario por que el cable que salía de la cabecera debía dividirse sucesivamente para llegar a todos los abonados y puesto que al dividirse atenuaba la señal debía de incluirse numerosos amplificadores, pero en redes con muchos abonados la calidad de la señal empeoraba demasiado, la figura 1.4 muestra los dispositivos de una red de cable coaxial.

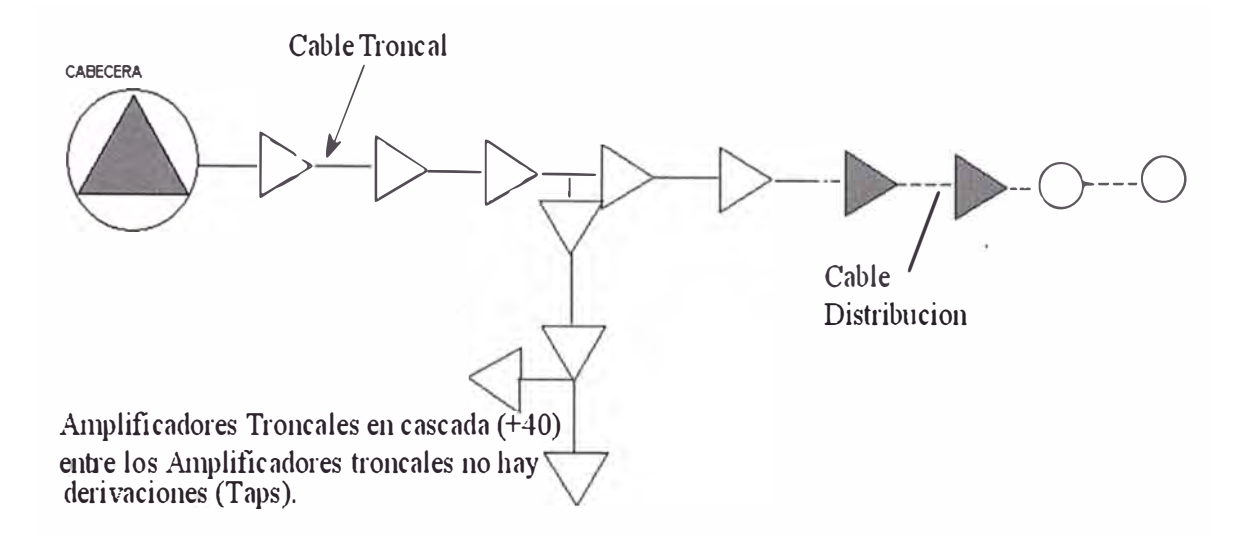

Fig. 1.4 .- Red de árbol Solo Cable Coaxial

La red Híbrida Fibra/Coaxial es un nombre genérico que describe un numero infinito de conceptos de diseño Coaxial/Optico, básicamente, cualquier variación de diseño que utilice fibras ópticas y cables coaxiales puede portar estas siglas como titulo. Este "árbol de familia" comienza con un concepto de diseño de Troncal principal de fibra y probablemente termine con fibra hasta el hogar la figura 1.5 nos muestra el esquema de una red Híbrido - Coaxial

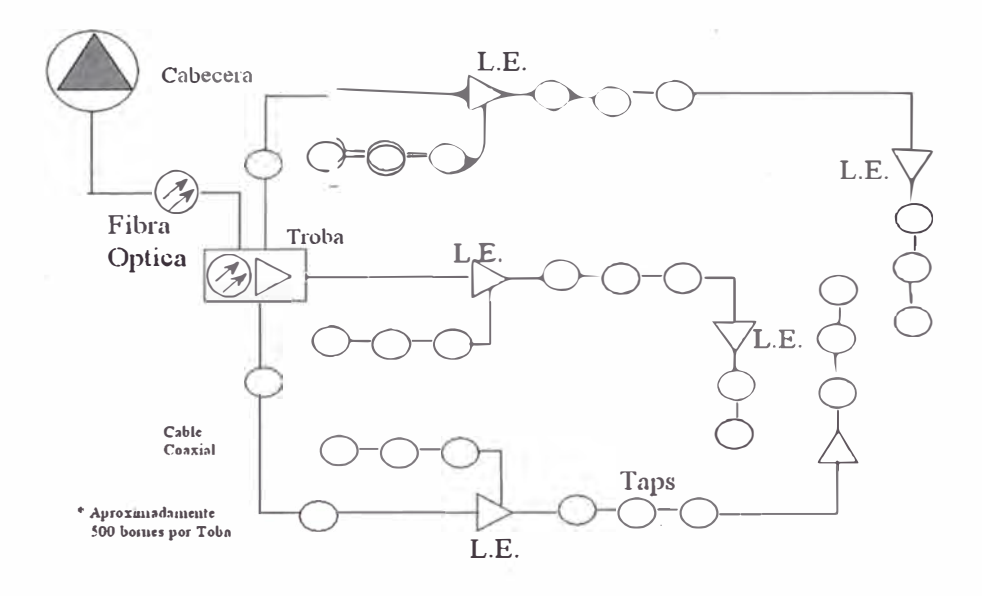

Fgia 1.5 .- Red Híbrido-Coaxial

Dentro del concepto de Fibra Óptica, los principios usados son similares a los de otros medio de transmisión, la atenuación de la señal esta en base a la distancia y grandes anchos de banda, significan perdidas, la figura 1.6 muestra una red de cable híbrido- coaxial (HFC).

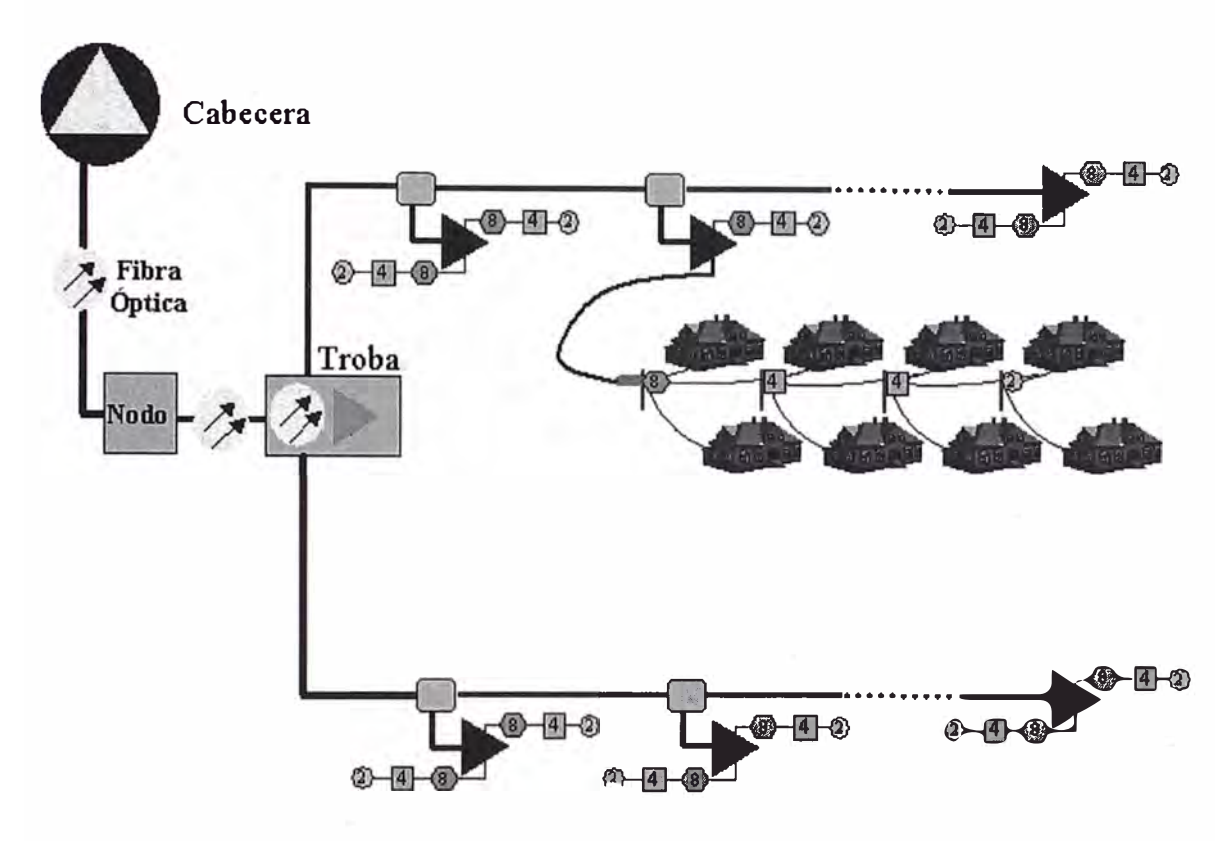

Fig. 1.6 Red de Cable Híbrido Coaxial.

Las señales de luz son generadas por un láser (Amplificación de Luz por Emisión Simulada de Radiación); las fibras son filamentos delgados de vidrio ultra puro diseñadas para la transmisión de pulsos de luz desde un transmisor hacia un receptor; la transmisión de los pulsos son la base de señales ópticas que incluyen información de video, datos o voz o alguna combinación de las tres, la figura 1.6 muestra el principio de Reflexión Interna Total para fibra Optica.

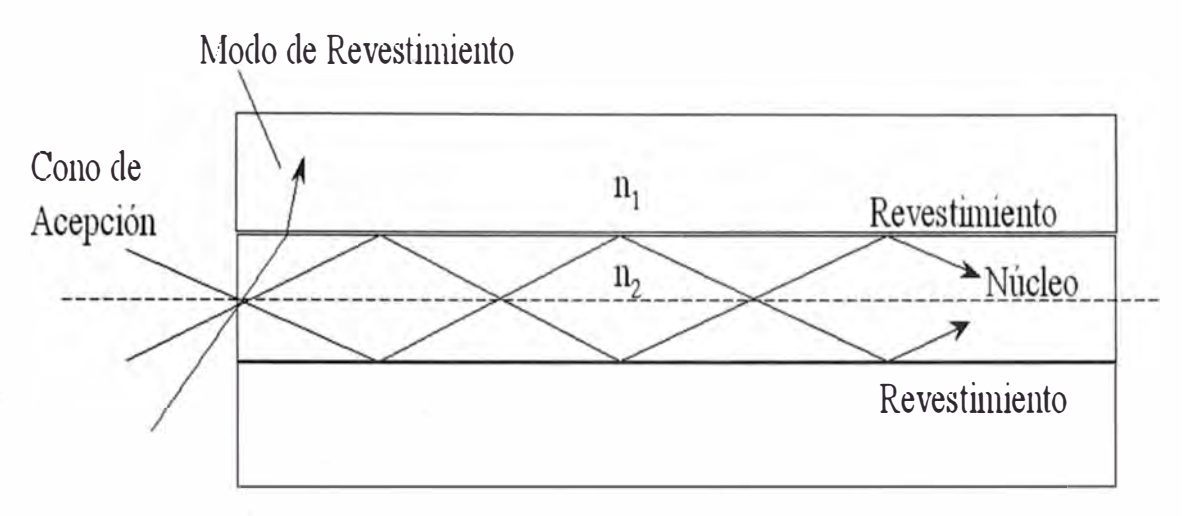

n = Indice de refracción

 $\mathrm{Si\,n}_2$  <  $\mathrm{n}_1$ , la reflexión interna total ocurre para aquellos rayos de luz (modos) dentro del cono de Acepción.

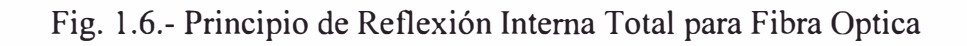

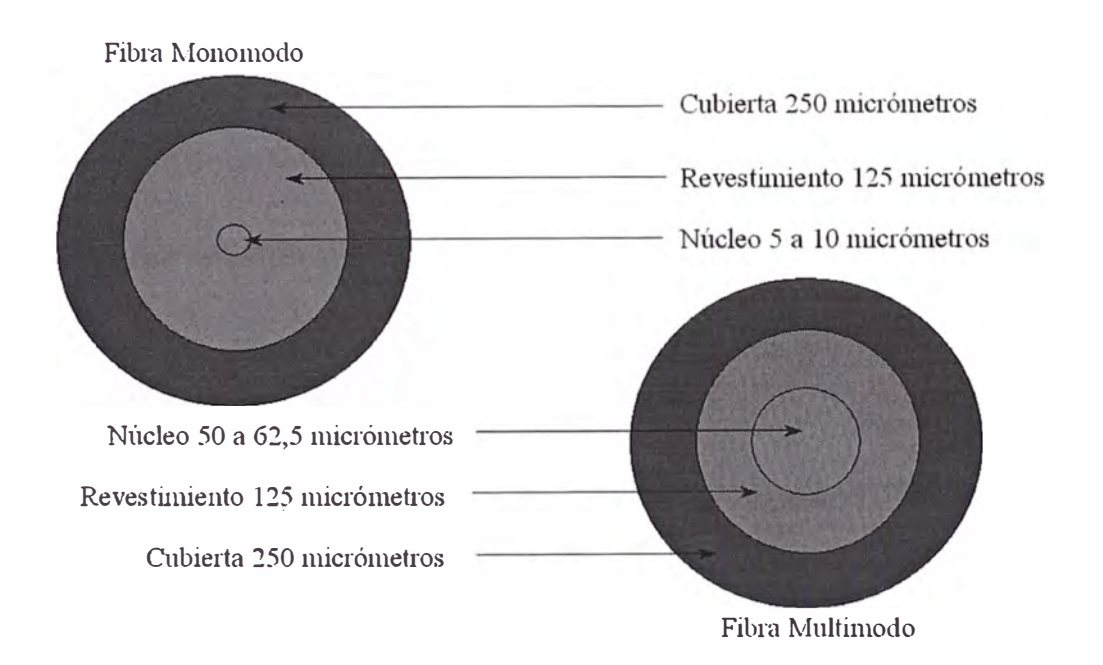

Fig 1.7 .- Tipos de Fibra Óptica

En general el tipo de cable utilizado para distribuir la señal de CA TV es un cable coaxial, cuyas características se muestran en las figura 1.9 y 1.10.

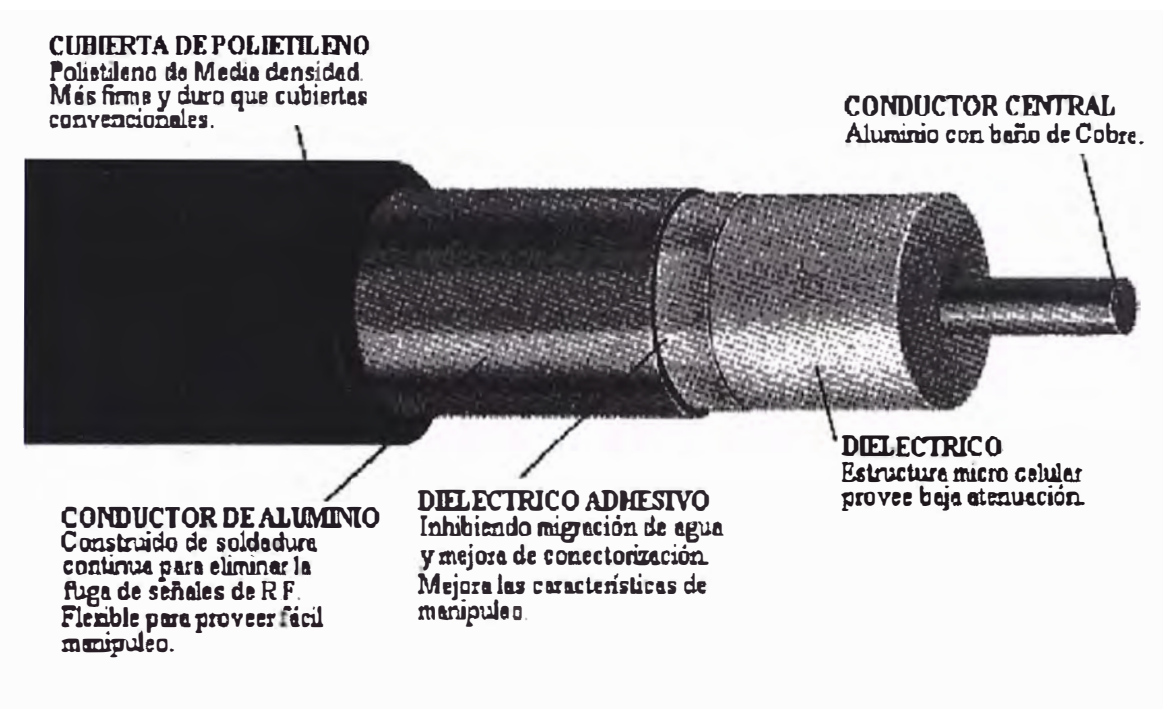

Fig. 1.9 .- Conformación Típica de Cables Coaxiales

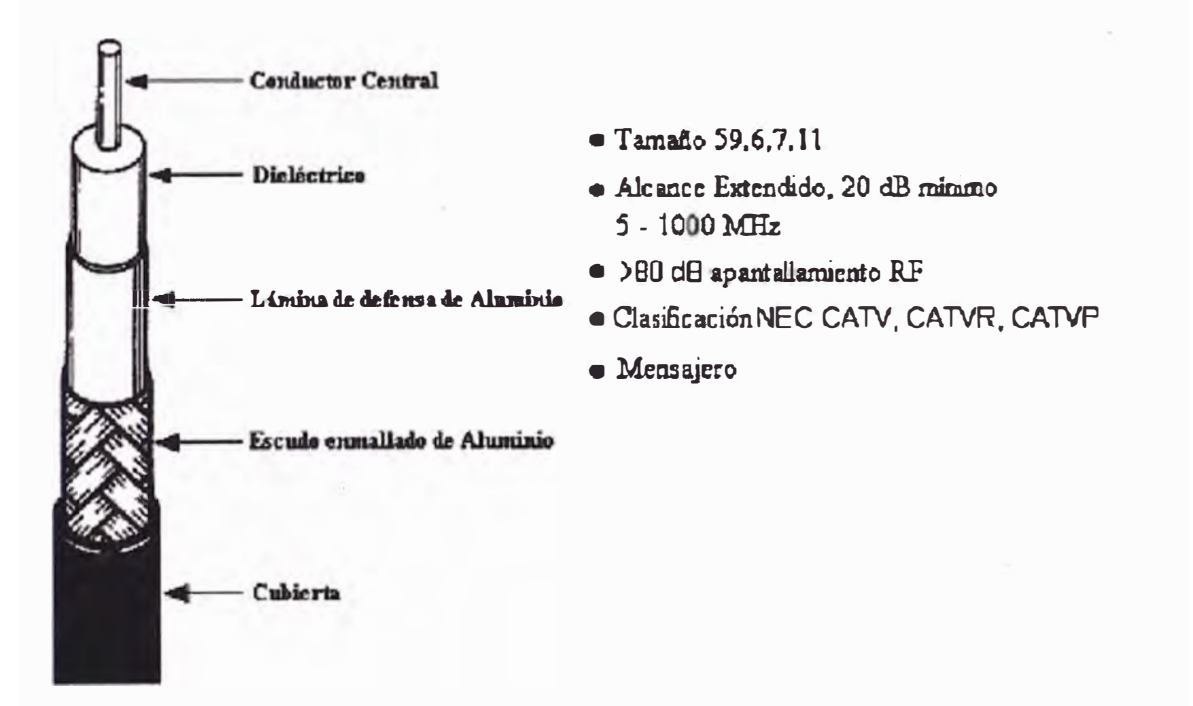

Fig. 1.10 .-Construcción estándar de Escudo

El cable coaxial es una línea de transmisión de banda ancha eficiente, compuesta por dos conductores separados por un aislante. El tipo de cable utilizado en la red Troncal o de Distribución es el ".750" o el ".500", en la instalación de . acometida (Poste - Domicilio) Se utiliza el cable RG-6, esto se debe a las propiedades de atenuación del cable

#### **1.5. REDES CATV DE DOBLE SENTIDO**

Según lo observado en el capitulo anterior las redes de cable inicialmente están diseñadas para la transmisión en un solo sentido y que el requisito indispensable que necesitamos para la transmisión de datos que necesitamos es que la red sea de doble sentido, por años ha sido disponible la tecnología y los componentes sólidos, o hardware y casi sin excepción todos los componentes que hoy se construyen , o están equipados desde el inicio para la bi- direccionalidad, o son capaces de una modernización subsiguiente utilizando equipos accesorios.

Los sistemas de transmisión de RF por cable coaxial son por naturaleza de banda-ancha y todo lo que se requiere en esencia es subdividir el ancho de banda disponible del sistema , asignando una parte del espectro para la transmisión en sentido contrario (reversa), esta transmisión también debe ser de banda ancha en su naturaleza y debe de ser reamplificada en forma periódica debido a las perdidas transmisión de el cable y a otras perdidas del sistema ; todas las consideraciónes y factores técnicos como ganancia , perdida , ruido , distorsión por ínter modulación, ecualización aplicadas para la transmisión directa deben de aplicarse para la transmisión de reversa.

En los primeros desarrollos de transmisión en dos sentidos, fueron diseñadas para el envió de video y audio en ambos sentidos, la idea era tener la posibilidad de poder enviar video y audio de cualquier punto de la red hacia la cabecera usando el canal de reversa, para luego ser retransmitida hacia todos por el canal de directa, sin embargo esta idea fue decayendo debido a la aparición de nuevas tecnologías para la transmisión de video y audio hacia la cabecera y se comenzó a dar otros usos al canal de reversa como el envió de información digital de los clientes hacia la cabecera que permitían desarrollar la televisión iterativa, y otros usos como mediciones de Rating · alarmas de equipos etc. Toda esta tecnología desarrollada permitió un desarrollo mas simple para la tecnología de CableModem

#### 1.5.1 Tecnología Básica de dos Sentidos

La tecnología básica es la división en frecuencia del espectro por medio de filtros como se muestra en la figura 1.11 , en el terminal común del filtro tiene el espectro completo de transmisión en dos sentidos de 5 hasta 560 Mhz , en este punto vendría conectado el cable coaxial , luego el terminal identificado como altas frecuencias , es el puerto de salida de un filtro pasa alto de cuyos rango esta entre 50Mhz hasta los 560Mhz, la señales de baja frecuencia presentadas en el terminal común son rechazadas en el terminal de alta frecuencia por la alta impedancia presentada a la energía de bajas frecuencias ; de manera contraria el terminal de Frecuencias bajas es la salida de un filtro pasa Bajo, en este filtro presenta una alta impedancia a la frecuencias altas; de esta manera el flujo de frecuencias altas solo se da entre el terminal común y el terminal de frecuencia altas en cualquier dirección y el flujo de frecuencias bajas se da entre el terminal común y el terminal de frecuencias bajas.

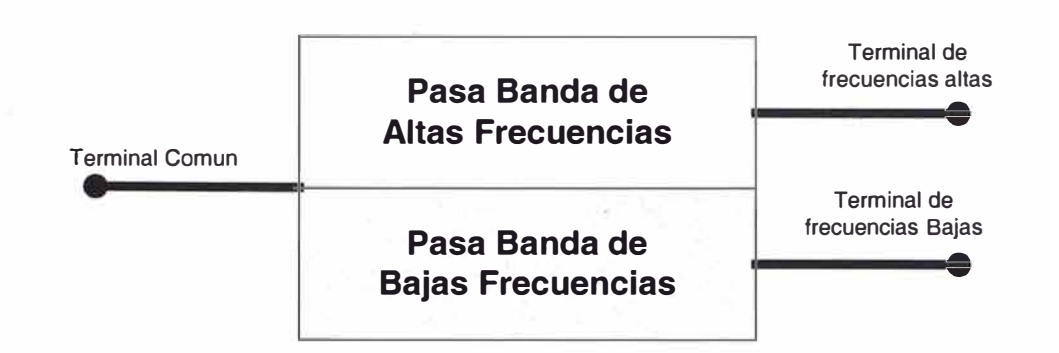

Fig. 1.11 .- División de la Frecuencia por Medio de Filtros

De esta manera tenemos ya separado el espectro en dos partes uno para frecuencia altas el cual utilizáremos para la transmisión de directa es decir desde la cabecera hacia los clientes y el de frecuencias bajas para la transmisión de reversa es decir desde los clientes hacia la cabecera; y tendremos una franja de guarda que no utilizaremos por la cercanía de la frecuencia a los puntos de corte de los equipos, el gráfico 1.12 muestra la distribución del espectro.

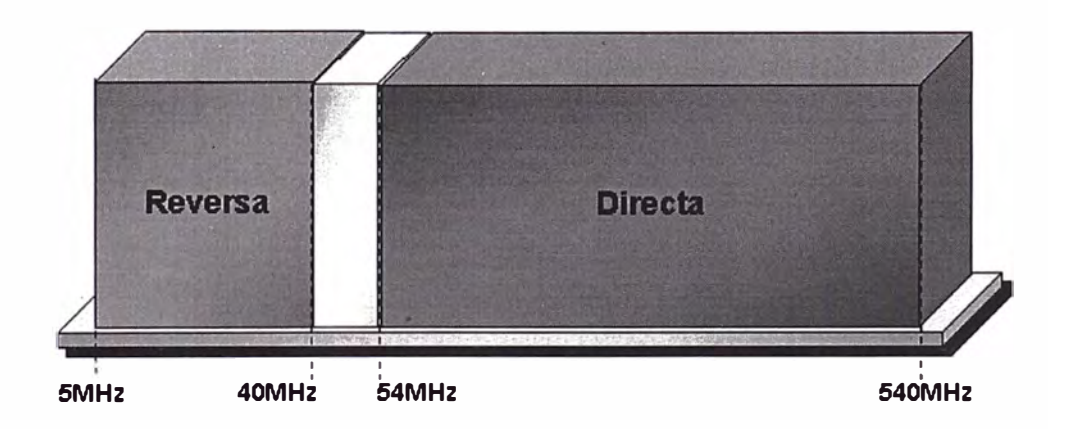

Fig. 1.12 .- Distribución del Espectro

Los equipos amplificadores utilizados en la planta deben necesariamente tratar estos espectros por separado con fines de amplificar en el sentido correcto,

como el que se muestra en el gráfico que es un amplificador de dos sentidos cualquier señal de frecuencia baja (5Mhz-50Mhz) se reflejara solo en el filtro pasa bajo esta a su vez esta conectada al amplificador cuyo rango de operación también debe estar en las frecuencias bajas (5Mhz-50Mhz), amplifica la señal y la envía a otro filtro pasa-bajo donde la señal será reflejado al otro extremo común; de la misma manera cualquier señal de frecuencia alta (50Mhz-540Mhz) se reflejara solo en el filtro pasa alto, esta a su vez esta conectada a un amplificador con un rango de frecuencia alta (50Mhz-540Mhz) luego se envía la señal a otro filtro pasa alto para ser reflejada al otro extremo común, el sentido de los amplificadores determinara el sentido de amplificación de directa y reversa en la planta; las características de respuesta en frecuencia de ambos filtros establecen el ancho de banda de la transmisión y el ancho de banda de guarda para el aislamiento en la transmisión, la figura 1.13 muestra un esquema básico de un amplificador de doble sentido

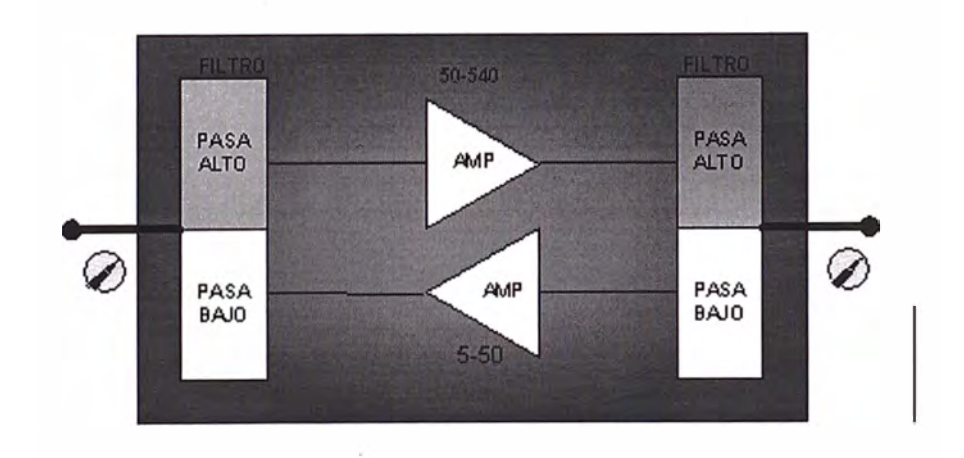

Fig. 1.13 .- Esquema Básico de un Amplificador de Doble Sentido

Luego de la instalación de los amplificadores de doble sentido debemos de considerar que las perdidas por atenuación en un cable coaxial son diferentes para frecuencias bajas, por otro lado los diplexores (separadores de frecuencia) tienen un promedio de perdida de 7dBs por lo que también será necesario aumentar la potencia de transmisión de los amplificadores de directa, todo esto conlleva a una recalibración de la planta.

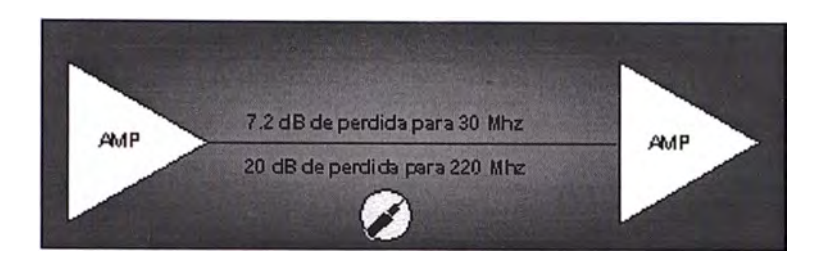

Fig 1.14 . - Perdidas por frecuencias

1.5.2 Consideraciones para una Red Híbrida Fibra-Coaxial.

Hasta el momento hemos revisado las redes de doble sentido para redes netamente coaxiales, pero hoy en día las redes de CATV son extensas y utilizan redes HFC en la planta ( Parte Fibra y parte Coaxial ) y como sabemos las transmisiones de Fibra son en un solo sentido, por lo que será necesario extender una fibra mas para transportar la señal de reversa en los tramos de fibra , por ejemplo entre la cabecera y los nodos como se muestra en la figura 1.15.

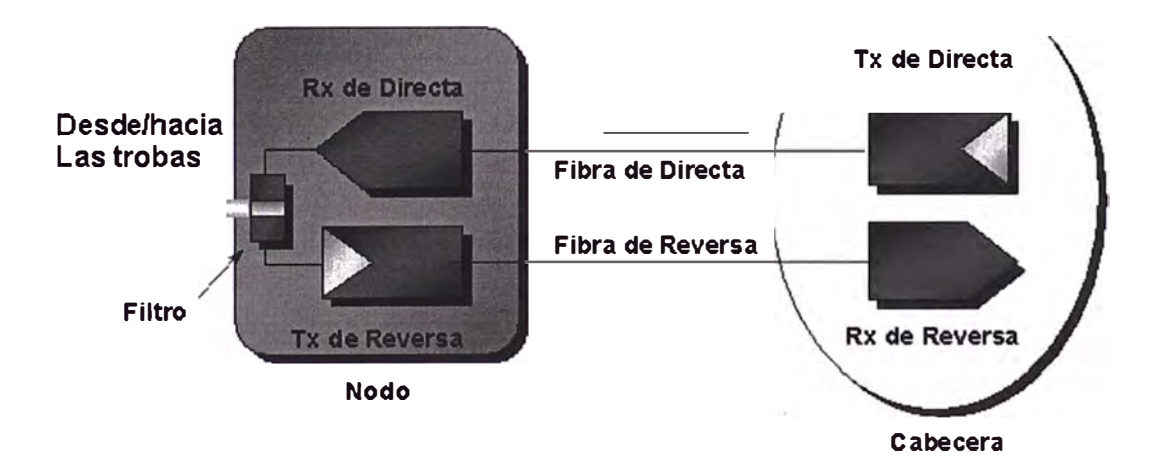

Fig. 1.15 .-Transmisión en doble sentido en redes de HFC

#### 1.5.3 Técnicas de Reducción de Ruido

El ruido es eminente en la red sobre todo a frecuencias bajas, donde las redes son mas afectadas por acumulación de armónicos; nuestro caso no escapa de este problema, es mas se incrementa más en las transmisiones de reversa, debido a que recolectamos el ruido de ingresado de todos nuestros clientes y lo llevamos a la cabecera junto con las señales de data que utilizamos para el retomo de nuestros cliente.

Para ello es necesario de reducir al mínimo el ruido que recolectamos de los clientes, con la finalidad de tener una mayor diferencia de nivel entre la señal de data sobre el piso de ruido originado por los clientes, esta diferencia es conocida como la señal a ruido, cuyo valor es parametrisado para establecer una comunicación usando modulaciones digitales, una de las mejores forma de reducirle piso de ruido es colocando filtro de frecuencias bajas en los bornes libres y en los hogares de los clientes que no requieren del servicio bi-direccional que brindamos.

Si un usuario adquiere un servicio bi-direccional al momento de la instalación de equipo cablemodem debemos retirar este filtro y utilizar dicho filtro en la derivación usada para hacia los televisores que solo necesitan la señal de directa.

De esta manera solo recolectaremos la señal de los equipos que utilizan el canal de reversa la figura 1.16 muestra el uso de los filtros de ruido en ambos casos, el primero para un cliente que no requiere de servicio bi-direcional el cual le colocaremos el filtro y en el segundo caso para un cliente que si requiere de un servicio bi-direccional, en este caso retiraremos el filtro y será colocado en la derivación que va hacia los televisores.

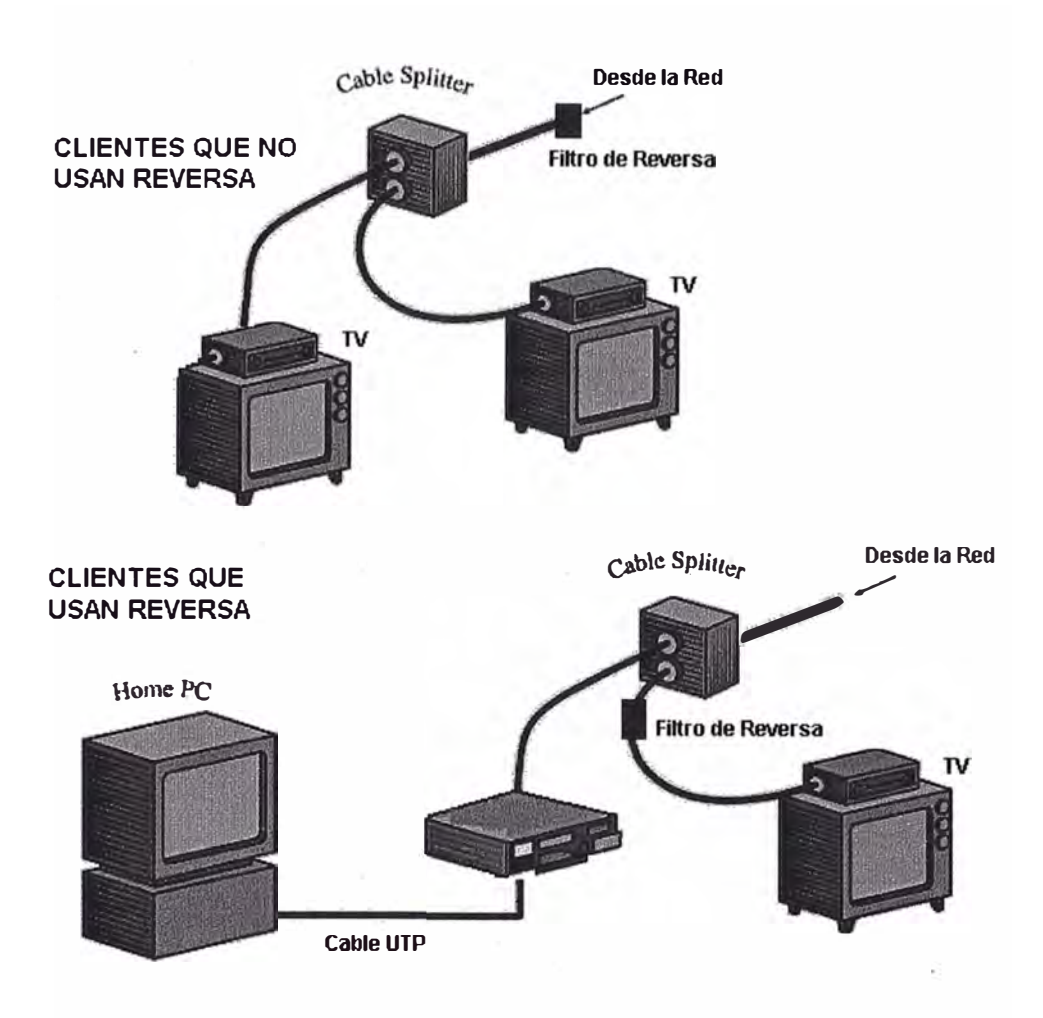

Fig. 1.16 .- Técnicas de Reducción de Ruido

#### **1.6. TECNOLOGÍA DE CABLEMODEMS**

La Tecnología de cablemodem a la fecha es una tecnología madura y en completa expansión, habiéndose dado ya el gran salto inicial, al principio las empresas fabricantes de equipos para cable empezaron a desarrollar su tecnología en forma independientes, lo cual imposibilita su interoperabilidad entre los productos de diferentes empresas, desde hace un año se ha logrado establecer un estándar denominada DOCSIS (Data Over Cable Service Interface Specification), dicho estándar ha sido desarrollado por la unión de un grupo de fabricantes de equipos de

cable llamado CableLabs, sobre dicho estándar se han fabricando e implementando varios equipos en el mundo, ya que al estar estos equipos fabricados bajo una normativa, se puede contar con una variedad de equipos para cablemodem mas sencillo y de menor inversión para la empresa , dichos cablemodem pueden ser adquiridos por el usuario según su elección de marca o precio en cualquier tienda distribuidora y la empresa de cable dedicarse solo a la adquisición del equipamiento de cabecera y operaciones del servicio.

Este esfuerzo se ha hecho realidad debido a la colaboración de operadores de cable y vendedores de equipo en una institución llamada CableLabs, que es la encargada de investigar y desarrollar esta normativa.

La tecnología de cablemodem a la fecha ofrece una gran alternativa calidadprecio a las tecnologías existentes ya que utilizando la red de televisión por cable, puede distribuir datos a gran velocidad, siendo posible transportar sobre un canal de 6Mhz hasta 27Mbps de velocidad de datos usando tecnología de transmisión de 64QAM, y pudiendo llegar hasta 36Mbps usando tecnología de 256QAM para el canal de bajada, y para el retomo se puede lograr velocidades desde 500Kbps hasta 10Mbps dependiendo del uso de tecnologías de 16QAM o QPSK, en el futuro se podrá alcanzar velocidades de retomo hasta 300Mbps.

Como se ve la tecnología de cablemodem esta en constante desarrollo teniendo como objetivo ampliar sus velocidades y facilidades, algunos detalles como el tipo de acceso de la capa física podrían sufrir algunas mejoras en la ruta de retomo, el cual es posible que se incorpore una capa física avanzada del tipo TOMA y una capa de acceso física SCMA en las siguientes direcciones como DOCSIS 1.2 o DOCSIS 2.0.

#### **1.7. MULTIPLEXACIÓN DE SEÑALES**

Independientemente de la tecnología que usaremos para la transmisión de datos a través de la red de CATV, es necesario el uso de técnicas de multiplexación, debido a las características de la red de banda ancha las señales que se inyectan deben de ser multiplexados; a continuación desarrollaremos las técnicas que se van a utilizar.

#### 1.7.1. Multiplexación por División de Tiempo (TDM)

Consiste en la compartir tiempo en un mismo medio; la técnica de TDM es muy sencilla ya que consiste solo en un sumador y superponer las entradas, para obtener la salida TDM, el figura 1.17muestra el resultado de la suma de dos señales para formar una señal TDM.

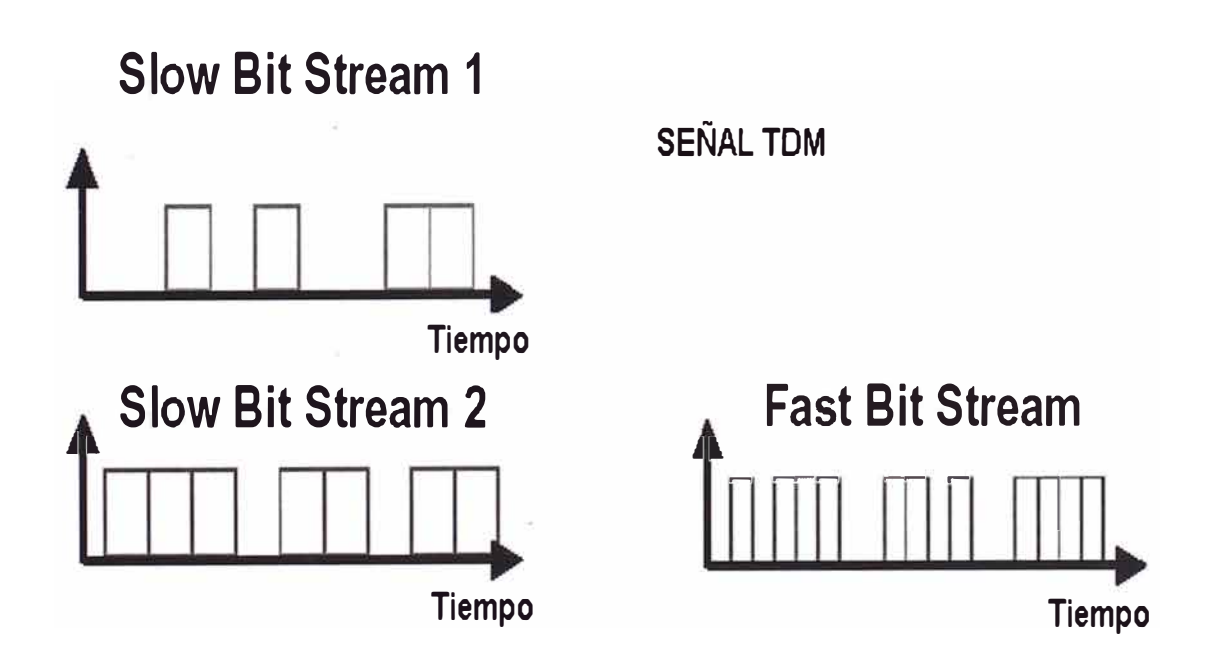

Fig 1.17 .- Formación de señales TDM

1.7.2. Multiplexación por División de Frecuencia FDM

Consiste en compartir el espectro de frecuencia de un mismo medio; por ejemplo la televisión por cable es FDM, debido a que se combinan varias señales de televisión a diferentes frecuencia para formar una señal resultante FDM, la figura 1.18 muestra la formación de una señal FDM.

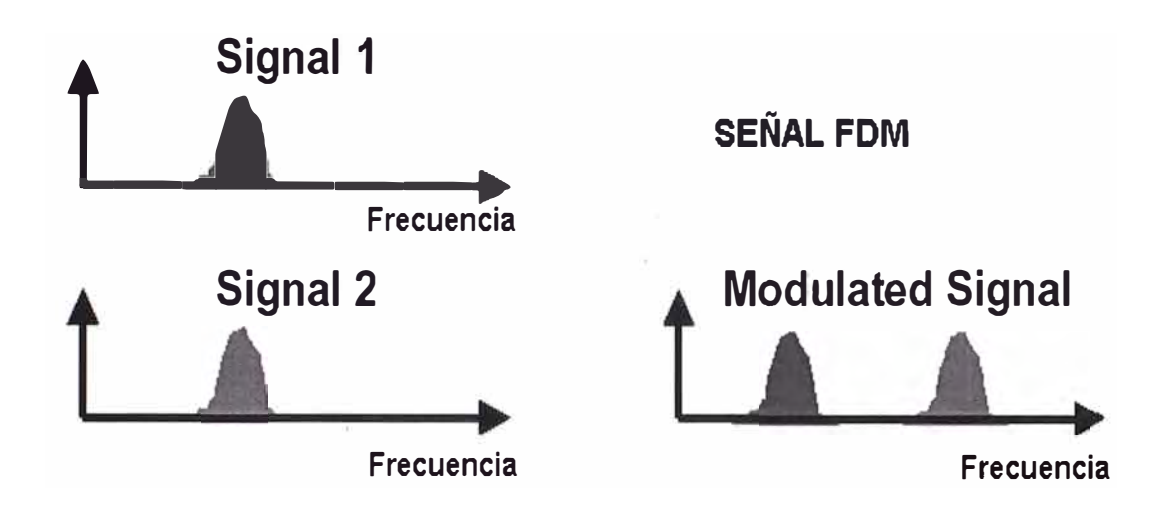

Fig. 1.18 .- Formación de una señal FDM

#### **1.8. MODULACIÓN DIGITAL DE SEÑALES**

Para aprovechar al máximo el ancho de banda disponible para la transmisión de datos será necesario también el uso de modulaciones digitales, a continuación desarrollaremos dos de las modulaciones que emplearemos QPSK y QAM en el canal de reversa y el canal de directa respectivamente.

1.8.1. Modulación por cuadratura de Fase ( QPSK)

La información viaja en los cambios de fase de una portadora analógica. Estos cambios son llevados tomando de a pares de bits de la entrada digital al
modulador y usando para modificar la fase de la portadora analógica de salida según la tabla 1.6:

| Entrada Binaria | Fase de Salida |
|-----------------|----------------|
| 00              | $-135^{\circ}$ |
| 01              | $-45^\circ$    |
| 10              | $135^\circ$    |
| 11              | $45^{\circ}$   |
|                 |                |

Tablal .6 .- Fase de salida para una entrada binaria

A partir de esta tabla puede generarse el siguiente diagrama de constelación asociado a la modulación mostrada en la figura 1.19 ; la figura 1.20 muestra la señal resultante QPSK.

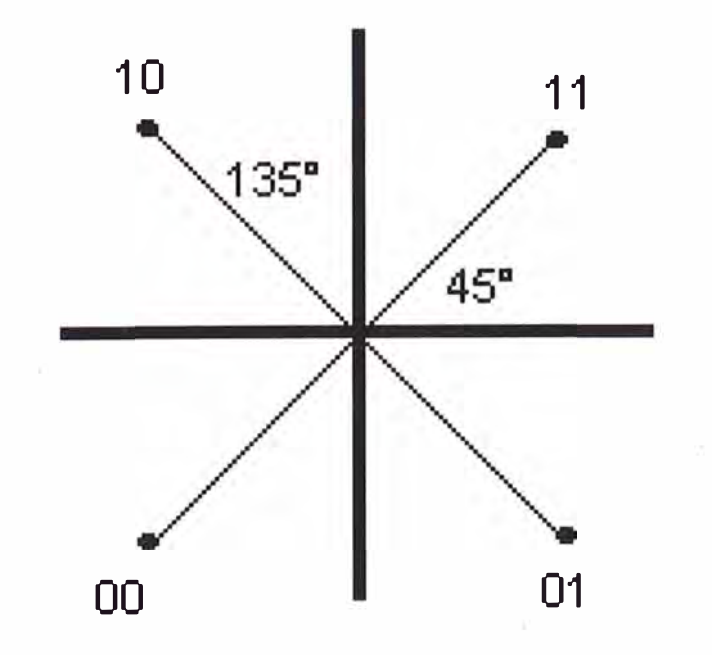

Fig. 1.19 .- Diagrama de constelación QPSK

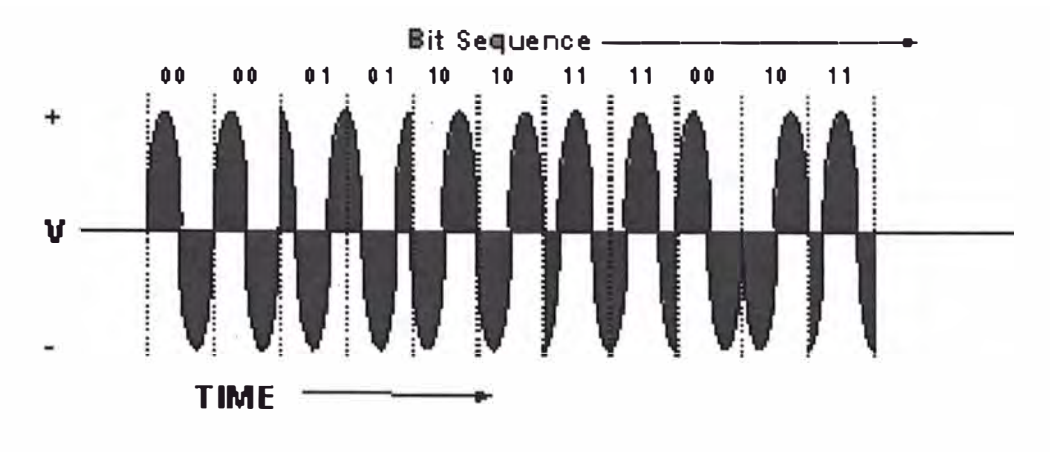

Fig. 1.20 .- Señal resultante QPSK

El ancho de banda teórico requerido para transportar esta portadora es función de la velocidad los datos digitales de entrada al modulador que se describe a continuación:

$$
Bw\min = \frac{IBR}{2}
$$

La figura 1.21 muestra el diagrama de bloques para construir un modulador QPSK.

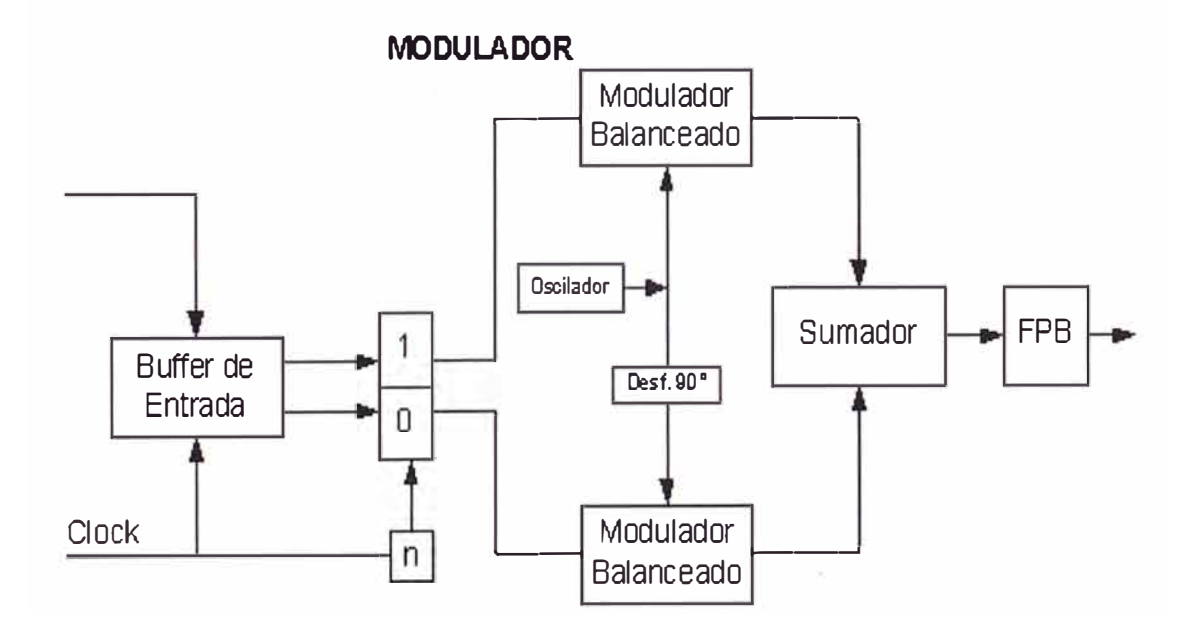

Fig.1.21 .- Diagrama de bloques de un modulador QPSK

1.8.2. Modulación por Cuadratura de Amplitud y Fase ( QAM )

En este esquema de modulación la entrada digital es usada para variar la fase y la amplitud de una portadora analógica.

En general se toma un numero mayor de bits de entrada para efectuar la codificación, lo que hace que a igual IBR, las transacciones en la portadora de salida sean menos frecuentes con la consecuente reducción de ancho de banda.

Se analiza a continuación por simplicidad 8 QAM, las ideas se pueden extrapolar a otros ordenes de la misma modulación.

La siguiente tabla muestra las amplitudes y las fases de la portadora analógica tomando como referencia 1 V.

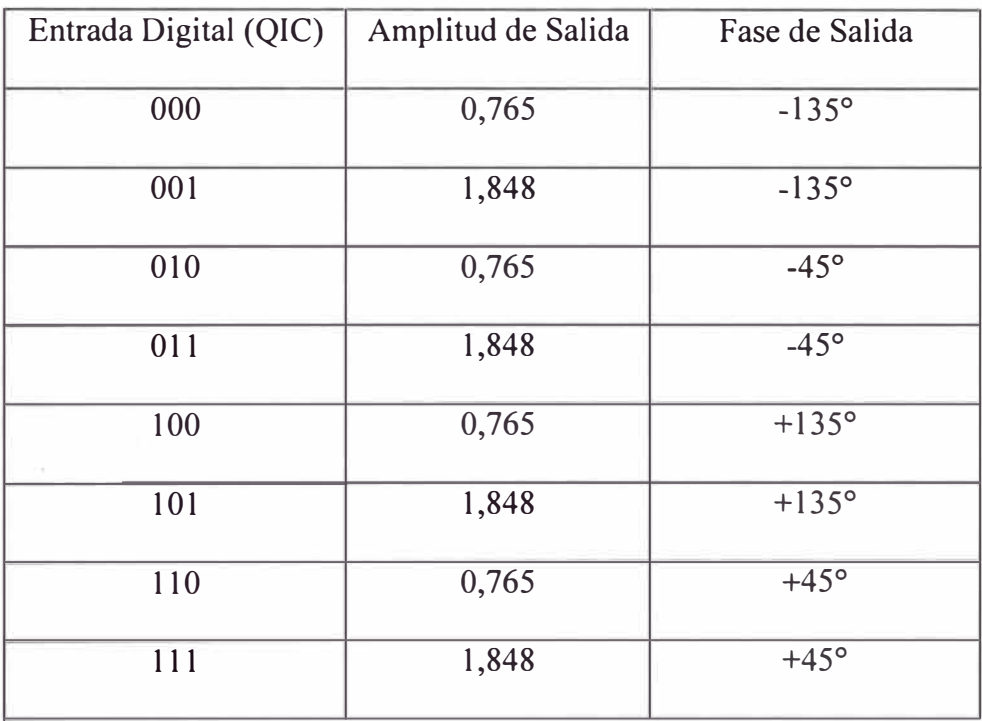

Tabla 1.7 .- Fase y Amplitud de salida para una entrada Digital

Se aprecia que la densidad del diagrama de constelación es mayor que el de QPSK pues tiene 8 puntos, en la figura 1.22 se muestra un diagrama de bloques de un modulador QAM.

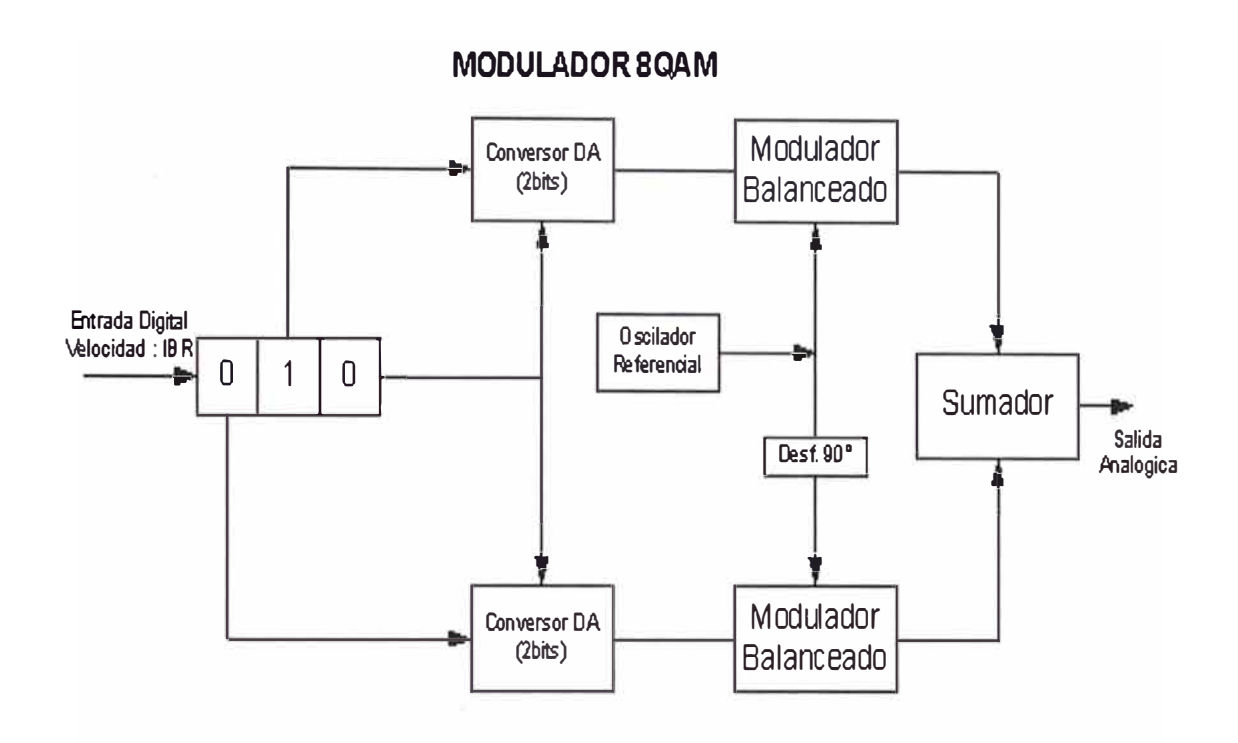

Figura 1.22 .- Modulador 8QAM

El ancho de banda mínimo requerido será

$$
Bw\min = \frac{IBR}{3}
$$

Según se observa el ancho de banda se reduce, se dice que la modulación es mas eficiente. La eficiencia se mide por Hertz de ancho de banda

Si se extrapolan conceptos para 64QAM el ancho de banda requerido es . IBR/6 y así sucesivamente. Debe advertirse que a medida que se sube el orden se complica el diagrama de constelación, así el 64 QAM tiene 64 puntos, la figura 1.23 muestra el diagrama de constelación de una modulación digital 64QAM.

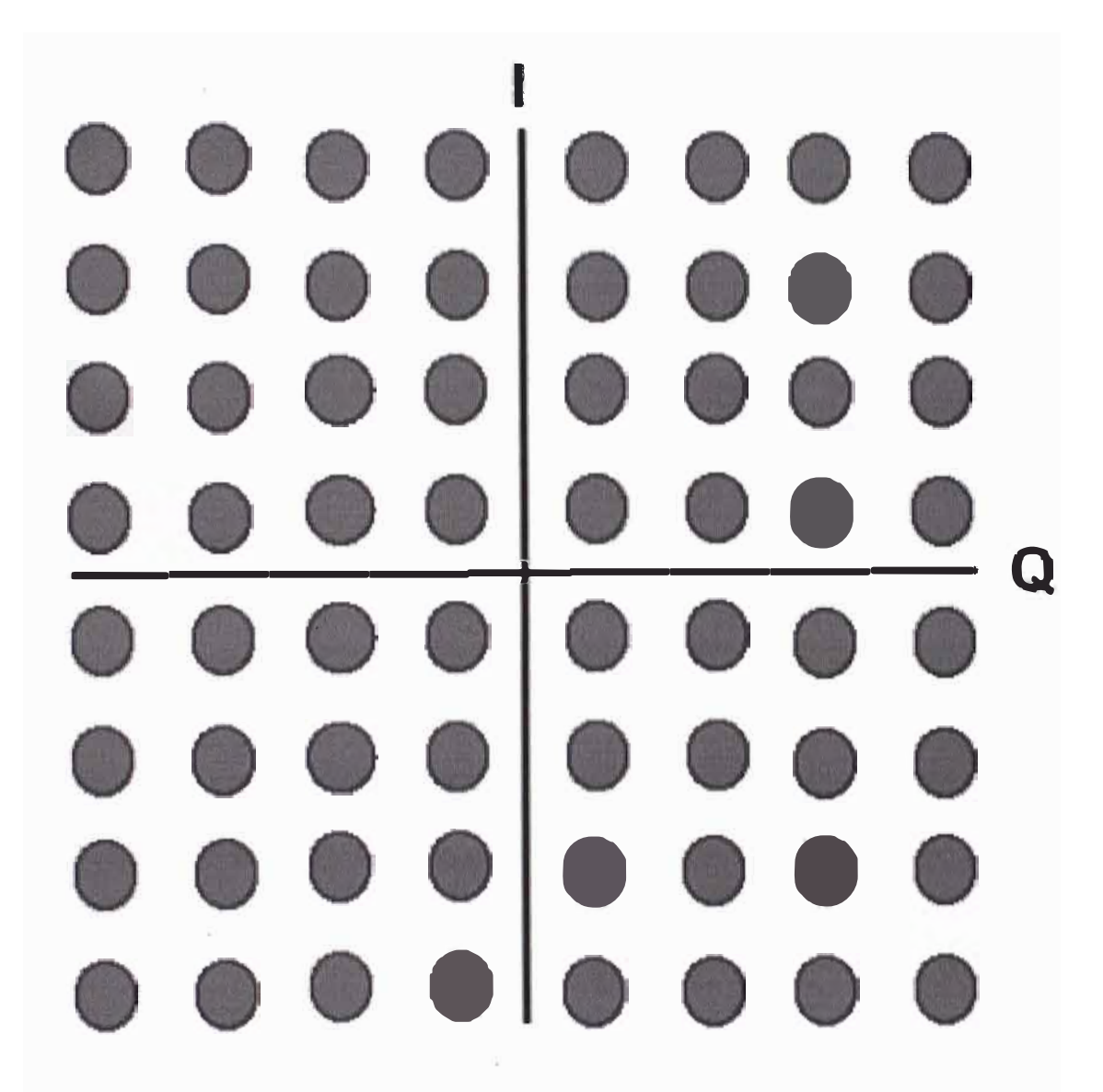

Fig. 1.23 .- Constelación 64-QAM

La mayor eficiencia trae como consecuencia menor inmunidad frente al ruido, pues los puntos del diagrama de constelación ante la presencia del mismo se vuelven nubes y al demodulador se le hace mas difícil distinguir entre un valor y otro las áreas de decisión por lo mismo se hacen mas pequeñas a mayor compresión de la información; hay que destacar que la probabilidad de error es un numero teórico asociado a la tasa de error.

## **CAPÍTULO II**

#### **ARQUITECTURA DE UN SISTEMA DE CABLEMODEM**

# **2.1. ARQUITECTURA DEL SISTEMA SEGÚN EL ESTÁNDAR DOCSIS**

Los sistemas de transmisión de datos en redes de televisión por cable tienen por objetivo implementar redes de datos de banda ancha utilizando como infraestructura de transporte de la red de CATV, que es un sistema de distribución de señales de radiofrecuencia, mediante el cual los abonados de dicho servicio están recibiendo programas de televisión.

Para ello es necesario implementar un equipo de transmisión y recepción de datos a través de la red, que deberá estar ubicado en la cabecera, es decir un servidor terminal de cablemodem al cual llamamos CMTS por sus siglas en ingles "Cable Modem Terminal Server" y otro equipo instalado en la casa de cada cliente que reciba y envié los datos de los clientes, es decir el modem de cable al cual llamaremos a partir de ahora por las siglas CM.

Estos equipos requieren que la red de RF que tenemos tendida sea bi-direccional, la figura 2.1 muestra la nueva distribución de equipos que tendremos en la cabecera.

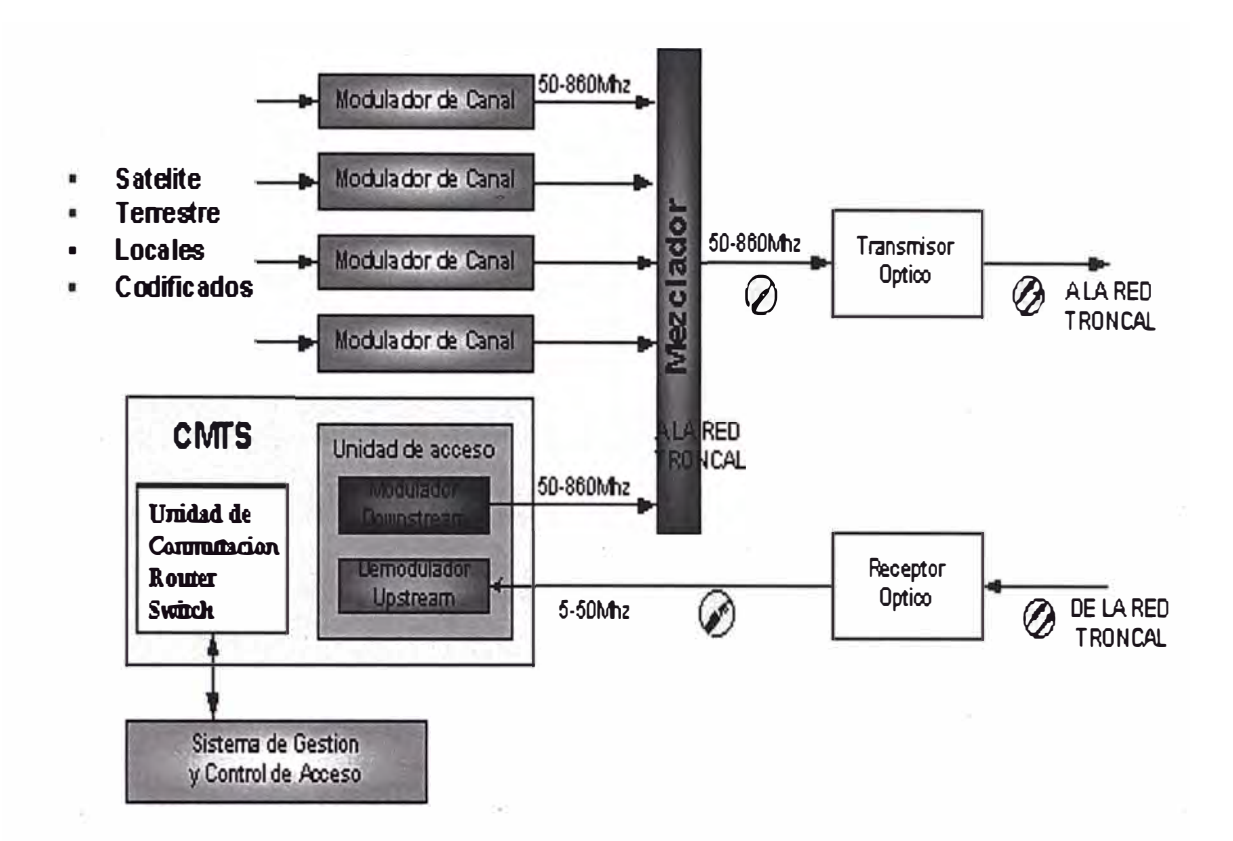

Fig. 2.1 .- Distribución de Equipos en la cabecera.

Para dicha transmisión se hace uso de un modem de cable (CM) instalado en la casa del cliente que nos permita enviar y recibir la información para los clientes, la figura 2.2 muestra la una distribución lógica de un sistema de Cable Modem.

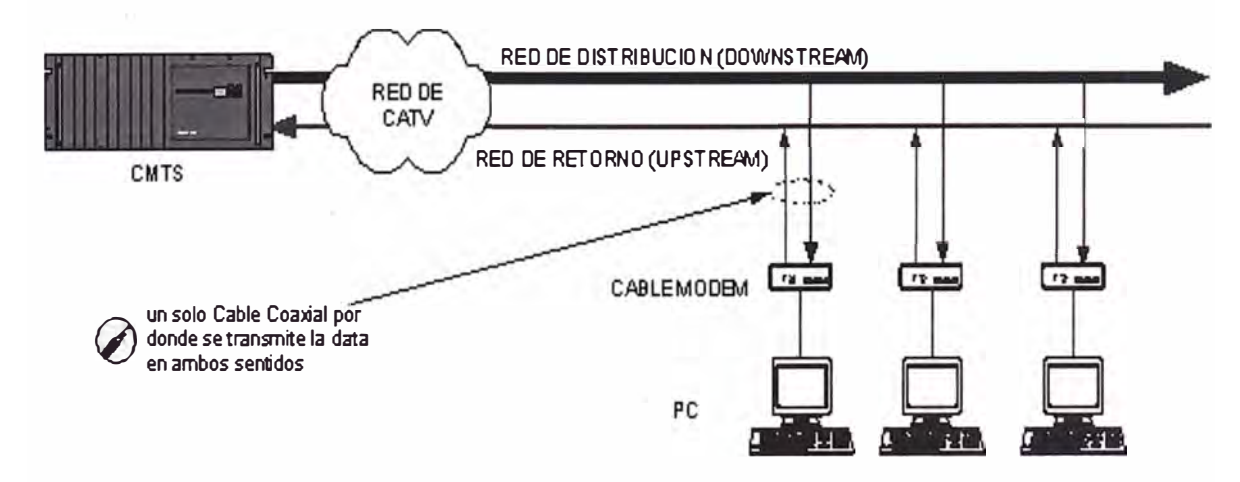

Fig. 2.2 .- Distribución Lógica de un sistema de Cable modem

La arquitectura del estándar DOCSIS agrega a este sistema tres servidores, estos servidores serán usados para configurar los equipos de la red como los modem de cable y las computadoras (PC) de los clientes; su uso básico es de entregarle los parámetros de la red de datos como una IP, un Gateway, DNS, ancho de Banda, etc., de esta manera se facilita al usuario la configuración posterior de los equipos, cumpliendo nuestro objetivo principal de la transmisión de datos por cable, que es el de proporcionar acceso al Internet a nuestros clientes, la figura 2.3 muestra la ubicación de los equipos de aprovisionamiento de parámetros de red.

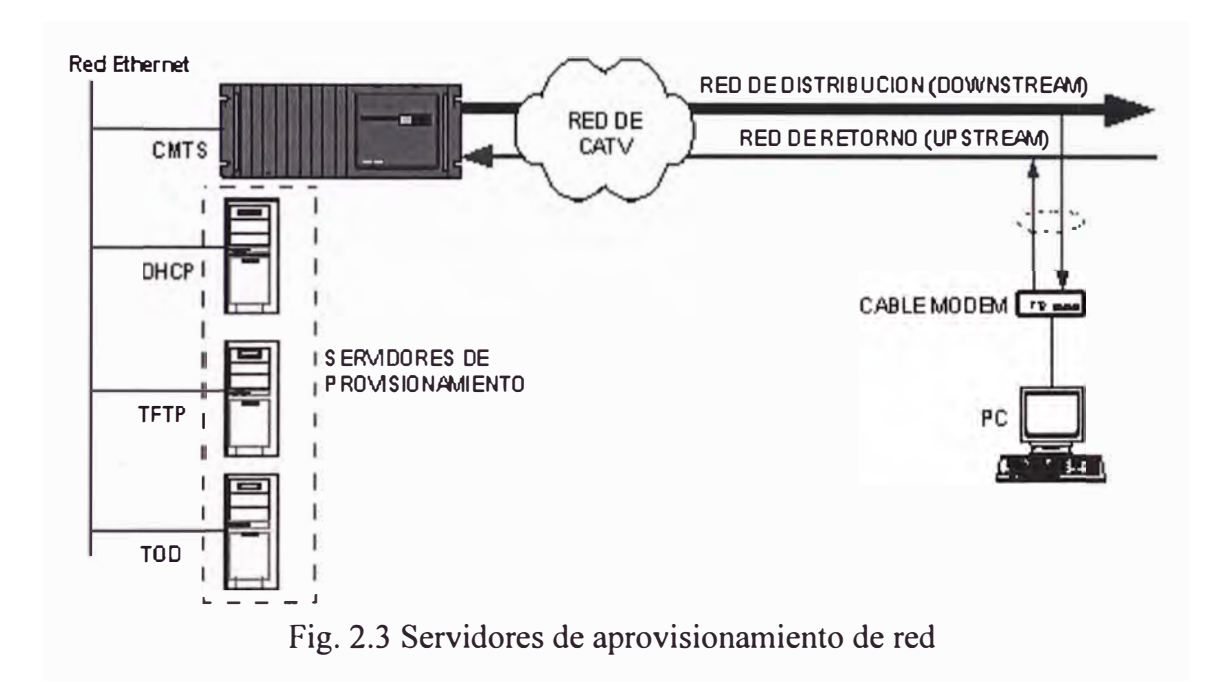

A continuación detallaremos el uso de cada uno de los equipos que componen la red de datos que DOCSIS propone para la transmisión de datos a través de las redes de cable como el CMTS, CM, y los servidores necesarios.

### 2.1.1. El Sistema Terminal de Cable Modem ( CMTS )

Denominado así por las siglas en Ingles *"Cable Modem Terminal Server"* ; es el equipo encargado de comunicarse con los equipos terminales de transmisión de datos al que llamamos CM instalados en la red, en los inicios de desarrollo de la tecnología no se utilizaba este equipo, sino se instalaba otro equipo CM en la cabecera por cada CM instalado en la planta, la comunicación era de uno a uno por CM, esta arquitectura quedo obsoleta por la cantidad de CM en la planta y por la cantidad de ancho de banda que necesitaban debido a que compartían el mismo medio, y usaban frecuencias diferentes; dando paso al diseño de un CMTS que esta encargado del control total de todos los cablemodem de la planta.

Entre sus principales funciones están

- o Gestión del sistema y control de la capa MAC (Médium Access Control); gestiona el acceso y la transmisión de los equipos terminales de usuario a la red, asignándoles una frecuencia de transmisión y un instante de tiempo para transmitir; también se encarga de la identificación de cada equipo asignándoles direcciones IP y la asignación de un ancho de banda con la ayuda de los servidores de aprovisionamiento.
- o Se encarga del Enrutamiento de la data entre las diferentes redes ya sea para comunicarse con otro cablemodem o para salir al Internet , para ello cuenta con interfaces de red como Fast-Ethernet, ATM, Gigabit Ethernet, entre los mas comunes.
- o Modulador; convierte las señales de datos enviadas a · 1os dispositivos de terminales de usuario en un canal de radió frecuencia "inyectable" en la red de distribución. La señal modulada será recibida por todos los dispositivos, ya que el

canal de envió de información es compartido para todos los terminales . La modulación utilizada generalmente será 64QAM, con una capacidad del orden de 27Mbps y un ancho de banda de 6Mhz en UHF. Cada uno de los dispositivos de acceso decodifica continuamente la señal recibida en el canal de datos mediante su modulo MAC, pero solo interpretara los datos si van dirigidos a el (Unicast), al grupo de usuarios al que pertenece (Multicast), o a todos los usuarios (Broadcast).

o Demodulador; Las señales de retomo provienen de la red de distribución se suman, ya que provienen de diferentes nodos mediante fibras separadas y se combinan en la cabecera antes de pasarlas al demodulador, los terminales de usuario pueden utilizar para la transmisión diferentes esquemas de modulación como QPSK y 16 QAM según la condición de ruido de la Red.

La figura 2.4 muestra un Servidor Terminal de Cable Modem CISCO uBr7200 , que básicamente esta divida en dos partes funcionales una para la sincronización de los CM y la otra para el enrutamiento de los paquetes.

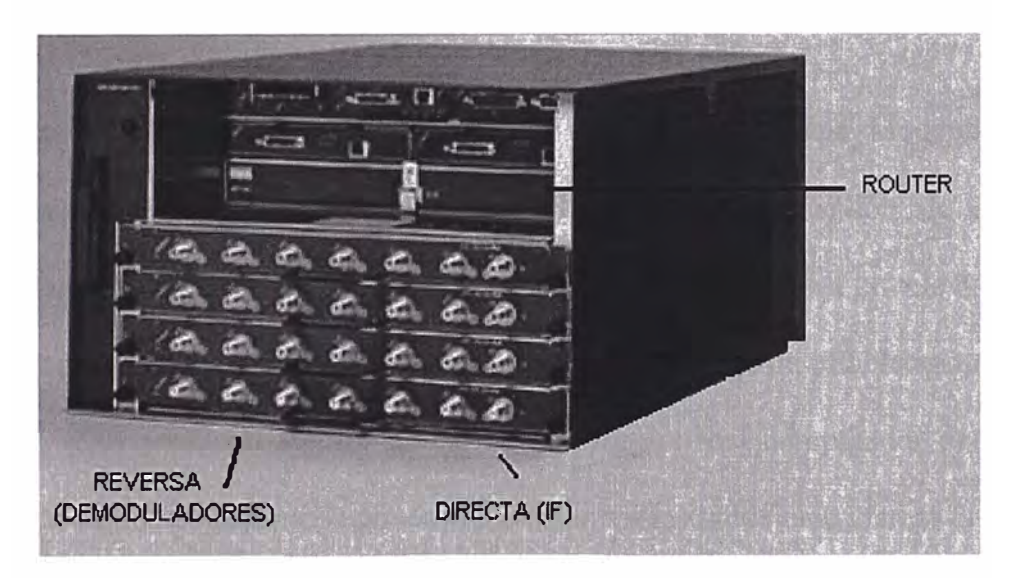

Fig. 2.4 .- Servidor Terminal de Cable Modem

La figura 2.5 muestra un conexionado típico para realizar la pruebas a un CMTS uBR 7200 de CISCO y un modem de cable; la configuración del CMTS lo podremos ver en el Anexo B, el uBR7200 contiene internamente un servidor DHCP, TFTP y TOD que podemos usar para que el CM pueda enganchar, pero se recomienda usar servidores dedicados para poner en producción el sistema.

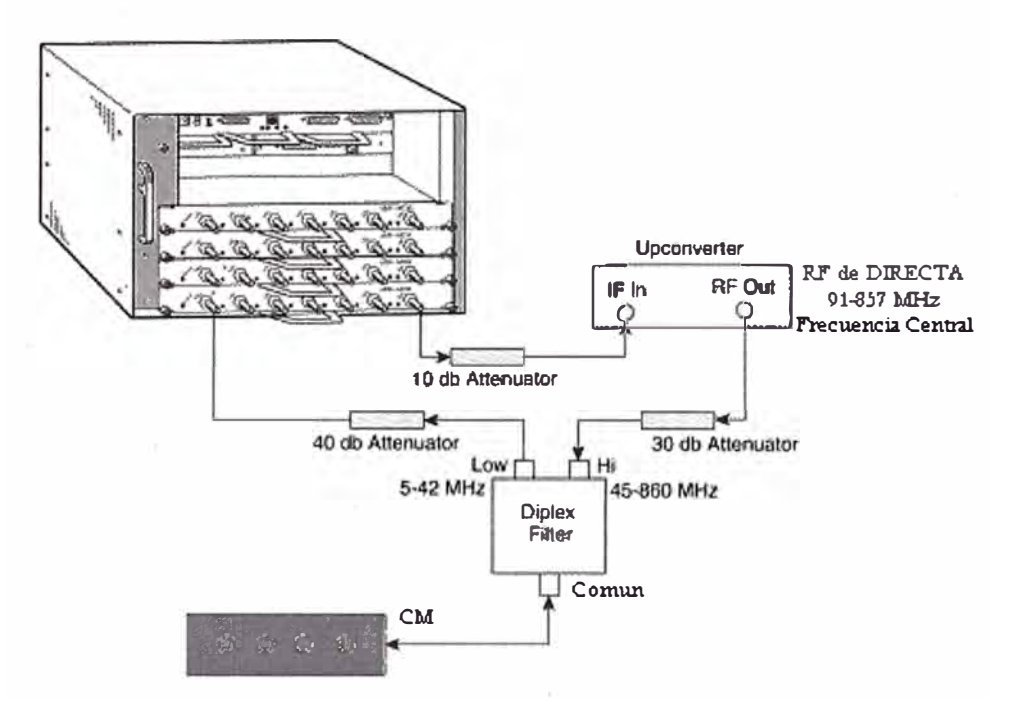

Fig. 2.5 .- Instalación para realizar pruebas con un CMTS.

### 2.1.2. El Modem de Cable ( CM )

El modem de cable o CM por sus siglas en ingles "Cable Modem" es un dispositivo de transmisión de datos que permite la interconexión de sistemas informáticos, utilizando como nivel físico de comunicación la red de televisión por cable; este equipo instalado en la casa del cliente se encarga de establecer un enlace con el CMTS en la cabecera y enviar la información del computador del cliente conectada en una de sus interfaces de red, existen varios modelos u marcas de CM en el mercado, la figura 2.6 ilustra unos modelos y marcas.

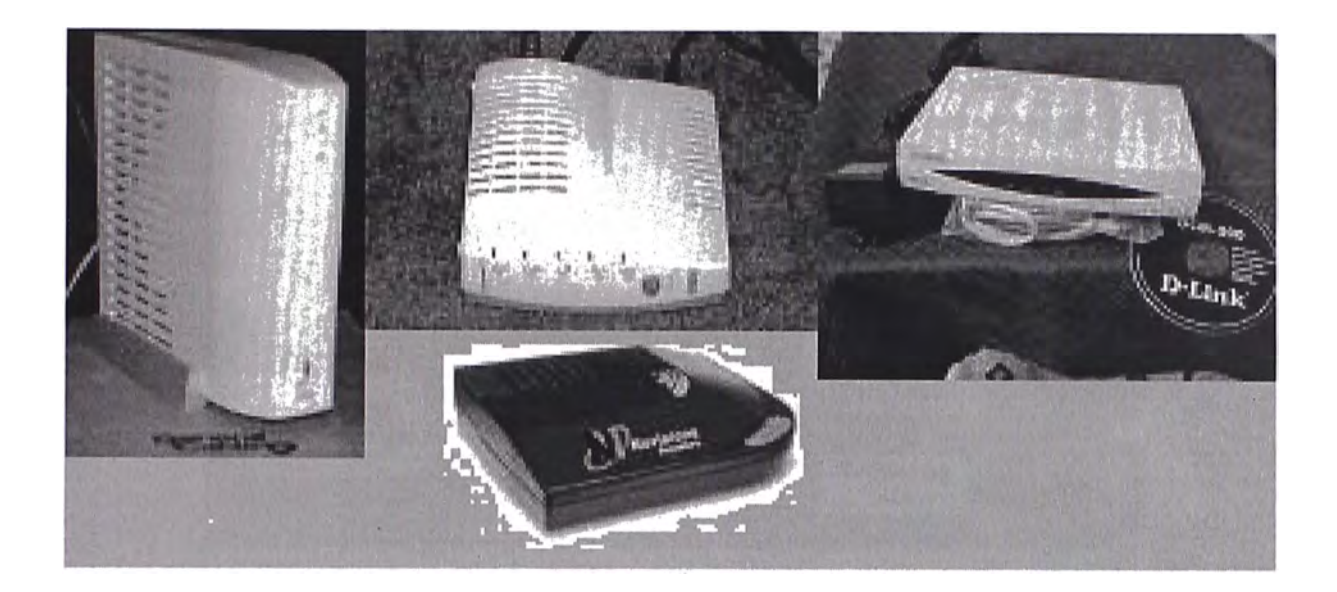

Fig. 2.6 .- Diferentes marcas de Cable Modems

Las funciones básicas de un CM son :

- o Separación de los canales Reversa y Directa
- o Demodulación del canal Directa
- o Modulación del canal de Reversa
- o Decodificador MPEG-2
- o Procesador con pila TCP/IP implementada con filtro de direcciones IP o MAC
- o Encriptación de la señal o los datos enviados al canal de Directa
- o Interfaz de datos para su Interconexión con el PC, por ejemplo Ethernet o USB.

La figura 2.7 muestra un los bloques funcionales de un modem de cable.

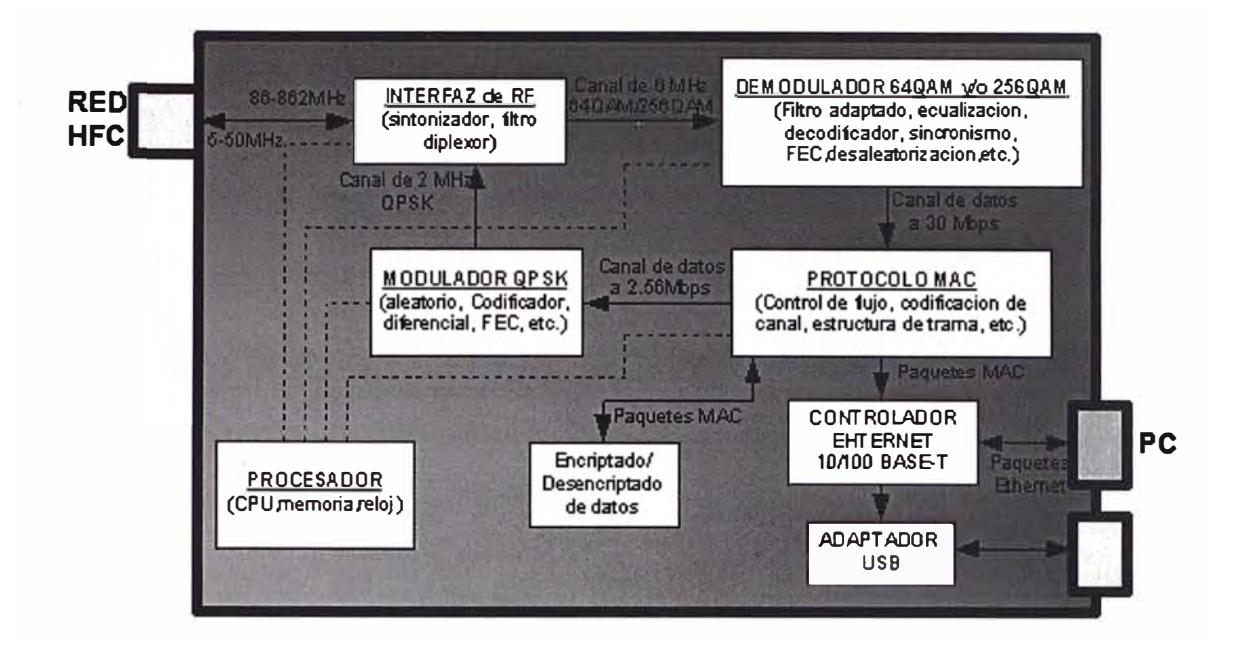

Fig. 2.7 .- Diagrama de bloques funcionales de un modem de cable.

#### 2.1.3. Servidores de aprovisionamiento (DHCP, TFTP, TOD)

Se encargan del aprovisionamiento de los parámetro de red para los CM y los computadores conectados detrás de ellos (CPE); estos parámetros pueden ser IP, IP Gateway, IP DNS, archivo de configuración, **y** sincronismo de tiempo.

Como mencionamos anteriormente el fin de la tecnología de cablemodem mas que establecer un enlace de datos es de brindar al cliente un acceso al Internet, para ello necesita que la red de datos que se va a implementar sea completamente IP, por lo que tenemos que diseñar todo el sistema de asignación de IP para los cablemodem **y** los dispositivos CPE, esto se logra a través de un servidor DHCP, el se encargara de la de la asignación de IP a los cablemodem **y** CPE en forma automática.

Luego de haberle entregado una IP a los cablemodem tenemos que entregarles un archivo de configuración que detalla los parámetros que hemos desarrollado para el producto que entregaremos a nuestros clientes como el ancho de banda para

Directa, para Reversa, rutas estáticas, numero de CPE que se pueden conectar al CM a la vez, toda esta información se compila en un archivo binario y se entrega a los CM haciendo uso de un servidor TFTP.

El uso del servidor TOO es irrelevante, no es necesario su uso pero es parte de la norma DOCSIS así que debemos cumplirla, el objetivo de este servidor es mantener la sincronizadas la hora en todos los CM.

Estos 3 servidores deben de estar conectadas en el segmento a donde pertenece la interfase de Red del CMTS y siendo estos servidores un punto critico de la red debe de tener respaldo y además de estar protegido por un servidor de seguridad por puertos "Firewall", para evitar posibles ataques provenientes de la red de nuestros clientes, existen muchos equipos de estos denominados "Firewall" y de muy fácil instalación como se muestra en la figura 2.8.

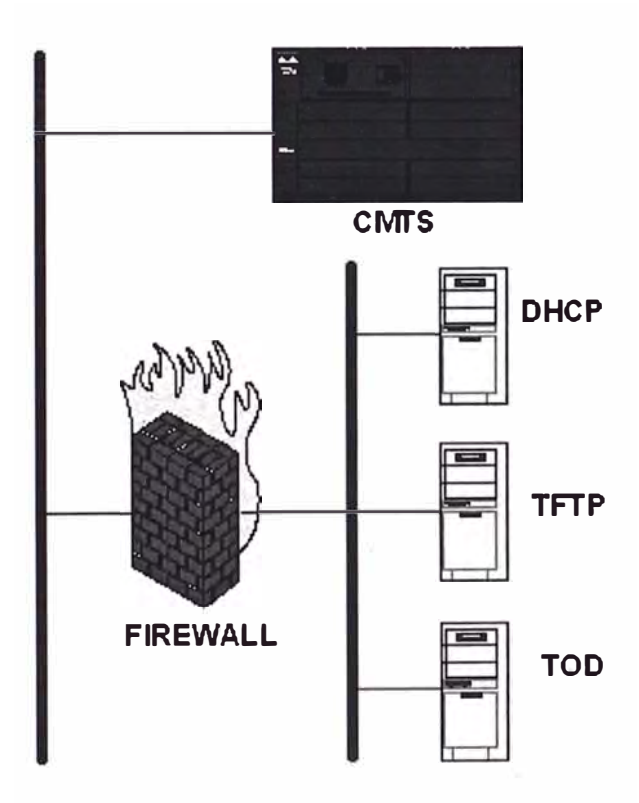

Fig. 2.8 .- Servidores de aprovisionamiento detrás de un Servidor de Seguridad.

### 2.1.4. Proceso de Sincronización de un cablemodem

El CM es un sistema autónomo, no requiere de una configuración inicial, su instalación es muy sencilla basta con conectarlo a la red de CATV y el mismo realizara todo el proceso de sincronización, conectándose al CMTS ubicado en la cabecera, para ello el cablemodem esta preparado para seguir siempre una secuencia para registrase, la cual detallamos a continuación:

- a) El CMTS esta constantemente enviando información hacia los clientes por el canal de Directa en formato MPEG-2, el cablemodem busca esta señal se sincroniza y luego obtiene una lista de canales UCD que es un canal de Reversa, prueba comunicarse a través de cada UCD hasta encontrar el apropiado.
- b) El CMTS gestiona un mini slot de tiempo para que el CM pueda transmitir sin colisiones, el CM una vez recibido el mini slot de tiempo envía información variando su potencia hasta alcanzar un valor optimo.
- c) El CM solicita una IP, el CMTS lo obtiene del DHCP y se lo entrega al CM, junto con la dirección IP de los servidores TFTP, TOD y otra opciones de red necesarias.
- d) El CM hace un request de TOD y el TOD le responde con un paquete de sincronización.
- e) El cablemodem solicita un archivo de configuración al servidor TFTP, y este le entrega el archivo de configuración correspondiente.
- f) El cablemodem se registra en el CMTS con todos los datos obtenidos de los servidores y de la red.

g) Se comienzan a intercambiar las llaves para la encriptación de la información a través de un protocolo BPI

La figura 2.9 muestra todo el proceso que sigue el CM realiza para registrase en el CMTS.

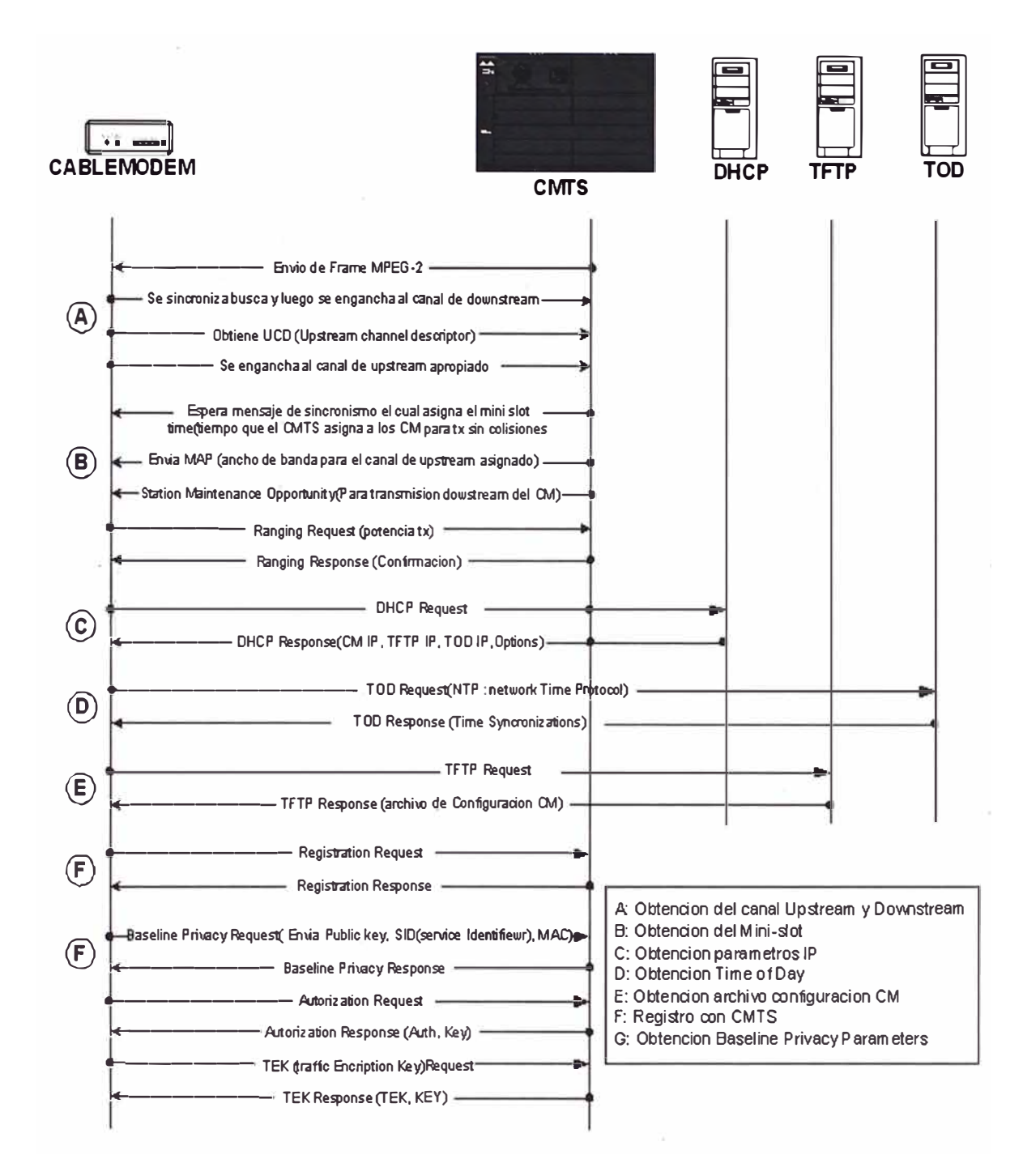

Fig. 2.9 .- Secuencia de registro de un modem de cable.

### **2.2. PILA DE PROTOCOLOS DEL ESTÁNDAR DOCSIS**

Los protocolos escogidos por DOCSIS, del esquema de modulaciones de los protocolos de networking, tienen todos una función especifica, la relación entre estas funciones es la pila de protocolos mostrado en la figura 2.10

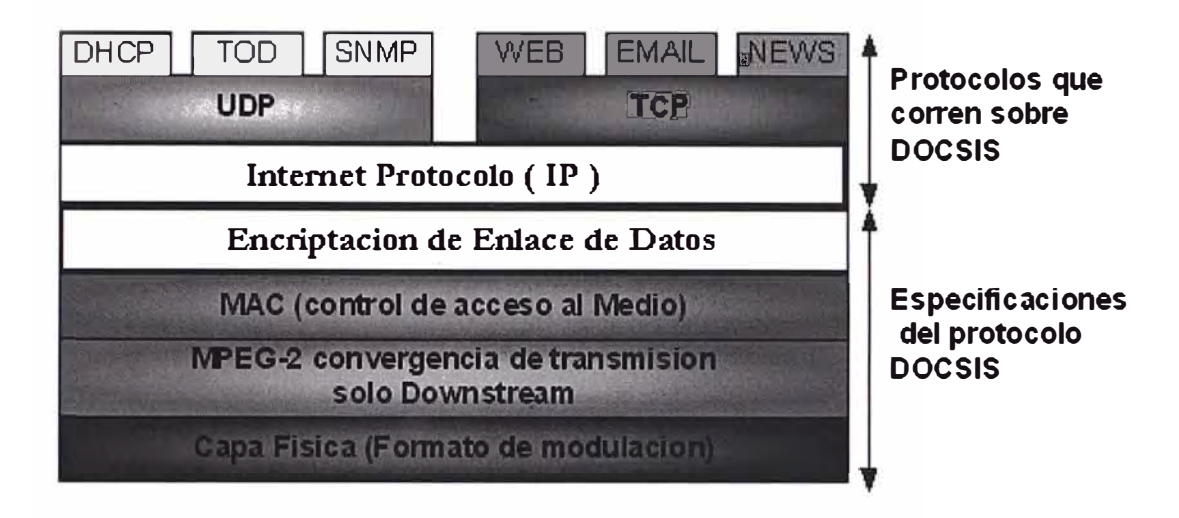

Fig. 2.10 .- Pila de Protocolos.

La figura muestra la pila de protocolos que maneja DOCSIS cablemodem , las 4 capas inferiores son recomendaciones del Sistema Operador Múltiple (MSO) de la red de datos de cable y están solo presentes entre el cablemodem y el CMTS; las capas superiores IP y las demás son llevados por la capa DOCSIS a través de la red de cable y son usados para comunicarse con el Internet

El cablemodem se encarga de las 4 primeras capas, el recibe los paquetes IP desde los dispositivos CPE ( customer premise equipment), típico en redes Ethernet, luego encripta y modula los paquetes para enviarlos a través del canal de retomo de la red de cable, el CMTS adiciona además al enlace una capa de frame MPEG-2.

Las 4 capas inferiores de la norma DOCSIS son la capa física encargada de la modulación digital sobre la red de CATV se pueden usar 64QAM o 256QAM para el canal de Directa y QPSK o 16QAM para la el canal de Reversa; la capa de Convergencia de Transmisión presente en el canal de Directa encapsula la data en cadenas MPEG-2 de 188bytes, esto permite multiplexar la data con otras cadenas MPEG-2; la capa MAC controla el acceso de los cablemodems hacia el CMTS, establece el orden en la cual deben de comunicarse múltiples CM conectados y por ultimo la capa de en el enlace de datos, debido a que el enlace es compartido debemos de proteger a nuestros clientes de usuarios maliciosos para ello define una interfase básica de encriptación de datos con el protocolo BPI (Baseline Interface Privacy).

#### 2.2.1. PROTOCOLO DE CAPA FÍSICA

El protocolo de capa física describe el formato de modulación usado para la red de cable en ambos sentidos; directa (DownStream) y reversa (UpStream), es el primer punto que debe de definirse antes de implementar un sistema de este tipo, debemos de tener en cuenta para esta elección las características de nuestra planta, los niveles de ruido son muy influyentes para la elección del tipo de modulación que usaremos, si nuestra planta tiene niveles de ruido altos debemos de usar modulaciones robustas sacrificando talvez el ancho de banda que van a compartir nuestros clientes, en cambio si nuestros niveles de ruido son bajos podemos usar modulaciones que nos permitan enviar mas datos, usando mas compresión y aumentado consecuentemente el ancho de banda para nuestros clientes.

Para la señal de directa vamos a usar la banda que empieza desde los 50Mhz hasta los 300-860 Mhz depende de la planta que manejamos, debemos de ocupar una frecuencia disponible con una ancho de banda igual al que usaría un canal de TV, el

estándar DOCSIS es americana, por ello que hace referencia a canales analógicos NTSC/EIA de 6MHz y con un plan de frecuencia estándar americano (STD).

La capa física de Directa esta basada en las normas de la Unión Internacional de Telecomunicaciones, sector de estandarizaciones (ITU-T ) Recomendación J.83B "Digital Transmisison of television Signals, Annex B"; esta revisión ITU-T J.83B incluye el uso de la modulación 64QAM o 256QAM para un video digital en un canal de 6Mhz en la ancho banda ubicados en dentro del rango entre 88Mhz hasta los 860MHz.

Los parámetros del canal de directa que son necesarios para cumplir la norma DOCSIS se detallan en el siguiente tabla 2.1.

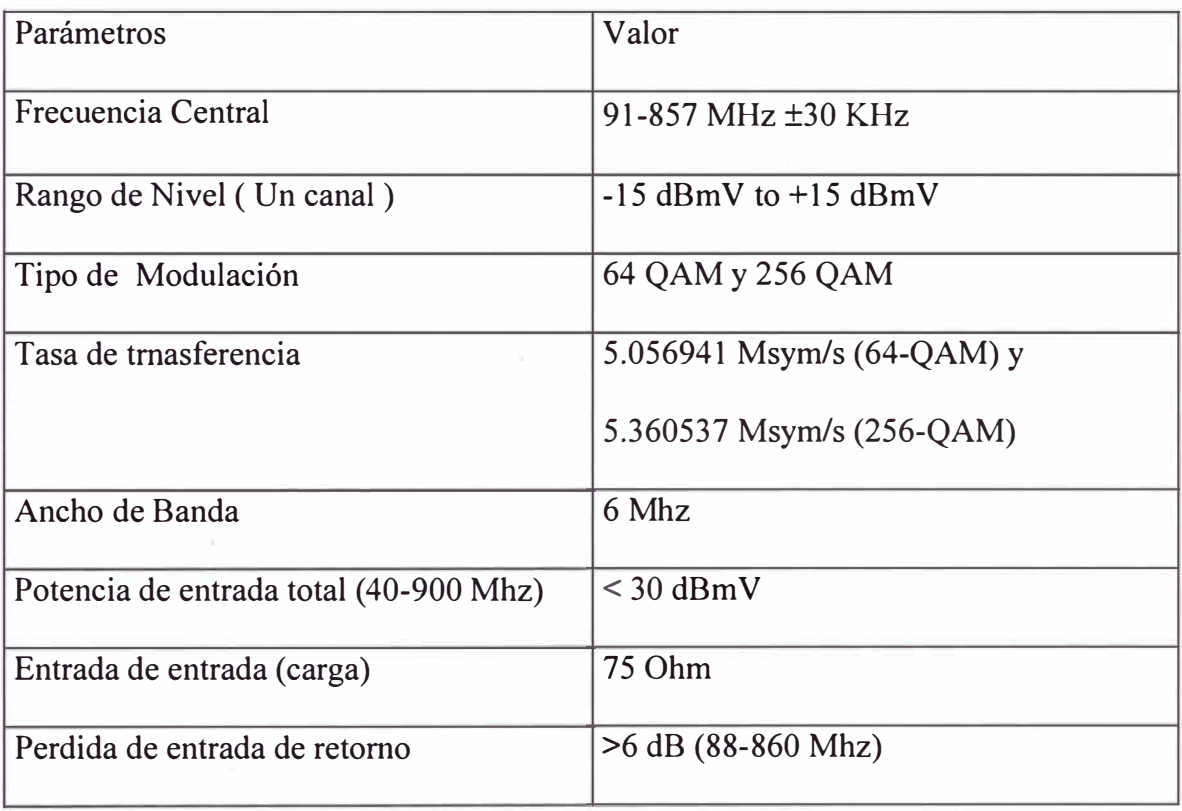

Tabla 2.1 .- Especificaciones para el canal de directa

Para modulación digital del directa necesitamos cumplir alguna parámetros de Latencia mostradas en la tabla 2.2.

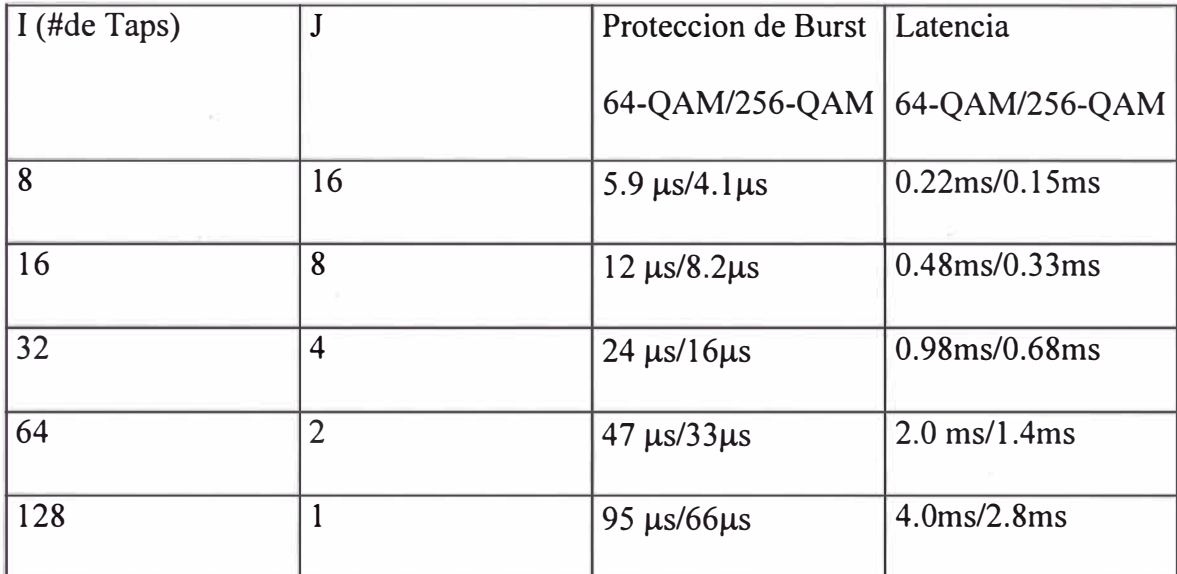

Tabla 2.2 . - Parámetros de Latencia para el canal de Directa

La variable de interleaving es una forma de protección de error basado en el nivel de interpolación; la data en la trama de directa es protegida por un burts del tamaño mencionada en la tabla; siempre que se reduce el margen de ruido el canal de directa esta diseñado para enviar una señal de 64-QAM con un BER menor a 10<sup>-8</sup> y un nivel de portadora ( C/N) con un radio de 23.5dB y 30dB para una señal de 256- QAM.

Para la modulación de la trama de reversa se usan FDMA (Múltiple acceso por división de frecuencia) con TDMA (Múltiple acceso por división de tiempo); FDMA nos permite poder soportar muchos canales de reversa simultáneamente soportando múltiples cablemodem estos canales de retorno residen entre 5 y 42Mhz.

El TDMA permite que múltiples CMs se comuniquen en diferentes slot de tiempo dentro de cada canal de retomo divididos en segmentos iguales, cada uno de estos slot de tiempos se denominan mini-slot de 16bytes de tamaño pero pueden ser cambiados hasta 128 ytes el uso de cada mini-slot es manejada por el CMTS a través de su canal que envía en directa; el CMTS entrega continuos mini-slot para cada CM, la modulación digital de cada canal de retomo puede ser QPSK o 16Q-AM las tasas de transferencia se muestra en la tabla 2.3.

| Tasa de transferencia | Ancho de Banda  | <b>QPSK</b>          | 16QAM                |  |
|-----------------------|-----------------|----------------------|----------------------|--|
| (ksym/s)              | del canal (MHz) | Transferencia (Mb/s) | Transferencia (Mb/s) |  |
| 160                   | 0.20            | 0.32                 | 0.64                 |  |
| 320                   | 0.40            | 0.64                 | 1.28                 |  |
| 640                   | 0.80            | 1.28                 | 2.56                 |  |
| 1280                  | 1.60            | 2.56                 | 5.12                 |  |
| 2560                  | 3.20            | 5.12                 | 10.24                |  |

Tabla 2.3 .- Tasa de transferencia del canal de reversa

Los rangos de potencia que operan los cablemodem son desde 8 hasta 58dB para QPSK y desde 5 hasta 55dB para 16-QAM y tal como vimos en la tabla anterior pueden ocupar un ancho de banda de 200, 400, 800, 1600 o 3200Khz, y le corresponden 160, 320, 640, 1280, o 2560Ksymb/s respectivamente; las modulaciones de QPSK y 16-QAM transmiten 2b/Sym y 4b/Sym respectivamente por lo que podemos conseguir los anchos de banda en bits por segundo mostrados en la tabla anterior.

Para la corrección de error en el canal de retomo es una constante del estándar DOCSIS, una cantidad de bits para la detección y corrección de errores, sin embargo cuando existe algún problema de ruido en el canal de retomo, no queda otra solución que abandonar esa frecuencia de retomo y buscar otro espectro limpio

en el canal de retomo, muchos de los sistemas DOCSIS implementados por los fabricantes implementan la opción de saltar automáticamente a otra frecuencia en busca de una mejor porción de ancho de banda libre para transmitir y lograr una transmisión confiable.

#### 2.2.2. PROTOCOLO DE CONVERGENCIA DE TRANSMISIÓN

El protocolo de convergencia de transmisión usado solo para la transmisión de directa y contiene múltiplos tipos de servicio para ser compartidos en la misma portadora de radio frecuencia, para DOCSIS dicho protocolo es el protocolo MPEG-2 uno de los protocolos de convergencia mas usados en las redes de cable; el uso de MPEG-2 significa poder encapsular todo tipo de información como voz video y audio y ser enviados en la misma portadora de radio frecuencia .

El MPEG-2 provee de un mecanismo de identificación de paquetes individuales dirigidos hacia un cablemodem específicos en la planta y a su vez estos cablemodem decodificar la información; este mecanismo es llamado PID y esta presente en todas las tramas MPEG-2; DOCSIS declara el valor 0xlFFE para enviar información a todos los cablemodems es decir que toda la comunicación entre el CMTS y los cablemodems se hace a través de tramas MPEG-2 con este PID.

MPEG-2 provee de una estructura de tramas que facilita encontrar un canal MPEG-2; las tramas MPEG-2 comienzan cada 188bytes con un byte de sincronismo, esto es muy útil por que cada cablemodem deberá de buscar todo el canal de directa en busca del canal MPEG-2 con los datos DOCSIS necesarios para establecer la comunicación.

#### 2.2.3. PROTOCOLO DE CONTROL DE ACCESO MEDIO

La capa de control de acceso al medio denominada capa MAC controla el acceso para el canal de retomo; cuando varios cablemodem tienen data por transmitir . en un determinado tiempo es el protocolo de esta capa quien se encarga de indicar al CMTS que cablemodem debe de transmitir cuando y por cuanto tiempo debe de hacerlo; si los cablemodems transmiten individualmente no hay colisiones y la transmisión opera eficientemente; las colisiones causan retransmisiones y son ineficientes.

El protocolo MAC de DOCSIS es un mecanismo de pedir / ofrecer, usando este protocolo un cablemodem debe de pedir a el CMTS la oportunidad de transmitir una cantidad de información; cuando el CMTS recibe todos los pedidos de los cablemodem con información para transmitir, el CMTS reserva pequeños espacios de tiempo llamado mini-slot para la transmisión de los cablemodems, el CMTS envía constantemente por el canal de directa un mensaje a todos los cablemodem indicando un mini-slot especifico garantizado para cada cablemodem; el CMTS es el responsable de asignar ancho de banda a el cablemodem según el tipo de servicio que tiene el usuario.

Cada cablemodem que requiere de hacer uso del canal de reversa debe de realizar la petición correspondiente para ello el CMTS asigna periódicamente una porción de ancho de banda para que los cablemodem puedan realizar dicha petición; en este caso puede ocurrir una colisión cuando otro cablemodem también realiza una petición al mismo tiempo, de ocurrir así estos esperan un tiempo aleatorio para volver a intentar realizar una petición.

Examinemos a continuación los 4 pasos mas importantes que el CM debe de realizar para establecer una enlace hasta esta capa.

Primeramente la adquisición del canal; el CM debe de buscar en el canal de directa una portadora QAM y encontrar los paquetes MPEG-2 en dicha portadora con los PID correspondiente a los CMs; de no ser así debe de continuar buscando mas portadoras; la adquisición de canal termina cuando el cablemodem decodifica las tramas MPEG-2 y encuentre la cabecera de datos DOCSIS en ella, para después pasar a procesar dicha información.

En seguida debe de obtener los parámetros de reversa; en esta fase el CM debe buscar tres mensajes enviados repetitivamente por el CMTS en el canal de directa; el primer mensaje es de sincronismo (SYNC) utilizado por el CMTS para proveer un tiempo de referencia común a todos los CMs, el siguiente mensaje es el "Upstream Channel Descriptor" (UCD), este mensaje contiene la información del modulación y frecuencia de los canales de reversa, el CM debe de escoger uno de ellos para intentar una comunicación, ya que el CM solo es capas de enviar información en un solo canal de reversa; y el ultimo corresponde al mensaje de localización de ancho de banda (MAP) , en este mensaje el CMTS informa a los CM cuando pueden transmitir y por que tiempo asignándole mini-slots, de este ultimo mensaje existe uno por cada canal UCD, así que el CM debe ubicar su correspondiente mensaje MAP según el canal UCD que haya elegido.

El siguiente proceso se denomina RANGING, es el proceso en el cual el CM debe de ajustar sus parámetros de transmisión, estos parámetros son el reloj de referencia, la frecuencia de transmisión y la potencia de transmisión; cada CM tiene diferentes distancia hacia el CMTS por su ubicación en la red, entonces tienen

diferentes parámetros que deben de ajustarse, inicialmente el CM envía mensajes de requerimiento de ajuste llamado "RANGING REQUEST" hacia el CMTS usando los slot de tiempo de mantenimiento obtenido del mensaje MAP de un canal UCD especifico, el CMTS responde con una respuesta de ajuste llamado "RANGING RESPONSE" conteniendo el numero de MAC del CM; si el CM no recibe el "RANGING RESPONSE" durante un periodo de tiempo (timeout o fuera de tiempo) el CM deberá de volver a enviar un "RANGING REQUEST" esta vez incrementando la potencia de transmisión .y esperando un tiempo aleatorio para volver a utilizar un timeslot de mantenimiento, en el "RANGING RESPONSE" el CMTS envía al CM un ajuste para su tiempo de sincronismo, la frecuencia exacta de transmisión y la potencia con la que el CMTS recibió el mensaje; el CM ajusta nuevamente sus parámetros de transmisión y envía nuevamente un "RANGING REQUEST", el CMTS recibe nuevamente el mensaje y vuelve a evaluar los datos obtenidos para volver enviarle un "RANGING RESPONSE" donde le enviara mensajes de ajuste si es que aun es necesario, este proceso es iterativo hasta lograr un ajuste que logre un error de tiempo de sincronismo menor a 1 µs, un error de frecuencia de transmisión menor a 1 0Hz y un error de potencia de transmisión menor  $a\frac{1}{4}dB$ .

El siguiente paso es la obtención de una IP, para ello el CMTS hace uso de un servidor de asignación de IP dinámico DHCP ("Dynamic Host configuration Protocol"); una vez que el CM ajusto bien sus parámetros realiza un "DHCP Request" hacia el CMTS quien consulta al Servidor DHCP para asignarle una IP al CM con un tiempo de asignación en el cual el CM debe de volver a solicitar dicho alquiler de la IP cuando el CM esta inactivo por mas tiempo el DHCP puede asignarle dicha IP a otro CM que lo requiera.

El ultimo paso es el registro del CM, para ello el CM recibe un archivo de configuración de un servidor TFTP, dicho nombre de archivo y servidor son enviados por el servidor DHCP al momento de asignarles una IP ; dicho archivo contiene el ancho de banda asignado al CM el tipo de servicio asignado, luego el CM debe de enviar un mensaje de registro al CMTS confirmando que recibió correctamente el archivo de configuración y el CMTS compara el archivo enviado por el servidor con el mensaje enviado por el CM para asegurarse de que esta usando un archivo autorizado, solo después de ese mensaje enviado por el CM el CMTS enviara los mensajes de datos del CM en la red de Datos y en la mayoría de modelos de CM se encenderá el un led verde indicando que el CM se registro correctamente.

### 2.2.4. PROTOCOLO DE ENCRIPTACIÓN DE ENLACE DE DATOS

Una vez que el CM esta registrado en el CMTS , DOCSIS provee de una capa de encriptación de datos solo entre �l CMTS y el CM, debido a que la información que atraviesa la red puede ser vista por todos los CM necesitamos de una capa de encriptación de datos ; DOCSIS utiliza para esta función ciertas especificaciones relacionados en la RFC 3083 (Baseline Privacy Interface) BPI; esta especificación describe el mínimo nivel de encriptación que se necesita para proteger la data de los usuarios contra un intento de hurto de información, el objetivo de la BPI es de proveer al CM de una técnica de encriptación para que la información pueda atravesar la red de RF desde el CM hasta el CMTS sin peligro; es mantener la privacidad de la información del usuario el principal objetivo de la BPI ; además de no requerir de una autentificación para el CMTS o el CM, en ausencia de autentificación el BPI usa como llave de encriptación los 48 bits de la dirección de acceso al medio "MAC" ; ahora si utilizamos como llave estos 48 bits debemos de proveer de otra técnica para evitar la clonación de CM ; es decir CM con idénticos números de dirección de MAC construidos para fines maliciosos, el BPI utiliza una técnica llamada CBC (Cipher Block Chaining) Cifrado por bloques utilizado por el estándar de encriptación de datos DES para los datos enviados en ambas direcciones; el CM usa el protocolo para obtener autorización **y** la llave de encriptación desde el CMTS y debe de solicitar periódicamente dicha autorización y cambio de llave de encriptación ; para manejar las llaves de encriptación se usa el protocolo RSA que posee un algoritmo interno de generación de pares de llaves en forma dinámica; la frecuencia con que son cambiadas las llaves es configurable por el operador **y** pueden variar desde meses, semanas, días o solo 30 segundos.

## **2.3. EVOLUCIÓN DEL ESTÁNDAR DOCSIS**

El estándar DOCSIS **y** su primera versión 1.0 anunciada en 1995, ha seguido evolucionando, a la par con la aparición de nuevas tecnologías , nuevas necesidades **y** nuevos sistemas mucho mas confiables, tanto así que en 1998 han sido agregadas nuevas funciones al estándar DOCSIS, esta versión seria llamada DOCSIS 1.1; el negocio de las operadoras de cable por brindar mas servicios de valor añadido a sus clientes, se ha modificado básicamente el estándar para incluir las tecnologías de Voz sobre IP a través de la red de cablemodem ; esta nueva versión del estándar DOCSIS ha sido publicada en Marzo de 1999.

Las secciones incluidas en el estándar DOCSIS 1.1 son calidad de servicio, IP Multicast, seguridad y soporte de operaciones; Cable-Labs diseño para una certificación para probar que un equipo sea considerado como un CMTS DOCSIS 1.1 y es en los últimos meses de año 2000 cuando se certifica el primer CMTS DOCSIS 1.1 y el segundo en los primeros meses del año 2001.

Las empresas de acuerdo a su experiencia en el diseño de CMTS han implementado nuevas habilidades a los CMTS al margen del estándar, tales como redundancia, habilidades para la búsqueda de canales con menos ruido en el canal de reversa, además de cambiar la frecuencia de transmisión de reversa cuando existe mucho ruido en la frecuencia configurada y otras habilidades aparecidas con el desarrollo de equipos de segunda generación, la figura 2.11 ilustra el CMTS Cisco uBR10000.

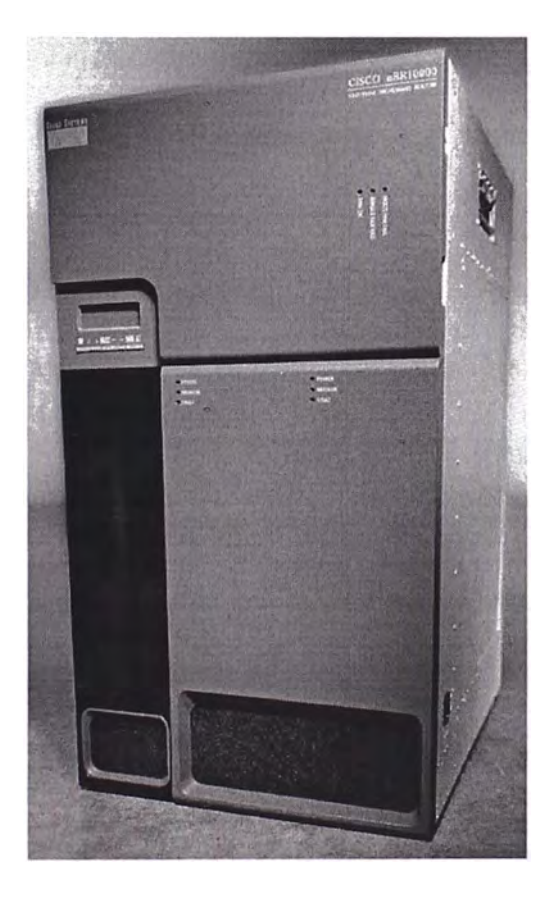

Fig. 2.11 .- CMTS UBRl 0000 de CISCO

#### 2.3.1. CALIDAD DE SERVICIO

La calidad de servicio que provee DOCSIS 1.0 es muy limitada y muy ineficiente cuando se trabaja a plena carga, todos los paquetes de un cablemodem tienen la misma prioridad y con los mismos segmentos en la tasa de transferencia; a un CM se le puede asignar el máximo ancho de banda tanto en directa como en reversa y puede transmitir sin problemas con el ancho de banda asignado cuando la red no esta congestionada pero a plena carga el ancho de banda no puede ser garantizado.

Consideremos el siguiente ejemplo de DOCSIS 1.0, si dos usuarios que están conectados a un CM uno de ellos esta navegando a través de paginas Web, el otro esta bajando un archivo por FTP y el ancho de banda asignado al CM es de lMb/s; tendrán que compartir siempre el mismo ancho de banda y es muy probable que uno de los servicios monopolicé el ancho de Banda y perjudiqué al otro servicio DOCSIS 1.0 no puede diferenciar entre ambos servicios para garantizarles ancho de banda diferentes.

El estándar DOCSIS 1.1 por el contrario incluye métodos que pueden garantizar calidad de servicio diferentes para cada servicio a través de un mismo CM en el mismo canal de RF; estos nuevos métodos incluyen calificación de paquetes según origen o destino, flujos de paquetes por servicio máximo y mínima tasa de transferencia y un método para asignar en forma dinámico de flujos por servicio.

Un cable modem puede entonces tener múltiples flujos por servicios y remitiéndonos al ejemplo anterior podremos garantizar una tasa de transferencia para cada servicio Web o FTP incluso a plena carga;

### 2.3.2. FRAGMENTACIÓN DE PAQUETES

La calidad de servicio puede ser muy útil para diferenciar los servicios, sin embargo cuando los paquetes son muy extensos a la hora de transmitirlos será necesario de una fragmentación para evitar los retardos excesivos y para también poder realizar la selección de paquetes de manera eficiente; el método de Fragmentación de paquetes provee al CMTS poder instruir al CM la fragmentación de los\_ paquetes grandes en múltiples paquetes pequeños para ser enviados por el canal de reversa además de programar el envío de los fragmentos.

### 2.3.3. IP MULTICAST INCLUIDO

DOCSIS 1.1 esta bien integrado con el protocolo IGMP (Internet Group Menbership Protocol) y relacionado con el servicio de IP Multicast; los paquetes Multicast son solo enviados una vez y son recibidos por múltiples usuarios; desde que solo envía una vez los datos existe un ahorro de ancho de banda que se desperdiciaría si se tuviera que enviar la información en forma individual a cada cliente.

Por ejemplo los servicios que en la mayoría de casos deben de ser considerados como IP Multicast son el audio, video, cabecera de noticias, tiempo, etc. Multicast provee a eficiente control de ancho de banda para ofrecerles a los clientes subscritos.

El protocolo que controla el acceso a los servicios Multicast es el IGMP, DOCSIS 1.1 define especificas reglas para acceder a servicios IP Multicast basados en IGMP y como los CM deben de realizar la petición de servicios Multicast.

## 2.3.4. BASELINE PRIVACY PLUS

El BPI plus que el estándar DOCSIS 1.1 implementa es un complemento adicional al BPI del DOCSIS 1.0 en las cuales define las reglas de seguridad para los nuevos servicios que otorga el estándar DOCSIS 1.1; BPI+ define como se debe de encriptar la data de los CM que utilizan diferentes servicios , también incluye la encriptación de datos de los paquetes fragmentados y de los paquetes Multicast; además provee de una fuerte seguridad para evitar la clonación de CM .

# **CAPÍTULO 111**

## **ANÁLISIS DE DIMENSIONAMIENTO DE LA RED**

#### **3.1. CAPACIDAD DE UN CANAL DE DIRECTA**

Cuando hablamos de un canal compartido en donde todos los clientes acceden al servicio, usando el mismo medio es necesario calcular la cantidad de clientes a los cuales podemos atender, de manera de no hacer que el servicio sea lento y genere insatisfacción en nuestros clientes, primero debemos de calcular cuanto de ancho de banda tenemos disponible para nuestro clientes y luego definir la clases de servicio que le daremos a nuestros clientes.

Si usamos un canal de la red de cable con plan de frecuencia estándar STD disponemos de 6MHz de ancho de banda analógico desde la cabecera hacia nuestros clientes; ahora nosotros usaremos de una modulación digital de manera de ganar mas ancho de banda y tenemos dos opciones según la norma DOCSIS 64QAM y 256QAM, realicemos a continuación el calculo del ancho de banda disponible.

Para 64QAM tenemos según la tabla 2.1 del capitulo anterior una tasa de transferencia de 5.056941Msymb/s; para 64QAM son transmitimos 6bytes por cada símbolo, así tendremos aproximadamente 30Mbps de ancho de banda, además tenemos que restarle el ancho de banda utilizado por el FEC (Reed-Solomon) utilizado por DOCSIS con lo que tendremos 27Mbps de ancho de banda disponible utilizando 64QAM.

Para 256QAM tenemos según la tabla 2.1 del capitulo anterior una tasa de transferencia de 5.360537Msym/s, en 256QAM enviamos 8bytes por cada símbolo, por lo que tendremos aproximadamente 42.8Mbps, restándole en ancho de banda del FEC tendremos 36Mbps; la tabla 3 .1 resume los cálculos realizados.

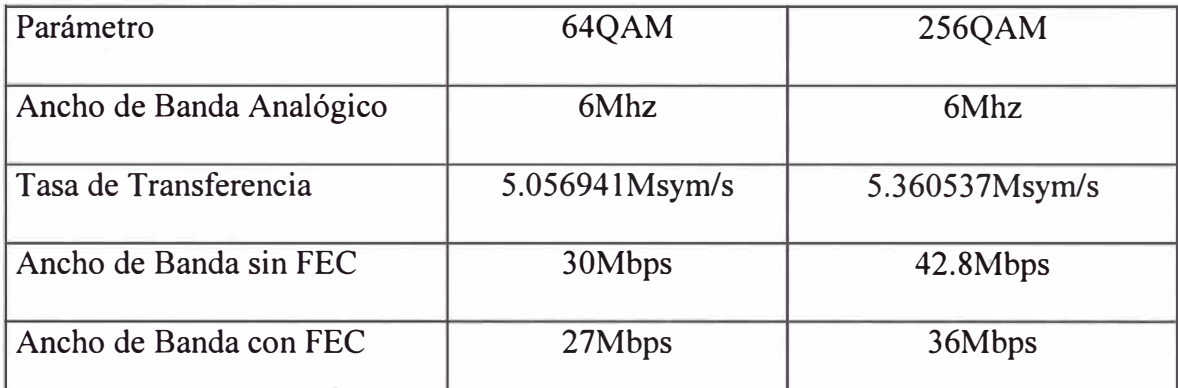

Tabla 3.1 .- Resúmenes de Ancho de Banda Disponible en Directa

Ahora debemos de definir los tipos de servicio que entregaremos a nuestros clientes, la clave de los servicios para nuestros clientes será definido por el ancho disponible que podrán disponer hacia el Internet; la operadora de cable podrá adicionalmente agregar mas beneficios a cada servicio como mas cuentas de correos, paginas web, etc. siendo responsabilidad del área de marketing de la empresa estos últimos servicios; Entonces definamos 3 servicios al cual llamaremos oro, plata y cobre cuyos anchos de banda asignado en el canal de \_directa ( DownStream ) y reversa ( UpStream ) se muestran en la tabla 3.2.

| Servicio | DownStream | UpStream |
|----------|------------|----------|
| Oro      | 512        | 256      |
| Plata    | 256        | 128      |
| Cobre    | 128        | 64       |

Tabla 3.2 .- Tipos de servicios.

Otro de los datos que debemos de tener muy en cuenta, es el porcentaje de simultaneidad de nuestros clientes; el siguiente grafico muestra el porcentaje de clientes conectados por hora, tomados de una empresa de cable local de cable.

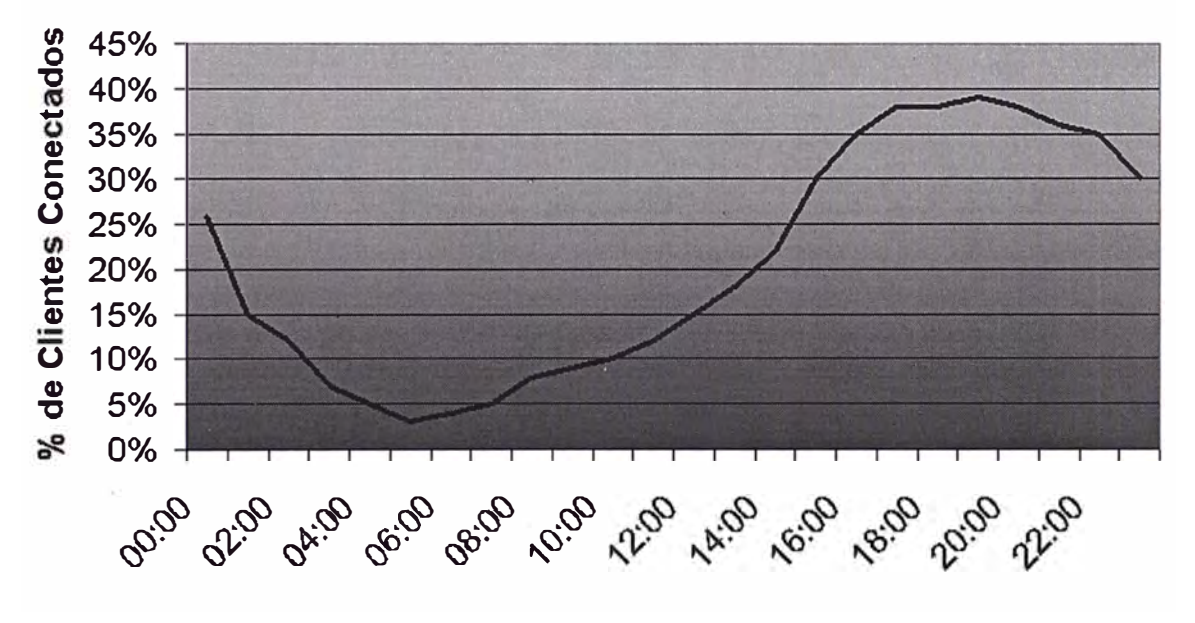

Fig. 3 .1 Simultaneidad de Clientes.

El análisis del grafico anterior podemos obtener un comportamiento diferente a lo obtenido a otros ISP, debido a que el servicio que brindamos esta dirigido a usuarios residenciales, tendremos nuestra mayor simultaneidad en la tardes, hora en la que la familia se reúne en casa.

Para el calculo de capacidad de clientes que podremos atender con un CMTS debemos tener en cuenta también que del total de clientes que tenemos, solo el 40% están conectados en las horas punta y además según cálculos realizados en redes de este tipo que de estos 40%, solo el 25% están realizando una descarga en forma simultanea, en el pero de los casos; entonces podemos concluir que ha plena carga debemos de garantizarles el servicio al 10% (0.4x0.25) del total de nuestros clientes por canal de directa , es decir por CMTS.

Con todos los datos anteriores podremos realizar los cálculos de cantidad de clientes que podemos atender por canal de directa (CMTS) y resumirlos en la tabla 3.3.

|                   | Usando todo el BW |          | clientes conectados (40%) |        | Simultaneidad (25%) |        |
|-------------------|-------------------|----------|---------------------------|--------|---------------------|--------|
| Clase de Servicio | 64QAM             | 256QAM   | 64QAM                     | 256QAM | 64QAM               | 256QAM |
|                   | (27Mbps)          | (36Mbps) |                           |        |                     |        |
| Oro(512Kbps)      | 52.7              | 70.3     | 131.75                    | 175.75 | 527                 | 703    |
| Plata (256Kbps)   | 105.4             | 140.6    | 263.5                     | 351.5  | 1054                | 1406   |
| Bronce (128Kbps)  | 210.9             | 281.3    | 527.25                    | 703.25 | 2109                | 2813   |

Tabla 3.3.- Cantidad de Clientes por calidad de servicio y Modulación Digital

Las cifras mostradas en el cuadro anterior no son muy desalentadoras cuando se trata de una empresa de mayor magnitud con mas de 100,000 clientes, por lo que se deben de dividir la planta en porciones mas pequeñas alimentadas por las misma parrilla de programación de canales de cable ( Broadcast ) y además cada una de ellas atendidas por un CMTS ( Narrowcast ) de esta maneras podemos aumentar
nuestra cantidad de clientes he ir dividiendo mas la planta conforme aumentan nuestros clientes; la estructura se muestra en la figura 3 .2.

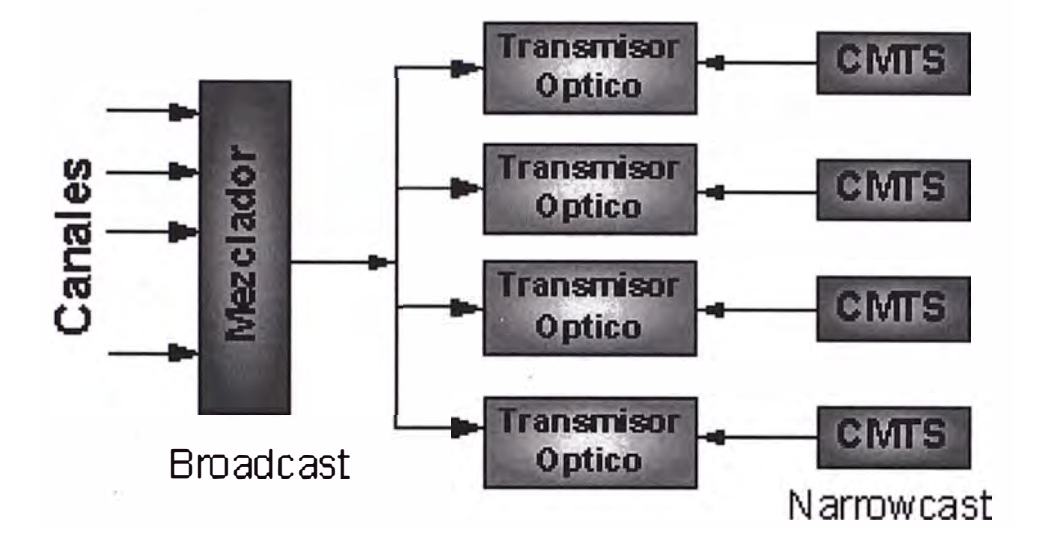

Fig. 3.2 Incremento de capacidad usando Narrowcast.

### **3.2. CAPACIDAD DE UN CANAL DE REVERSA**

Ahora analizaremos la capacidad del canal de reversa para ello tenemos los datos del ancho de banda en la tabla 2.3; el comportamiento de la simultaneidad en el canal de reversa es diferentes al de directa; mientras que la cantidad de clientes conectados es la misma la simultaneidad de uso del ancho de banda es diferente debido a que el trafico de reversa por lo general esta compuesto por sentencias de comandos , solo se usa a su plenitud cuando se esta enviando archivos correos, voz video , etc; es por ello que solo se considera como simultaneidad de transferencia un 20 % de los clientes conectados; que agregados a que el 40% de todos los clientes están conectados en horas punta tendremos que asegurar el ancho de banda a un 8% de los clientes.

Construiremos una tabla con el resumen de todos los resultados de los cálculos de capacidad de clientes por canal usando una modulación digital QPSK para el canal de reversa.

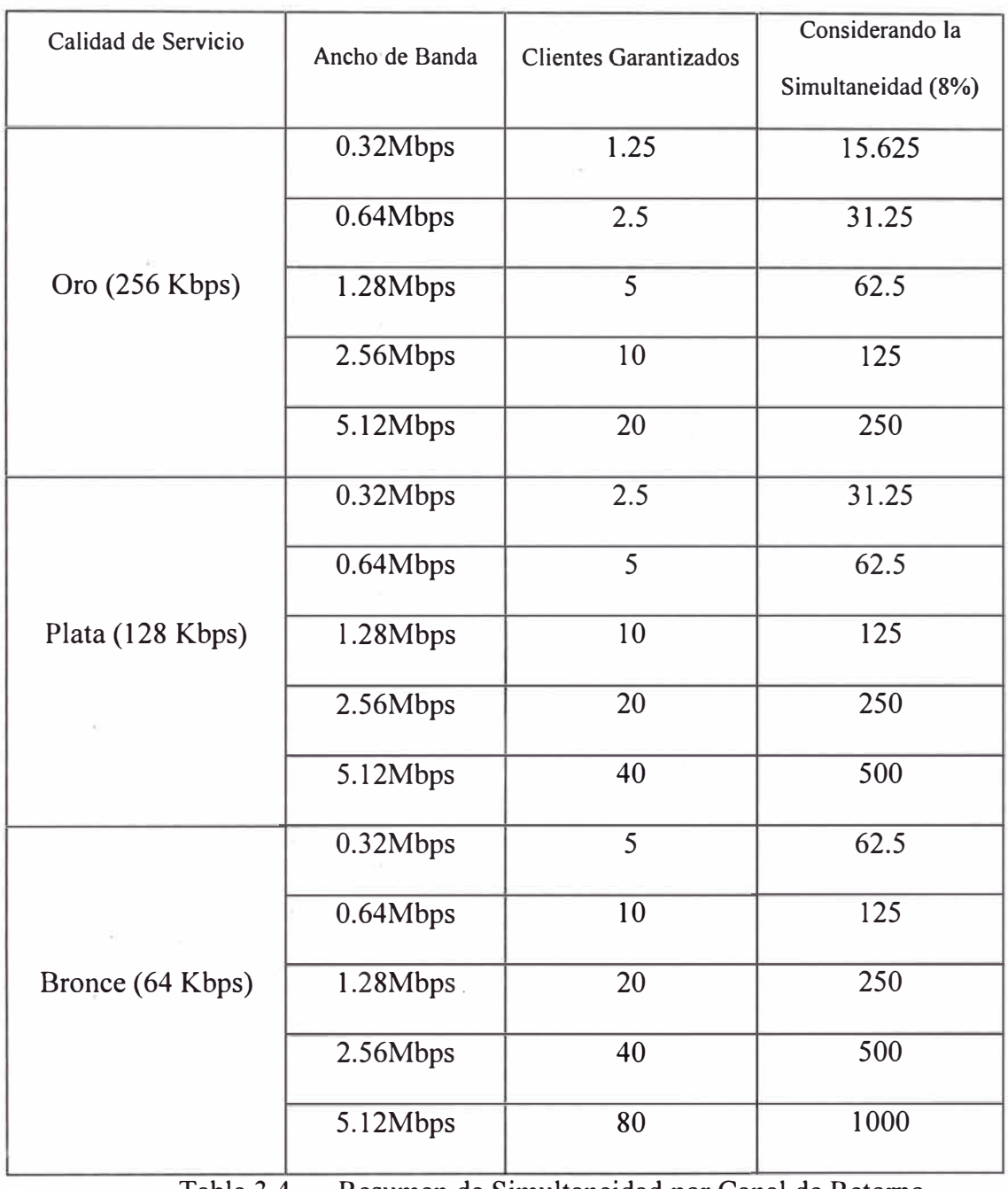

Tabla 3.4 .- Resumen de Simultaneidad por Canal de Retomo

Existen diversas opciones para escoger en el canal de reversa, pero en realidad depende bastante del canal de reversa que podemos usar en nuestra Red; si usamos mucho ancho de banda consumiremos mas espectro del canal de reversa entonces deberíamos de invertir mas en eliminar el ruido existente en dicho canal; por el contrario si se usa poco espectro reduciremos el ancho de banda y disminuiremos la capacidad de atención a nuestros clientes.

## **CAPÍTULO IV**

## **ESPECIFICACIONES BÁSICAS DE LA RED DE CABLE**

## **4.1. ESPECIFICACIONES BÁSICAS DEL CANAL DE DIRECTA**

En este capitulo desarrollaremos las especificaciones básicas que debe de cumplir nuestro canal de directa, debido a que tenemos que transmitir señales digitales; es muy importante tener conocimiento de las especificaciones para identificar problemas en la red, luego detallaremos las mediciones respectivas para poder medir los valores de los parámetros mencionados en las especificaciones.

La siguiente tabla muestra las especificaciones DOCSIS básicas que debe de cumplir el canal de Directa.

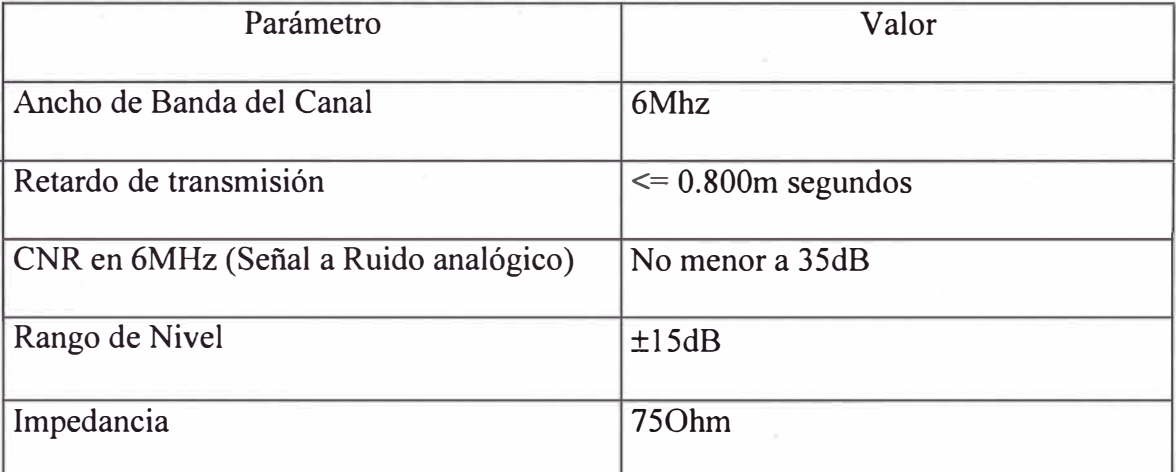

Tabla 4.1 .- Parámetros del Canal de Directa.

### 4.1.1. Medición de Nivel de Señal

Niveles bajos de señal producen mala relación de señal a ruido pero también niveles altos producen distorsión de 2do y 3er orden; cada dB que aumentamos en un amplificador mejora 1dB de CNR, pero disminuye 2dB de CSO y CTB; debemos de tener mucho cuando tenemos problemas de este tipo, es mas recomendable disminuir el ruido, que amplificar la señal para aumentar el CNR; los problemas que pueden originar un bajo CNR pueden ser una mala configuración de los activos de la red, altas perdidas en los taps, cables y/o spliters; el figura 4.1 ilustra la pantalla de un analizador de espectros (HP), usado para medir el nivel del canal de directa DOCSIS.

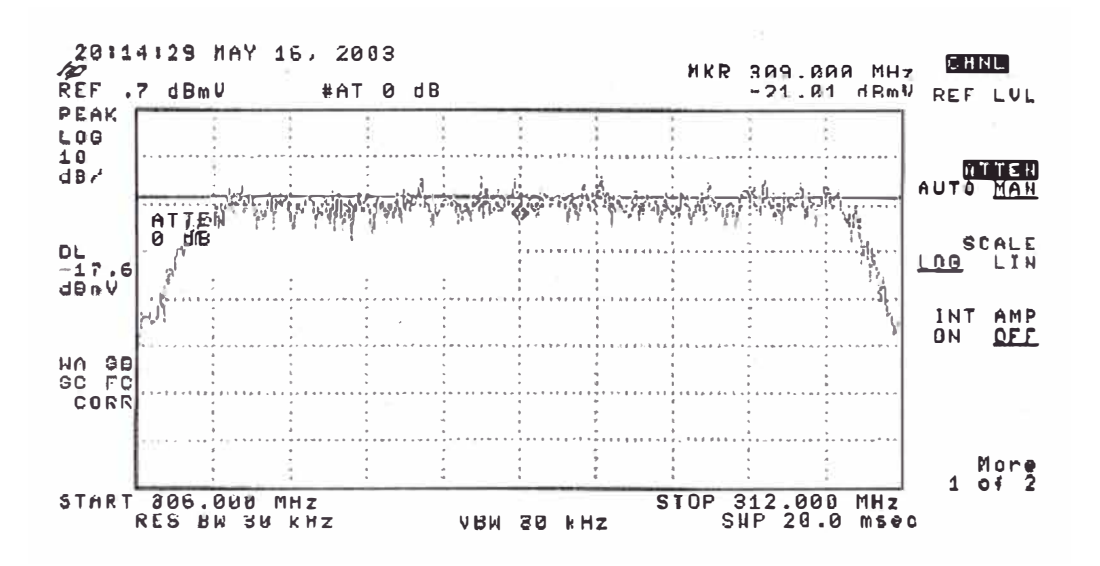

Fig. 4.1 Nivel de Señal de una Portadora de Data.

El nivel del canal de directa DOCSIS debe de estar por lo menos 6dB por debajo de las portadoras de video de los canales, con la finalidad de no ocasionar interferencias en los canales adyacentes; estos niveles se deben de ajustar en la cabecera a la hora de combinar el Narrowcast con el Broadcast, la figura 4.2 muestra la diferencia de niveles entre una señal de data de cable modem y un canal de televisión Adyacente..

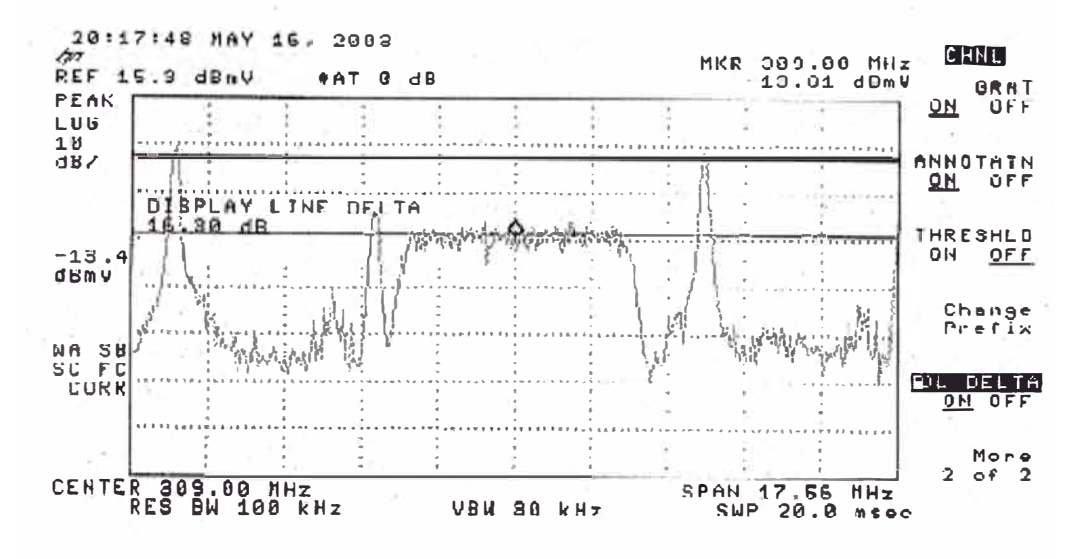

Fig. 4.2 Diferencia de niveles de data y canal adyacente.

### 4.1.2. Nivel de Potencia Digital

Las portadoras analógicas tienen la mayor parte de la potencia concentrada en la portadora de video; por el contrario las portadoras digitales tienen la potencia distribuida en todo el ancho de banda del canal, para medir con precisión esta potencia es necesario tomar muchas mediciones contiguas y luego integrar en todo el ancho de banda o diseñar un instrumento con filtros con suficiente ancho de banda para poder medir dicha potencia de una sola vez.

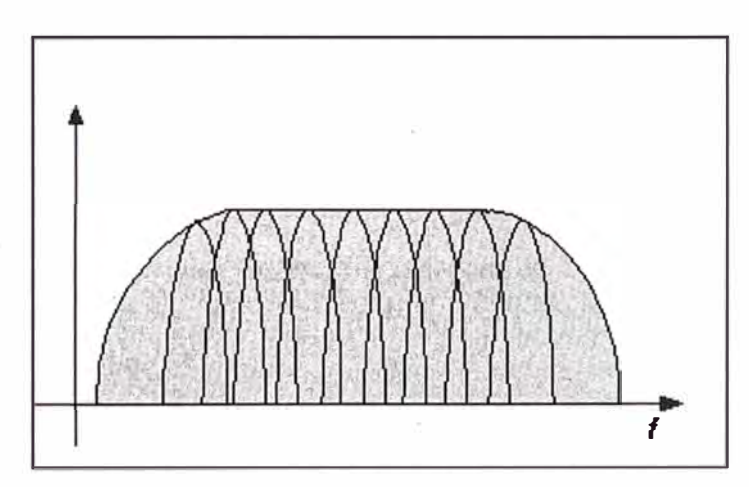

Fig. 4.3 .- Integración de Potencias de Portadoras

### 4.1.3. Tasa de Error de Modulación ( MER)

Caracteriza la figura de merito de la señal, en cierta forma es similar al CNR en señales analógicas; el CNR es simplemente la relación entre el pico de la portadora y el piso de ruido del canal, las portadoras digitales tipo QAM están moduladas tanto en amplitud como en fase, por eso no debemos de olvidamos que el ruido afecta a ambas, la figura 4.5 muestra la Amplitud y la Fase de un Constelación; El MER debe de ser siempre mayor a 30dB tanto en 64QAM como en 256QAM y debe de medirse en la casa del abonado.

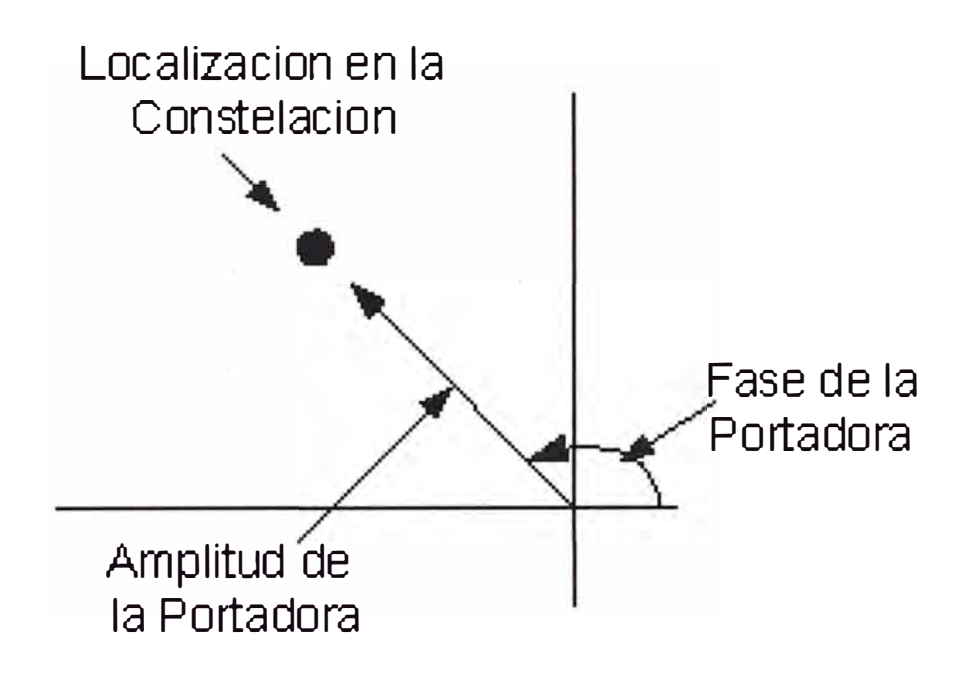

Fig. 4.5 .- Amplitud y Fase de una constelacion

El figura 4.6 ilustra los resultados de las mediciones del MER de un instrumento CMl 000, equipo diseñado para este trabajo incluye también un CM en donde podemos observar todos los estados que pasa un CM para registrarse en un CMTS.

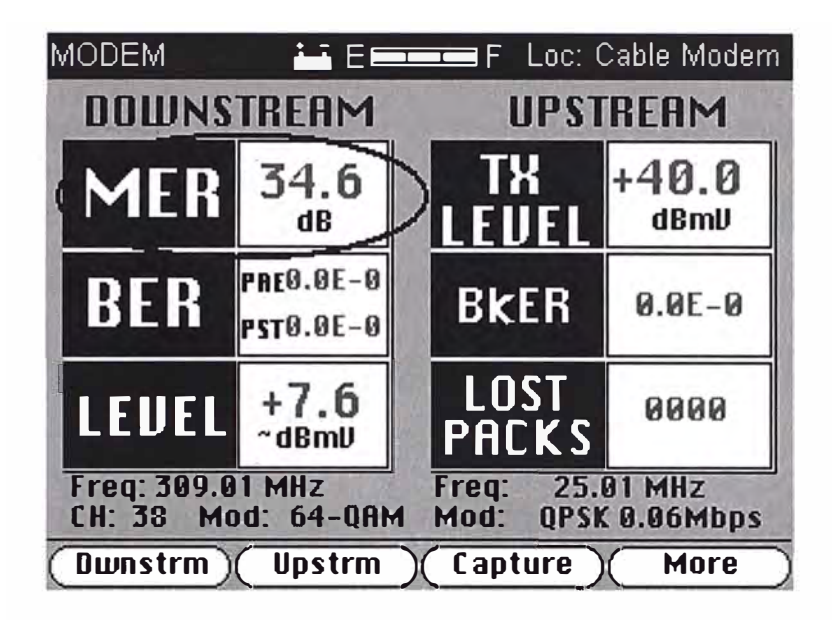

Fig. 4.6 Medición del MER con un equipo CM1000.

## 4.1.4. Constelación

El diagrama de constelación esta formado por el cuadrante X-Y dividido en pequeños rectángulos de decisión; la cantidad de ellos dependerá del tipo de modulación utilizada por ejemplo para 64QAM tendremos 64 rectángulos; la interpretación de la constelación permite a los técnicos darse cuenta de la salud del sistema y les da capacidad para identificar posibles problemas, la figura 4.7 es también resultado del equipo usado anteriormente (CM1000).

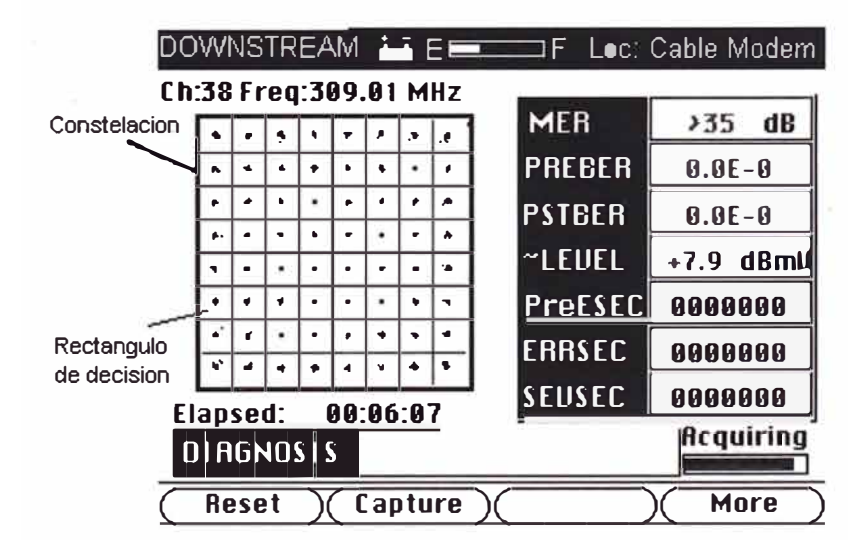

Fig. 4.7 .- Constelación 640AM

Con el análisis de la constelación resultante podemos damos cuenta de posibles problemas que puedan existir en la planta, el siguiente grafico ilustra 4 ejemplos en las cuales podemos identificar problemas relacionados con la red de cable, como problemas de ruido, ruido de fase, problemas con el CSO/CTB o compresión de ganancias.

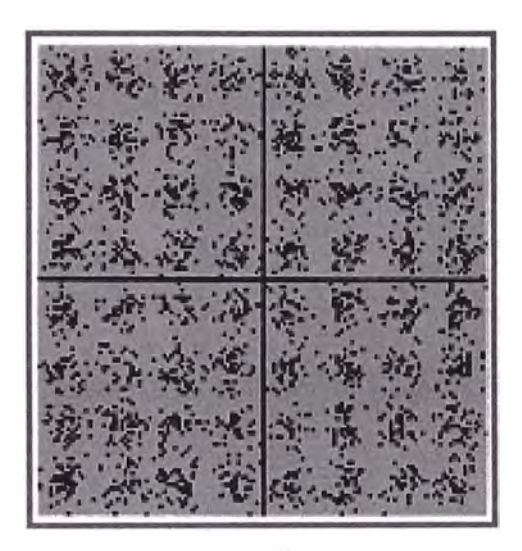

Problemas de Ruido

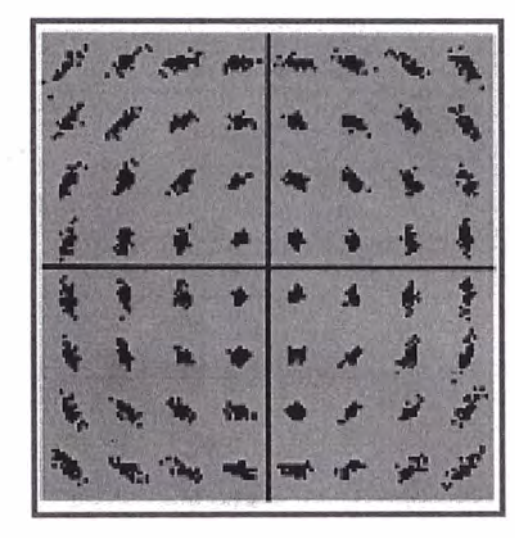

Ruido de Fase

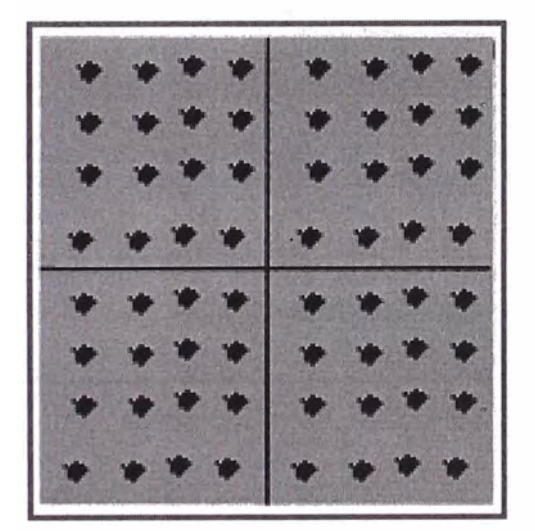

Interferencia coherente (CSO,CTB)

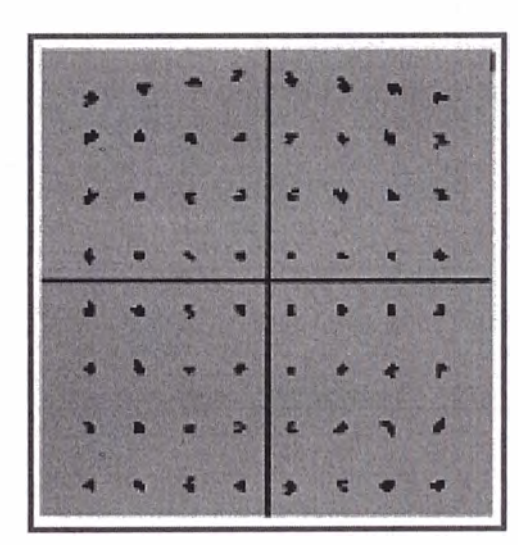

Compresion de ganancias (amplificadores)

Fig. 4.8 Diagnostico de problemas por constelación

### 4.1.5. BIT ERROR RADIO (BER)

El radio de Error de Bits (BER) se define como la cantidad de bits errados sobre la cantidad de bits transmitidos, normalmente se expresa en notación científica y cuando mas negativo es el exponente mejor es el BER , esta medición por si sola no nos da una idea acabada de la situación real del sistema, problemas de ruido constante o interferencias discretas nos podrían dar una lectura igual de BER; la lectura del BER debe de ser siempre menor a 10 E-7.

$$
BER = \frac{\# BitsErrados}{\# BitsTransmitidos}
$$

## **4.2. ESPECIFICACIONES BÁSICAS DEL CANAL DE REVERSA**

A la hora de brindar el servicio quizás la mayor parte de los problemas que tendremos estarán en el canal de reversa, garantizar la calidad de servicio del sistema en gran parte significa continuamente realizar trabajos de limpieza de ruido en la planta presentes en el canal de reversa.

Es recomendable el empleo de filtros pasa altos que bloqueen el retomo de los abonados que no lo usan; en ese sentido hay estudios que afirman que la distribución de los ingresos de ruido en la banda de retomo se distribuyen de la manera siguiente; el 70% se generan en la casa del abonado, 20% se genera en la acometida del domicilio y solo un 10% en el resto del sistema; entonces de acuerdo con lo anterior el empleo de los filtros eliminara el 90% del ingreso de los ruidos.

Desde el punto de vista del ruido conviene que el CM transmita muy alto aunque esto no siempre es posible por el clipping de los láser de retorno de la red.

### 4.2.1. Nivel de Ruido en el Retorno

El ruido en el retorno es la suma de la contribución parcial de cada abonado, mas el ruido propio de la red, debemos de garantizar que cada abonado conectado a la red permanezca por debajo de ciertos limites; es necesario la certificación de la instalación para ello se debe de medir el aporte de ruido en el Tap del abonado si el ruido supera ciertos limites se debe rastrear el problema puertas adentro; la figura 4.9 muestra el resultado del método de Cero SPAM utilizado para la detección de problemas de ruido a la frecuencia de transmisión de los cable modem.

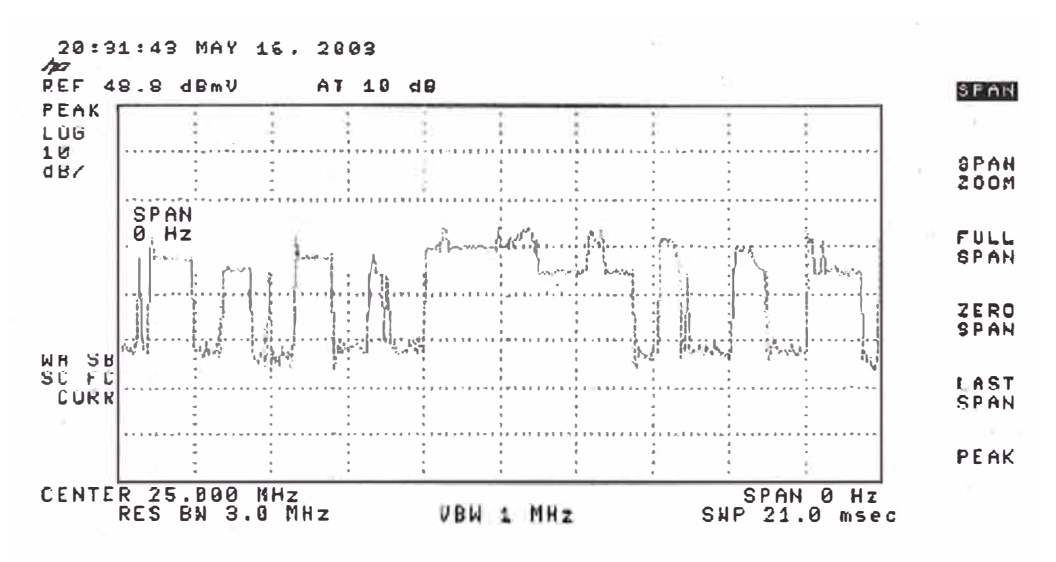

Fig. 4.9 .- Método de Cero SPAM para la detección de Ruido

#### 4.2.2. Mediciones Digitales de Retorno

Entre las mediciones digitales en el canal de retorno tenemos la potencia de transmisión de el CM ; el CM puede transmitir con una potencia máxima de 58dB ; el nivel típico de recepción del CMTS en la cabecera es de 0dB sin embargo debemos de considerar que se recomienda que la máxima atenuación el todo el canal de retorno debe de ser menor a 50dB, por lo que si esperamos recibir 0dB en el CMTS ubicado en cabecera debemos de acondicionar la planta para que los CM transmitan entre 40 y 50dB de potencia de transmisión, la figura 4.10 muestra una portadora de retorno a 25 Mhz.

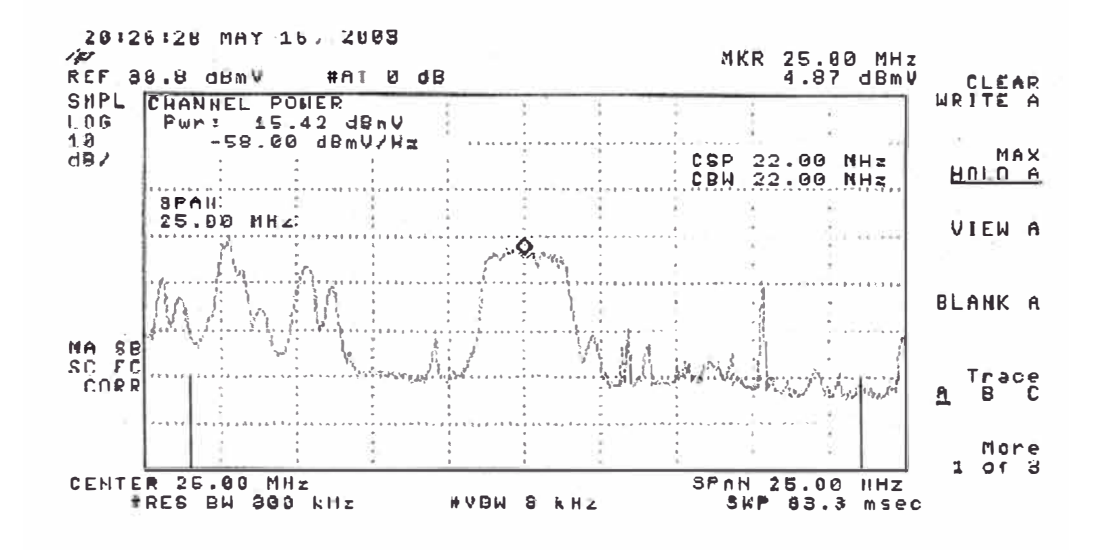

Fig. 4.10 .- Nivel de una Señal de Retorno.

# **CAPÍTULO V ADMINISTRACIÓN DEL SISTEMA**

## **5.1. ADMINISTRACIÓN DE LOS EQUIPOS**

En este capitulo veremos la gestión de nuestros equipos; tanto ubicados en la cabecera (CMTS), como en la casa del abonado (CM); debido a que la red es completamente IP y en DOCSIS se utiliza SNMP como protocolo de administración de los equipos en toda la Red se hace mas fácil esta tarea, siempre y cuando contemos con servidores dedicados a la administración de los equipos.

### 5.1.1. GESTIÓN DEL SERVIDOR TEMINAL DE CABLE MODEMS (CMTS)

Entre los diversos fabricantes de CMTS le añaden diversas características a sus productos siendo la gestión de los equipos uno de los puntos mas fuertes a la hora de decidirse por una marca; se desarrollan herramientas de gestión en su mayoría una interfase de línea de comandos (CLI), también interfaces http, además de software que administran directamente el equipo haciendo uso del protocolo SNMP.

La herramienta mas usada por los administradores de redes en la mayoría de ISP es el HP OPEN VIEW , que se encarga de gestionar los equipos por SNMP, figura 5.1 muestra como se puede usar esta herramienta para poder dibujar tu red y

tener en todo momento el estado de la red en base a alarmas que se pueden obtener via SNMP.

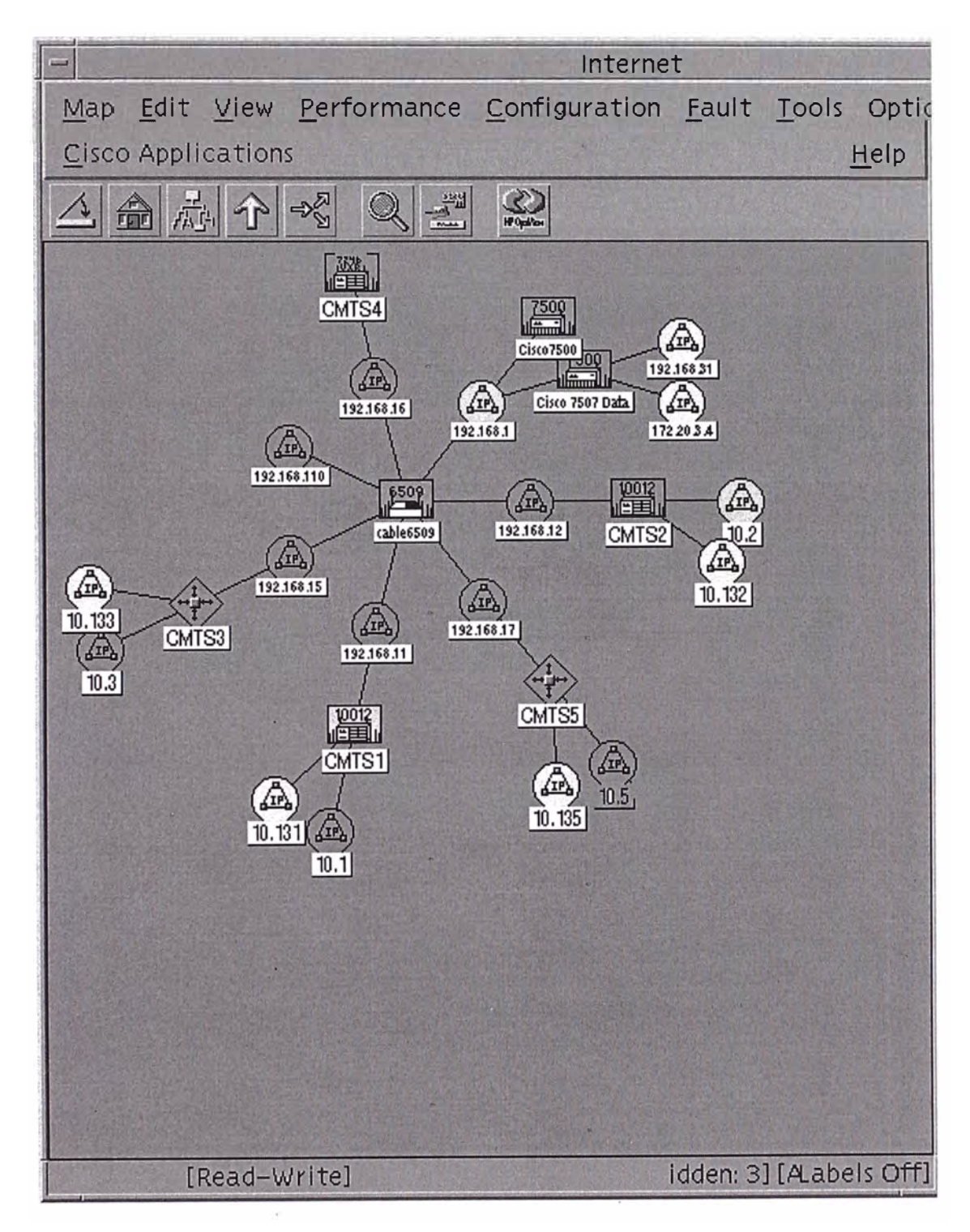

Fig. 5.1 .- HP Open View

Otra de las herramientas mas avanzadas para la gestión de CMTS la desarrollo CISCO para todos sus productos incluyendo sus CMTSs (uBR7200, uBRl 0000) llamado CISCO WORKS, con esta herramienta podremos tener en línea a través de una interfase grafica los principales parámetros del equipo, como el estado de la interfaces, procesamiento, temperatura, velocidad de los ventiladores etc, la figura 5.2 muestra las visualmente el CMTS uBRl0K.

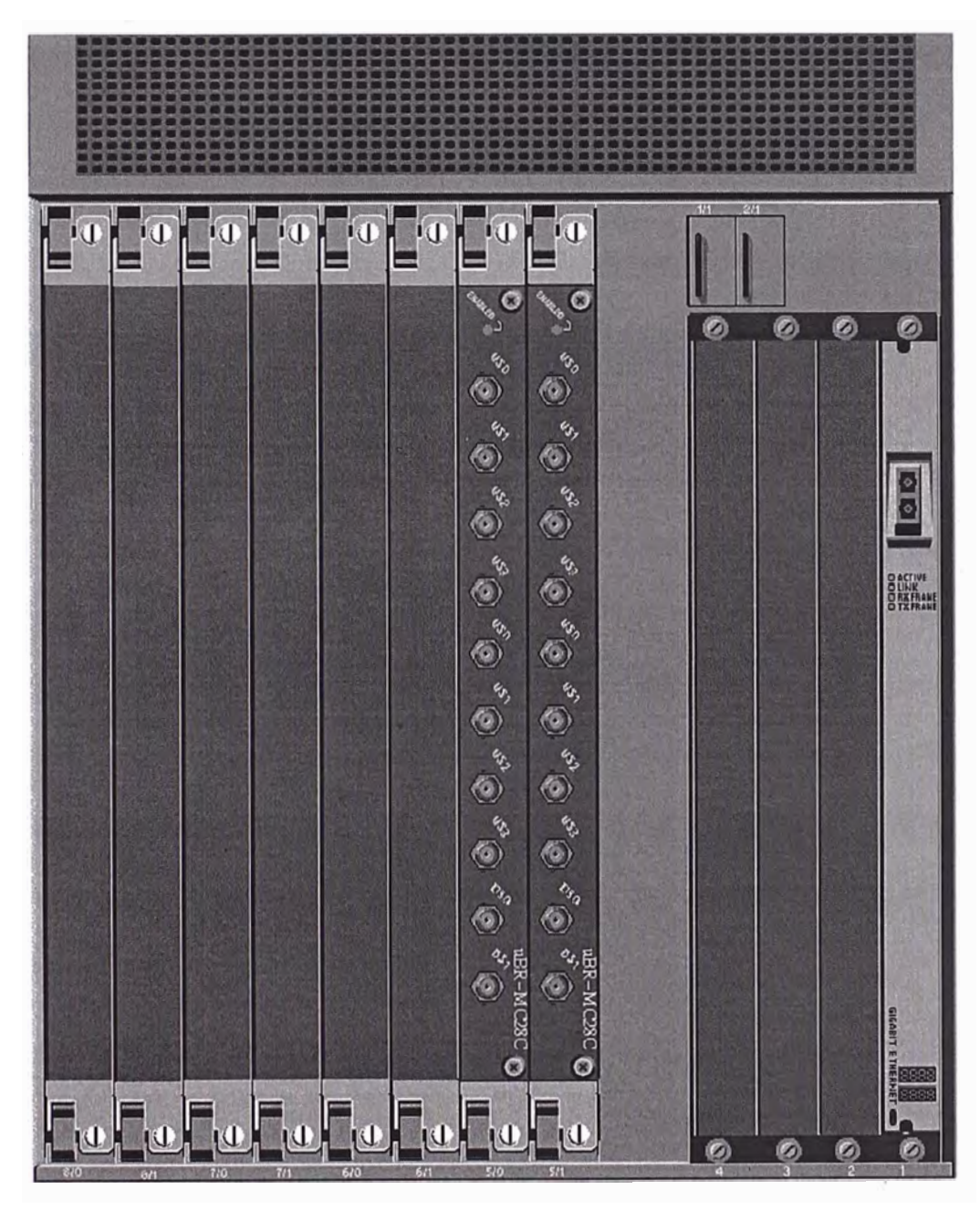

Fig. 5.2 .- Monitoreo visual del equipo.

### 5.1.2. GESTIÓN DE LOS CABLE MODEM.

La gestión de los cablemodem (CM) es una de las tareas mas complicadas que debemos de afrontar, debemos tener la posibilidad de conocer en todo momento los valores de operación de los CM, de esta manera podremos identificar problemas masivos; varios cablemodems desconectados durante un corto periodo de tiempo nos da la señal de que existe algún problema como la caída de un enlace de fibra, la falla de un transmisor óptico o amplificador en la red, el incremento de ruido o alguna falla en el servidor terminal de cablemodem (CMTS).

La existencia diferentes marcas y modelos de CM instalados en la planta no es un problema debido a que la norma DOCSIS garantiza un estándar para el manejo de todos estos equipos , haciendo uso de estándares de administración de redes como el estándar SNMP denotado así por sus siglas en ingles *"Simple Network Managment Protocol"* 

El primer paso para la gestión de los cablemodem es obtener valores en . tiempo real , podemos contar la cantidad de cablemodem que están trabajando en todo momento y generar graficas para el análisis del comportamiento, la figura 5.3 nos muestra el comportamiento de los cablemodem durante un día, donde visiblemente podemos observar la existencia de un problema entre las 9:00 y las 13 :00 horas aproximadamente que ocasiono la desconexión de cerca de 100 cablemodem en la red.

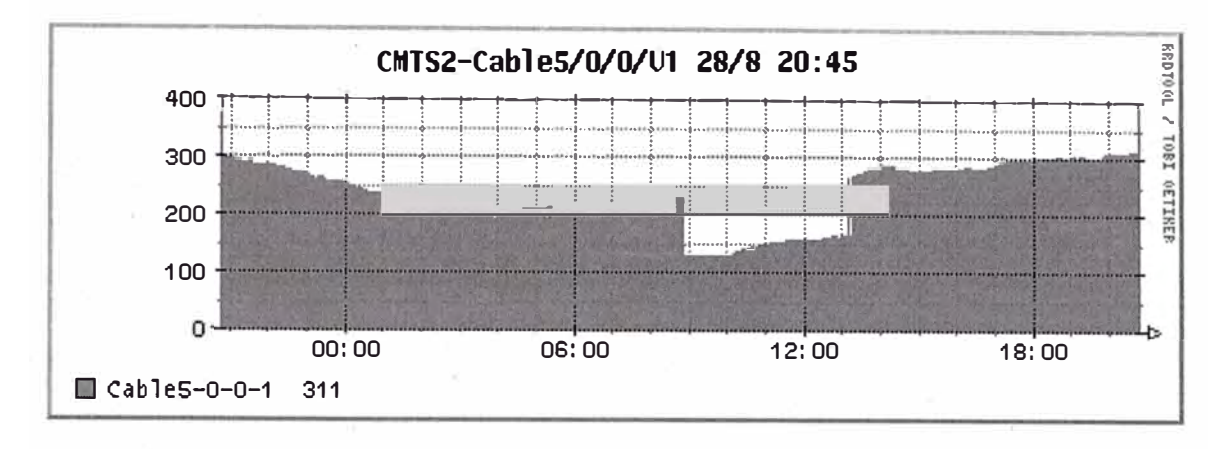

Fig. 5.3.- Comportamiento de cablemodems durante un día

Una vez que hemos identificado la existencia del problema debemos recoger la información de los cablemodem que aun están conectados, para ello necesitamos de un recolector de información, existen muchas soluciones para esta función, CISCO en particular a desarrollado una interesante herramienta llamada Cisco Cable Managment (CCM) diseñada específicamente para esta tecnología con la cual podemos tener esta información constantemente, y el Cisco Broadband Troubleshooter que nos permite identificar los cablemodem que tienen problemas, en la figura 5.4 podremos observar una interfase de la herramienta mencionada desde donde podremos consultar la información recolectada.

| æ<br>- 19<br><b>Flash and</b><br><b>Back</b><br><b>Hunter</b>                   | ÆУ<br><b><i><u>SAMARINON</u></i></b><br>Lawerin                                                         | Post<br><b>Saide</b>           | e.<br>Show                        |                     |              |             |       |               |                        | Ł                      |
|---------------------------------------------------------------------------------|----------------------------------------------------------------------------------------------------|--------------------------------|-----------------------------------|---------------------|--------------|-------------|-------|---------------|------------------------|------------------------|
| <b>Sold Bookman's</b>                                                           | A: Excaters Junp //mourul it coco con 500S/Adruni nance frest<br><b>Conner Tools</b> U.S. Intense Suppl |                                |                                   |                     |              |             |       |               |                        |                        |
| A fristen Message 1122 Cord Dashboard<br>ш<br>FUTA F TANK LINT                  |                                                                                                    |                                |                                   | <b>Citizen</b>      |              |             |       |               |                        |                        |
| Map Earver                                                                      |                                                                                                    |                                | <b><i><u>STORY OF THE</u></i></b> |                     |              |             |       |               |                        |                        |
| Citäd (IV) dow Sarry Vin                                                        | ヒキノキノセの                                                                                                 |                                | <b>SAGN LES</b>                   | 2010                | $4.8 - 4$    | <b>ALMA</b> |       | 172.03.127.5  |                        | 0000.7314.4438         |
| Mieis-kiege tutelj -Os/feleve                                                   | <b>EXAMINE</b>                                                                                          |                                | <b>GELLARIA</b>                   | 2,410.6             | 4.9          | 54          |       | 198.88 1.69.4 |                        | nage shed done         |
|                                                                                 | 16.19.1990                                                                                              |                                | and there.                        | 4418                | 14.11        | خنثه        |       | 498.88.628.7  |                        | dace: 7364, 2358       |
| <b>Utingnookirs</b>                                                             | <b>EXAMINA</b>                                                                                          |                                | \$8/\$5.051                       | 4497                | 40.8         | 8.4         |       | 470.83.127.4  |                        | 100mlb: 22-2.0 . 0 090 |
| Flog List Analetis                                                              | <b>CRAINING</b>                                                                                         |                                | <b><i>UNLESSEE</i></b>            | 2342                | $-4.71$      | <b>Bob</b>  |       | 174.44.127.60 |                        | <b>GEAR BEES PARA</b>  |
| Cross Cable Manage Toyer                                                        |                                                                                                    |                                |                                   |                     |              |             |       |               |                        |                        |
| <b>Hick Line: Tend</b>                                                          | <b>Find MAC Addr</b>                                                                                    |                                |                                   | <b>GAOW MAD</b>     |              |             |       |               |                        |                        |
| Laid also filles adds asked Milcheler-<br>Detailed band Models Real Toyle Kishu | Heatsber of Fiscoving Modernis.                                                                         |                                |                                   |                     |              |             |       |               |                        |                        |
| CMTS Distribuied                                                                | <b>MAC Autor union</b>                                                                                  | <b>Websiterco.Navalyonesis</b> | <b>Brest</b>                      | 144                 | <b>Bársa</b> | <b>KENC</b> | 84.61 | <b>Floor</b>  | <b>Tissue</b>          |                        |
| <b>Pong Tell</b>                                                                | edda Vied, Joki                                                                                         | Cabicelinkrown                 | <b><i>kyd</i></b>                 | <b>NEW</b>          | 259          | ۰           | 滩     | <b>LSS</b>    | Magnite dal collective |                        |
| Cress View                                                                      | 8444 - Vase - 434                                                                                       | Cab Lu E/0/00                  | <b>KKL</b>                        | £B                  | 640          | ٠           |       | **            | May 4 16:24-68         |                        |
| UKUSAKANA                                                                       | 6630, 94.19, 44.81                                                                                      | Capitalitärik                  | 45                                | жa                  | 43.9         |             |       | 16            | Bar 3 38 44-58         |                        |
|                                                                                 | 0040.1272.2262                                                                                          | Cab.L=1/0/93                   | 254.                              | $^{34}$             | ma:          | ٠           | a     | ns.           | Raw 1 34.124.24        |                        |
| Milaginguesi<br>Internation redescription Program<br>Menninge Log Display       |                                                                                                    |                                |                                   |                     |              |             |       |               |                        |                        |
| <b>Exit</b>                                                                     | <b>Find MAC Addr</b>                                                                                    |                                |                                   |                     |              |             |       |               |                        |                        |
| <b>VeerLegast</b>                                                               | Analysis   Subscriber Info   Cenerato HTML   Holp                                                       |                                |                                   | Clear All Clear New |              |             |       |               |                        |                        |

Fig. 5.4.- Cisco Broadband Troubleshooter

También podremos visualizar las graficas de los analizadores incorporados en los servidores terminales de cablemodem (CMTS) de esta misma marca para cada retorno, como se muestra en la figura5.5 donde podremos observar el espectro del canal de reversa que están conectados al CMTS.

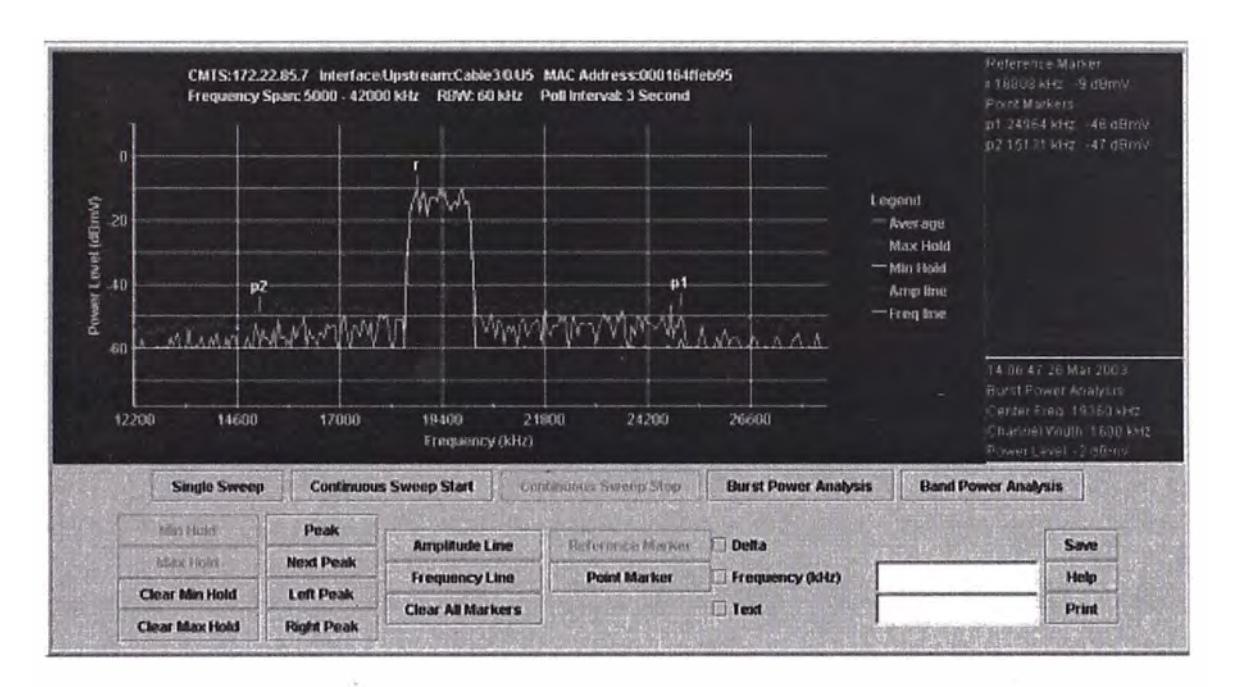

Fig. 5.5.- Espectro de frecuencias de Reversa.

## **5.2. GESTIÓN DE USUARIOS**

Otra de las tareas mas complicadas es elegir el método que utilizaremos para la gestión de nuestros clientes; debemos tener registrado los CM de nuestros clientes, para poder darle soporte, identificar y solucionar sus problemas; además como proveedora de servicios de Internet debemos de identificar rápidamente cualquier ataque ocasionado por alguno de nuestros clientes como SPAM, DOS, etc.

5 .2.1. Gestión de usuarios a través de los servidores de aprovisionamiento

Inicialmente cuando un CM es conectado a la red y ha pasado el proceso de RANGING con éxito en el siguiente paso el servidor DHCP le entregara una IP, por lo que inmediatamente el cliente estará conectado a la red el PC conectado detrás del CM solicitara también una IP para poder acceder al Internet, como vemos todo el proceso es automático y no tenemos oportunidad para poder identificar si el cliente que se esta conectando al servicio es nuestro cliente.

. Una solución muy económica es de gestionar nuestros clientes haciendo uso del servidor DHCP entregándole inicialmente una IP privada a la PC conectada detrás del CM y a través del servidor TFTP entregarle un archivo de configuración que no le permita colocar sus datos en la red a todos los CM que se conectan por primera vez a la red, para ilustrar mejor nuestro ejemplo escogeremos el "Cisco Network Registrar" (CNR) como servidor DHCP y TFTP, esta herramienta creada por cisco especialmente para este fin integra ambos servicios en una misma plataforma.

Para editar el archivo de configuración existen diversos software, debido a que se trata de un archivo binario, el siguiente grafico muestra el software "Modem Profile" de Motorola, en el ejemplo estamos creando un archivo de configuración que le podemos poner el nombre de default.cfg que podemos entregar a los CM por defecto; donde observamos que el parámetro "Network Access" esta en modo "Disable" , esto hará que los CM que se conectan a nuestra red por defecto recibirán un archivo de configuración que nos impide colocar los datos de la PC conectadas detrás del CM en la red, la figura 5.4 muestra la generación de un archivo de configuración por defecto.

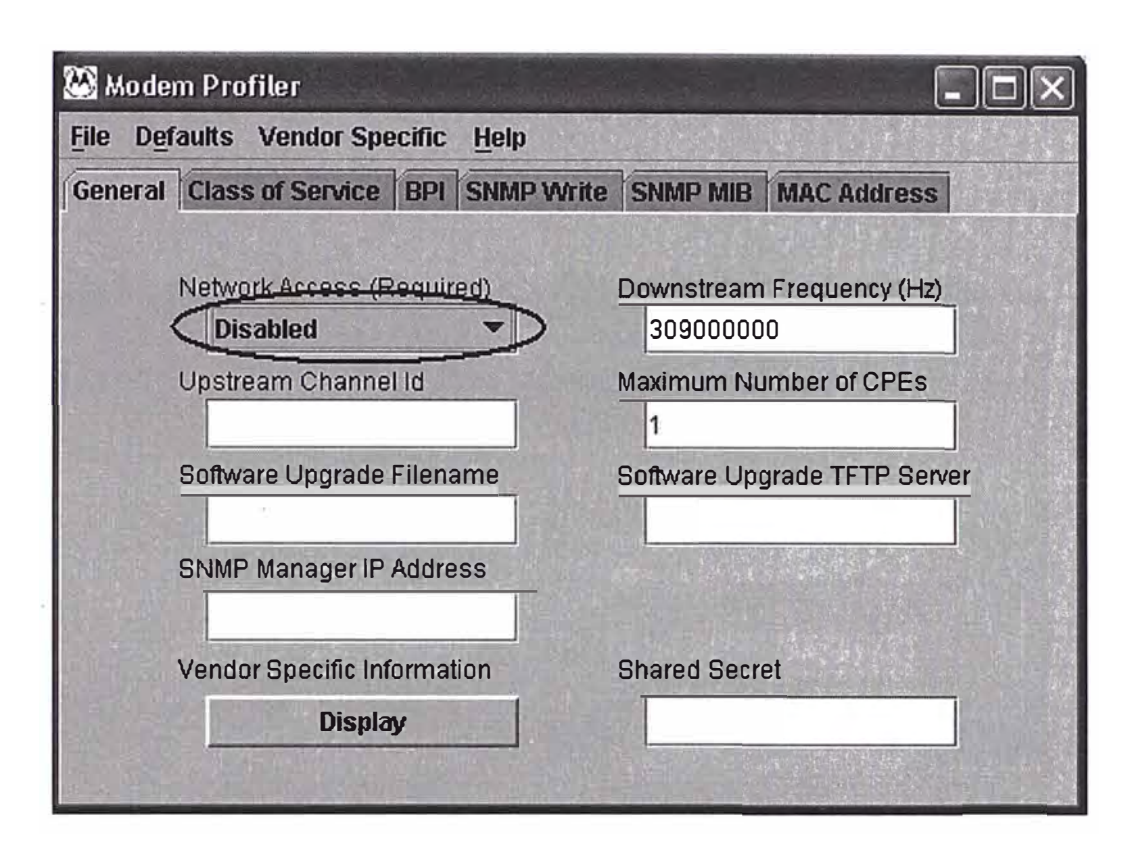

Fig. 5.4 .- Archivo de configuración por defecto.

Luego el siguiente paso es dar de alta al CM reservando la MAC ADDRESS del CM en otro grupo de CM habilitados, este trabajo de dar alta a un cliente puede realizarse por a través de una llamada telefónica a un operador en la cabecera en el momento en que el técnico haya terminado de realizar la conexión de su CM y esta listo para dar de alta al nuevo cliente, este archivo de configuración tiene detallada la clase de servicio además de tener el parámetro "Network Access" en "Enable" esto permitirá que la PC conectada detrás del CM pueda colocar sus datos en la red, además debemos de tener el servidor DHCP un pool de IP públicos.

Los siguientes dos gráficos muestran la manera de configurar los parámetros que debemos de colocar en la creación de nuestro archivo de configuración para un CM con clase de servicio Bronce y el tercer grafico muestra la configuración final en el CNR, la figura 5.5 y 5.6 muestra la forma de crear un archivo de configuración estándar.

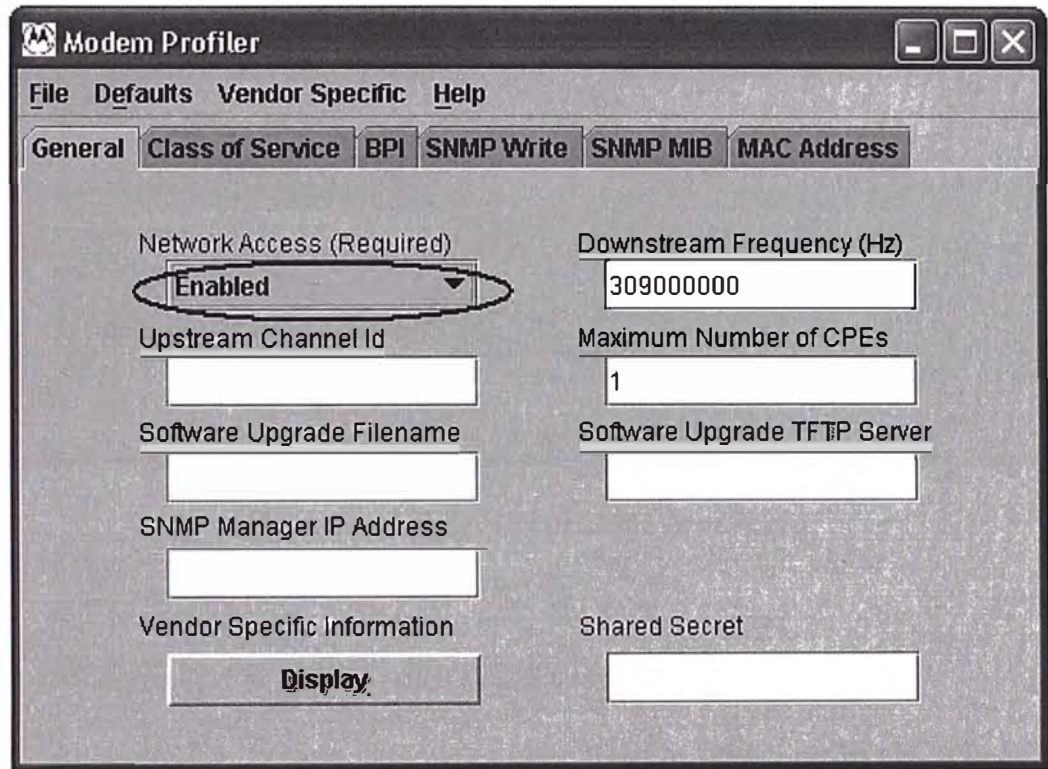

Fig. 5.5 .- Archivo de configuración estándar

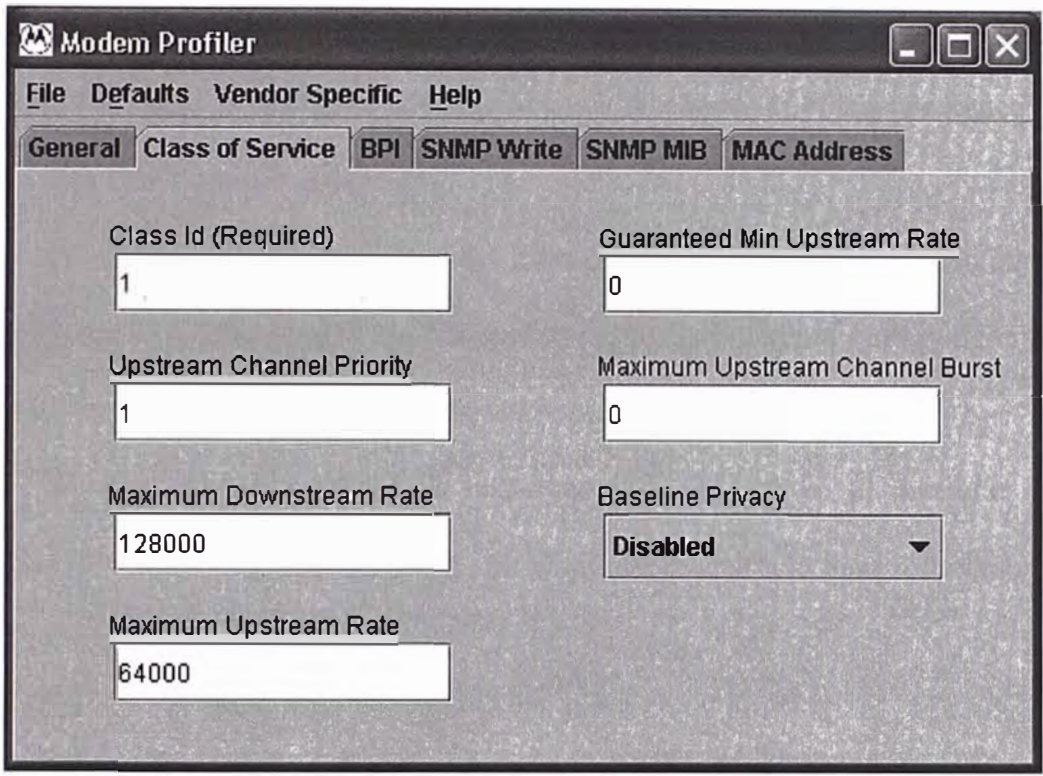

Fig. 5.6 .- Asignación de clase de servicio

### 5.2.2. SISTEMAS DE AUTO-APROVISIONAMIENTO

El sistema de gestión anterior es muy efectivo pero cuando nuestros clientes aumentan se puede hacer incontrolable; además las empresas de hoy en día requieren de una integración de todos sus servicios como son datos del cliente, la facturación, el soporte técnico a nuestros clientes, de esa manera se ha desarrollado varios productos de auto-aprovisionamiento; estos productos se encargan de integrar todos los servidores (CMTS, DHCP, TFTP, WEB, CM. etc) además con los sistemas de la empresa, como los sistemas de facturación y datos de los clientes.

Todo soluciona los problemas que con el sistema anterior era muy tedioso, por ejemplo al integrar el sistema de CM a nuestro· sistema de facturación nos permite realizar cortes automáticos del servicio a clientes que no han cancelado el servicio, estos cortes pueden ser muy originales como el redireccionar todo acceso al Internet a un sitio Web donde le comunicamos al cliente que debe de cancelar la deuda para continuar con el servicio.

Al tener integrado los datos del cliente podremos detectar averías masivas antes de que el cliente nos llame, identificando algún problema común de con los CM de clientes que pertenecen a un mismo sector.

Existen muchas sistemas de auto-aprovisionamiento en el mercado como CORE OS, CPS2000 o INTRAWAY, en el siguiente apartado desarrollaremos uno de estos sistemas.

### 5.2.3. Sistema de auto-aprovisionamiento "INTRA WAY"

Intraway Provisioning Suite es un sistema completo de aprovisionamiento, escalable, seguro y de bajo costo que permite a los operadores de cable de todas las escalas brindar todo tipo de servicios relacionados con Internet, comenzando con una mínima inversión y creciendo a medida que crece su cartera de clientes sin necesidad de rescindir ningún servicio de valor agregado.

Intraway es el único producto de Provisioning probado realmente en América Latina funcionando hoy en día con más de 40.000 CMs en la compañía líder en acceso a Internet de Banda Ancha de la región.

El principal objetivo de los operadores de cable es permitirle a su empresa integrar todos los sistemas y de este modo potenciar las ventas, el servicio y su facturación, manteniendo un control preciso de cada uno de los servicios con los que cuenta cada cliente.

El sistema de auto-aprovisionamiento de Intraway posee simples interfaces que le permitirán integrar sus aplicaciones de facturación, ventas y atención al cliente a toda la plataforma de provisión de servicios, la figura 5.7 mos muestra la interfase Web del sistema de auto-aprosionamiento "Intraway".

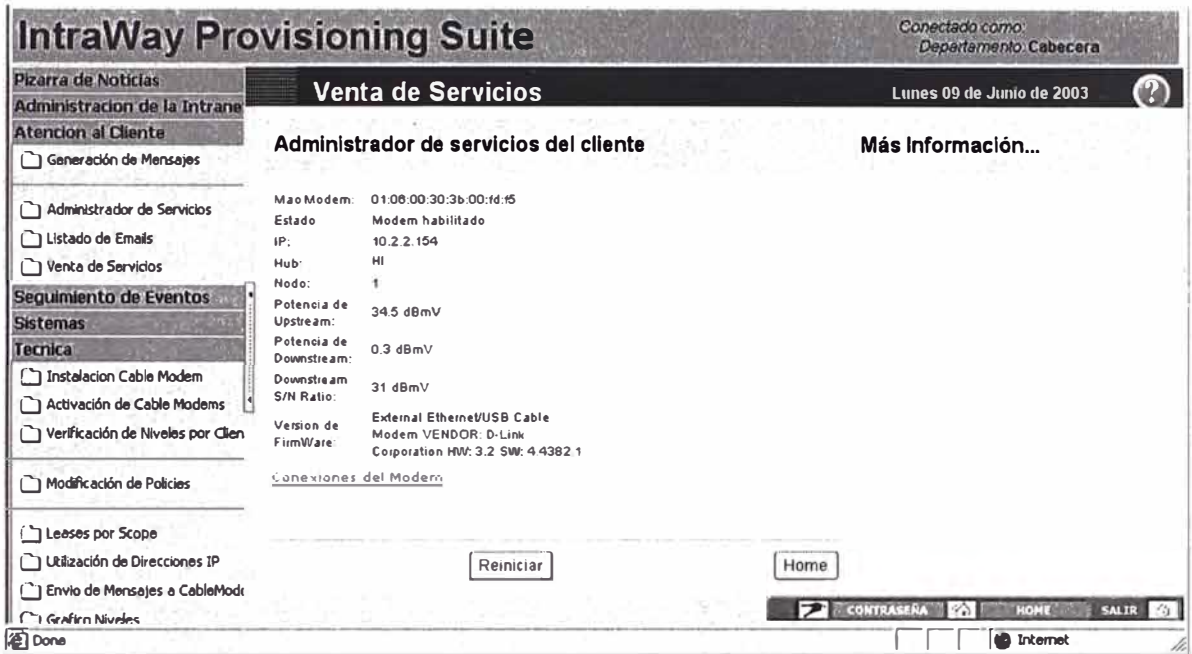

Fig. 5.7 .- Sistema a auto-aprovisionamiento de Intraway.

Imagine un servicio técnico pro-activo que pueda actuar con sus clientes para resolver un problema antes de que ellos siquiera lo hayan notado; imagine a sus clientes morosos siendo dirigidos directamente al sitio de ingreso y pago mediante tarjeta de crédito para salir navegando de inmediato; imagine que tiene el control total de sus servicios, donde está plenamente seguro que cada servicio que provee es un servicio que se factura.

Intraway Provisioning Suite es un sistema modular, pensado para soportar de 100 a varios millones de usuarios; todos los módulos pueden funcionar integrados en el mismo equipo o dispersos, no solo hasta llegar a un equipo por servicio, sino que puede implementar cada servicio utilizando varios equipos para balancear la carga y lograr una mejor performance; por ser un producto que requiere alta disponibilidad, Intraway Provisioning Suite funciona bajo sistemas operativos Unix de última generación; la versión actual. funciona tanto en Sun Solaris 7+ Sparc como bajo Linux Intel con kernel 2.4.2.

Actualmente Intraway Provisioning Suite cuenta con interfaces incluidas que permiten administrar los siguientes servidores: DHCP Server, ESMTP Server, DNS Server (Servidor de Nombres de dominios), TFTP (Trivial file transfer protocol) Server, TOD (Time of day) server, Web Server y existen desarrollos específicos para game servers, soporte técnico en línea y otros servicios de amplia integración con los sistemas de cada empresa.

### **CONCLUSIONES**

- 1. El creciente aumento de usuarios de Internet, a potenciado diversos tipos de tecnologías de acceso, una de ellas es la tecnología de transmisión de datos a través de redes de cable; las empresas fabricantes consientes de esta demanda han unido esfuerzos y han diseñado productos estándar; como el estándar DOCSIS de Cable Labs, que lidera el mercado de estándares para tecnologías sobre redes de cable.
- 2. La tecnología de cable modem es muy rentable y además le da un valor agregado muy valorado a sus clientes; quienes ven atractivo la variedad de servicios que pueden recibir, que hacen que su empresa sea mas competitiva.
- 3. Hoy en día los clientes son mas exigentes en el uso de Internet, necesitan mayores velocidades y estar siempre conectados a la red de Internet, sin preocuparse de los elevados costos que pueden generar al conectarse a través de la manera tradicional (Dial UP); la tecnología desarrollada , soluciona largamente estos inconvenientes, convirtiéndose en un producto muy atractivo para sus usuarios.
- 4. La mayoría de los dispositivos para cable que existen en el mercado están preparados para la transmisión en doble sentido y en la mayoría de los casos de dispositivos que no soporten la transmisión bi-direccional tienen la opción de agregarles dispositivos adicionales como tarjetas para lograr obtener esta opción, lo que ha hecho muy sencillo la implementación de una planta de cable bi-direccional.
- 5. En estos días también hay una tendencia a integrar mas servicios sobre las redes de datos, como es voz y video, si bien el estándar DOCSIS 1.0 es una tecnología de banda ancha, no esta preparada para brindar eficientemente este tipo de servicios, sin embargo los fabricantes consientes de estas deficiencias del estándar han evolucionado la tecnología, publicando nuevas versiones como el DOCSIS 1.1 con equipos ya disponibles en el mercado.

# **ANEXO A : ACRÓNIMOS**

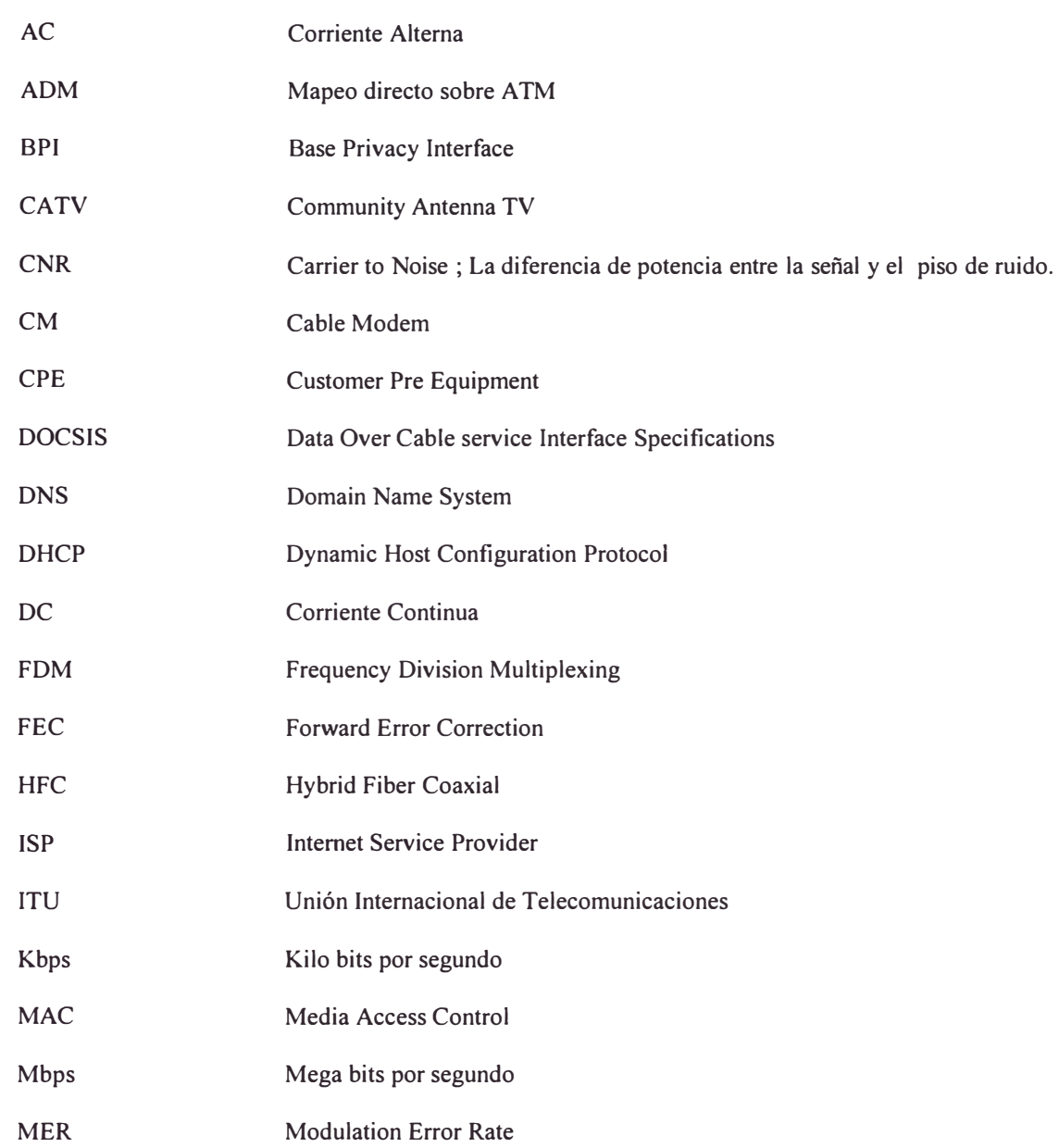

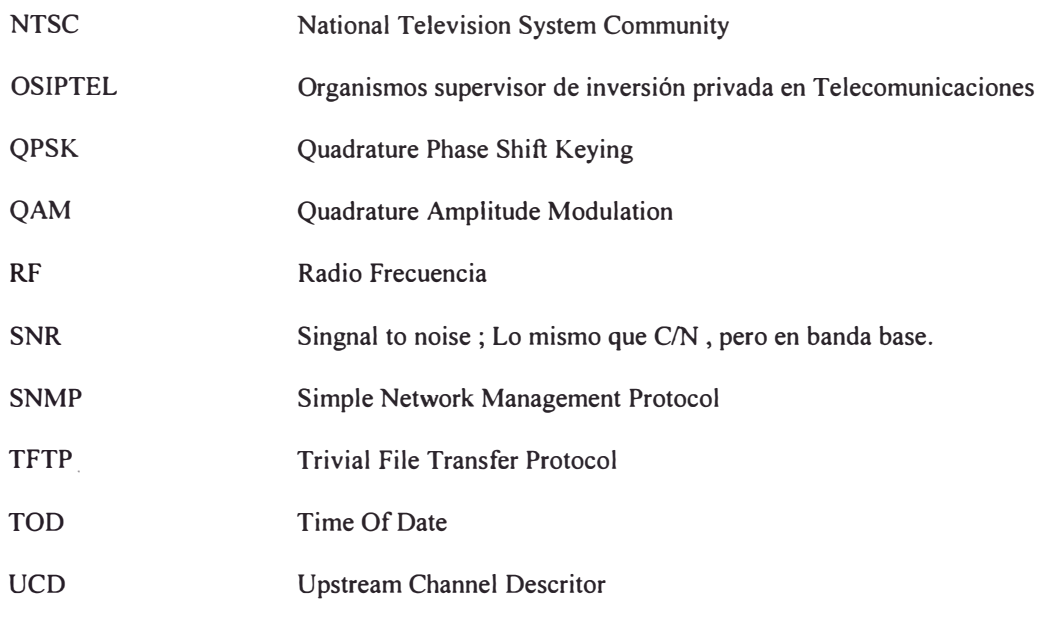

## **ANEXO B : CONFIGURACIÓN BASICA DE UN CMTS**

Detallaremos a continuación la configuración básica de un servidor terminal de cable modem (CMTS) uBR7200 de CISCO se insertaran ciertos comentarios para mayor comprensión estas líneas comenzarán con signo # .

# configuración del uBR 7200 # identificación del equipo hostname uBR7200 boot system flash disk0:ubr7200-is-mz.122-6.bin no logging console enable password \*\*\*\*\*\*\*\* # parámetros predeterminados para ser usados en las interfaces cable spectrum-group 1 frequency 25000000 cable modulation-profile 6 request O 16 O 8 qpsk scrambler 152 no-diff 64 fixed uw8 cable modulation-profile 6 initial 5 34 O 48 qpsk scrambler 152 no-diff 128 fixed uw16 cable modulation-profile 6 station 5 34 O 48 qpsk scrambler 152 no-diff 128 fixed uwl 6 cable modulation-profile 6 short 5 75 6 8 qpsk scrambler 152 no-diff 72 fixed uw8 cable modulation-profile 6 long 8 220 O 8 qpsk scrambler 152 no-diff 80 fixed uw8 ip subnet-zero

ip cef # configuración de las interfaces de Red interface FastEthernet0/0 ip address 192.168.16.1 255.255.255.0 no ip mroute-cache. full-duplex no cdp enable hold-queue 500 in # configuracion de la Interface de Cable interface Cable3/0 # Pool de IP publicas para los CPE registrados ip address 200.48.26.1 255.255.255.0 secondary # Pool de IP privadas para los CPE por defecto ip address 10.134.0.1 255.255.0.0 secondary # Pool de 1P privadas para los CM ip address 10.4.0.1 255.255.0.0 # configuración de la Interfase de directa cable downstream annex B cable downstream modulation 64qam cable downstream interleave-depth 32 cable downstream frequency 309000000 # Configuración de las interfaces de reversa cable upstream O spectrum-group 1 cable upstream O power-level 2 cable upstream O channel-width 3200000 1600000 cable upstream O modulation-profile 6 no cable upstream O shutdown cable upstream 1 spectrum-group 1 cable upstream 1 power-level 2 cable upstream 1 channel-width 3200000 1600000 cable upstream 1 modulation-profile 6

no cable upstream 1 shutdown cable upstream 2 spectrum-group 1 cable upstream 2 power-level 2 cable upstream 2 channel-width 3200000 1600000 cable upstream 2 modulation-profile 6 no cable upstream 2 shutdown cable upstream 3 spectrum-group 1 cable upstream 3 power-level 2 cable upstream 3 channel-width 3200000 1600000 cable upstream 3 modulation-profile 6 no cable upstream 3 shutdown # configuración del servidor DHCP cable dhcp-giaddr policy cable helper-address 192.168.10.121 # configuración del servidor de gestión a través de SNMP snmp-server engineID local 000000090200000C67590600 snmp-server community public RO snmp-server community xxxxx RO snmp-server community private RW snmp-server community xxxxxx RO snmp-server enable traps isdn call-information snmp-server enable traps hsrp snmp-server enable traps config snmp-server enable traps entity snmp-server enable traps envmon snmp-server enable traps cable snmp-server enable traps bgp snmp-server enable traps rsvp snmp-server enable traps frame-relay snmp-server enable traps rtr snmp-server manager

# configuración de acceso para mantenimiento line vty  $0\,4$ password xxxxxx login end

## **BIBLIOGRAFÍA**

- 1. Radio Frequency Interface Specification, Data-OVER-Cable Service Interface Specifications, SP-RFI-I04-980724, Ed. Cable Labs,1997.
- 2. Grand, William. "Televisión por Cable" Tercera Edición, Ed. Society of cable Telecommunication , Inc "SCTE", 1998.
- 3. Adams, Michael. "Open Cable™ Architecture" Ed. CISCO PRESS, ISBN: I-57870-135-X, 2001.
- 4. Fellows, David "DOCSIS™ Cable Technology", IEEE communications Magazine, Marzo 2001.
- 5. "Introduction to Cable-Based Internet Access", session ACC-111 Cisco Networkers,2002.
- 6. "Deploying Cable Access Infrastructure", session ACC-211 Cisco Networkers,2002.
- 7. "Troubleshooting Cable Access Infrastructure", session ACC-311 Cisco Networkers, 2002.